#### **Министерство образования и науки Российской Федерации**

федеральное государственное автономное образовательное учреждение

высшего образования

## **«НАЦИОНАЛЬНЫЙ ИССЛЕДОВАТЕЛЬСКИЙ ТОМСКИЙ ПОЛИТЕХНИЧЕСКИЙ УНИВЕРСИТЕТ»**

### Институт Кибернетики Направление подготовки 27.03.04 «Управление в технических системах» Кафедра Автоматики и Компьютерных Систем

#### **БАКАЛАВРСКАЯ РАБОТА**

**Тема работы**

### **Разработка мобильного источника питания на солнечных батареях**

УДК 621.311.6-026.26:621.383.51

Студент

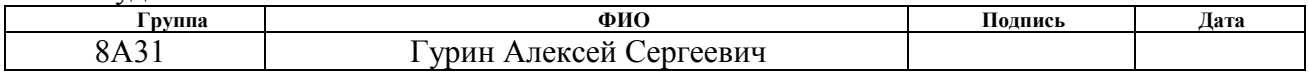

#### Руководитель

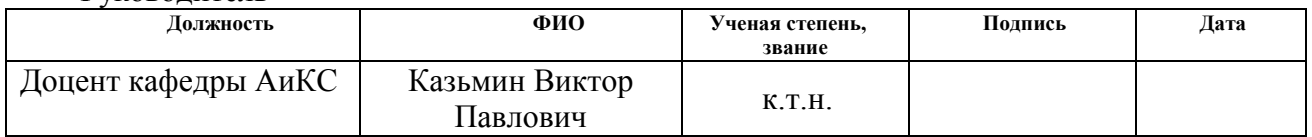

## **КОНСУЛЬТАНТЫ:**

#### По разделу «Финансовый менеджмент, ресурсоэффективность и ресурсосбережение»

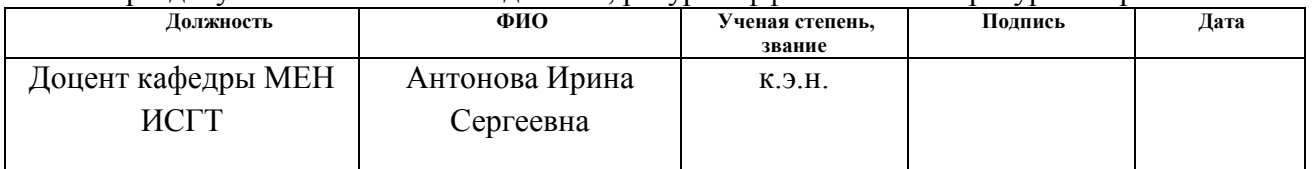

#### По разделу «Социальная ответственность»

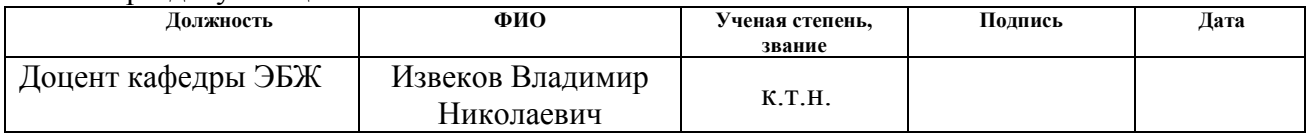

#### **ДОПУСТИТЬ К ЗАЩИТЕ:**

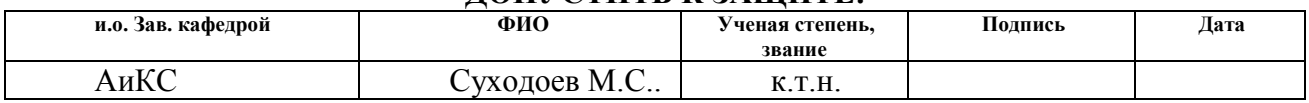

# **РЕЗУЛЬТАТЫ ОБУЧЕНИЯ (КОМПЕТЕНЦИИ ВЫПУСКНИКОВ)**

по направлению 27.03.04 «Управление в технических системах»

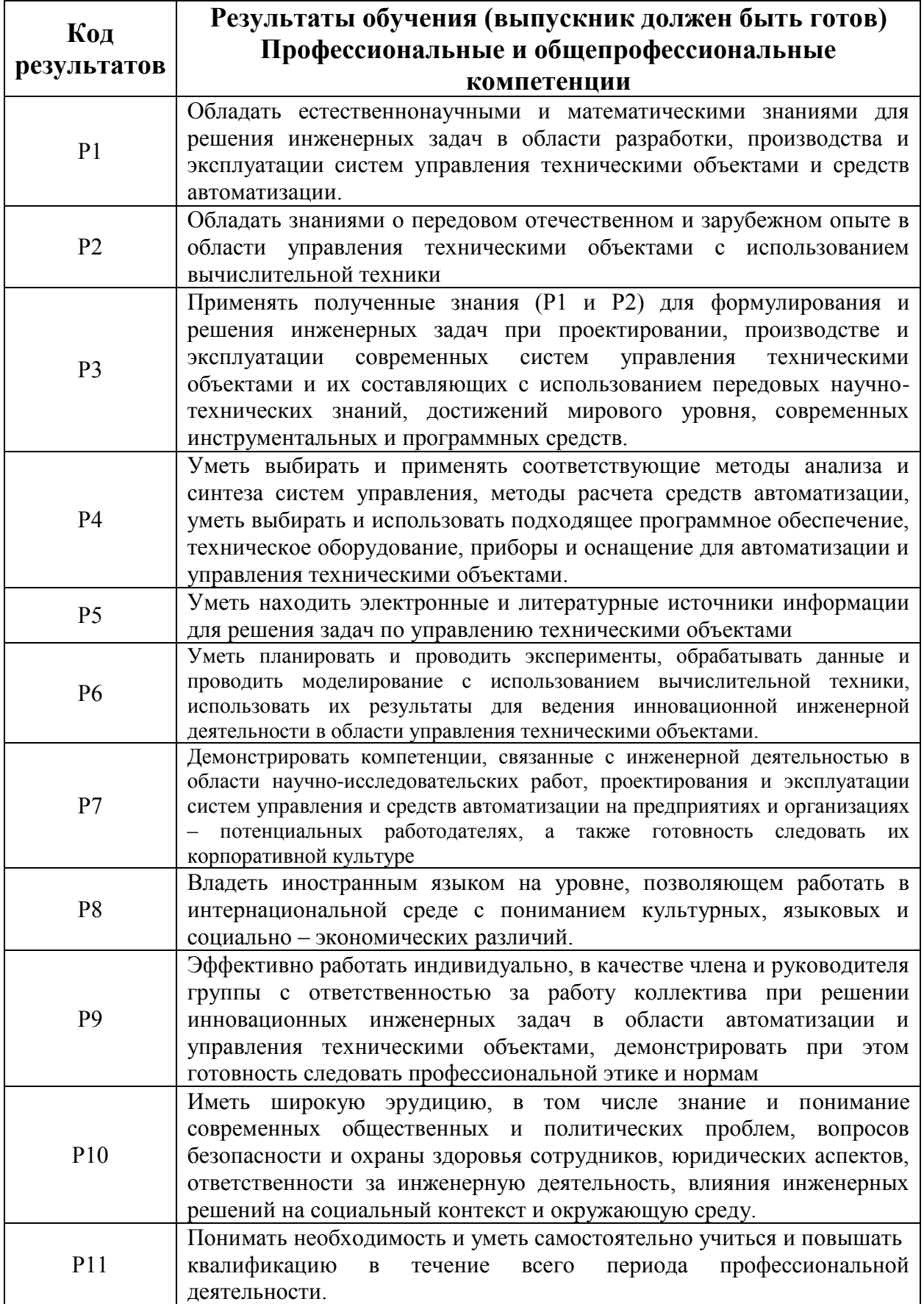

#### **Министерство образования и науки Российской Федерации**

федеральное государственное автономное образовательное учреждение высшего образования

## **«НАЦИОНАЛЬНЫЙ ИССЛЕДОВАТЕЛЬСКИЙ ТОМСКИЙ ПОЛИТЕХНИЧЕСКИЙ УНИВЕРСИТЕТ»**

Институт кибернетики Направление подготовки 27.03.04 «Управление в технических системах» Кафедра автоматики и компьютерных систем

#### УТВЕРЖДАЮ: Зав. Кафедрой

\_\_\_\_\_ \_\_\_\_\_\_\_ \_\_\_\_\_\_\_\_\_\_\_\_

(Подпись) (Дата) (Ф.И.О.)

#### **ЗАДАНИЕ**

#### **на выполнение выпускной квалификационной работы**

В форме:

Бакалаврская работа

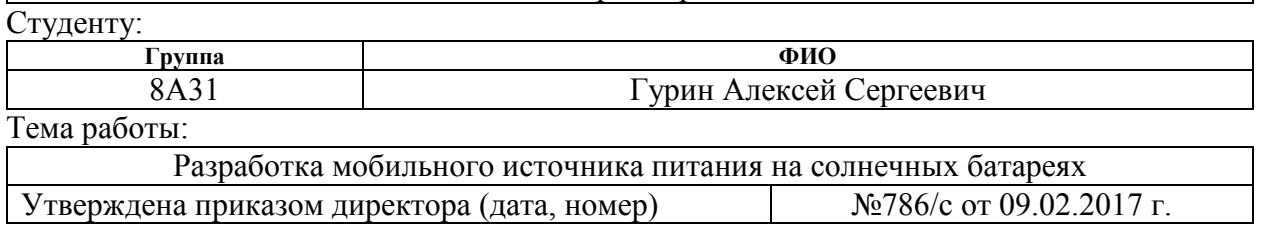

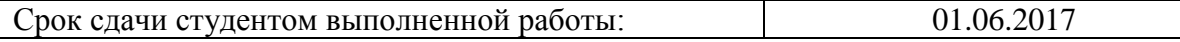

#### **ТЕХНИЧЕСКОЕ ЗАДАНИЕ:**

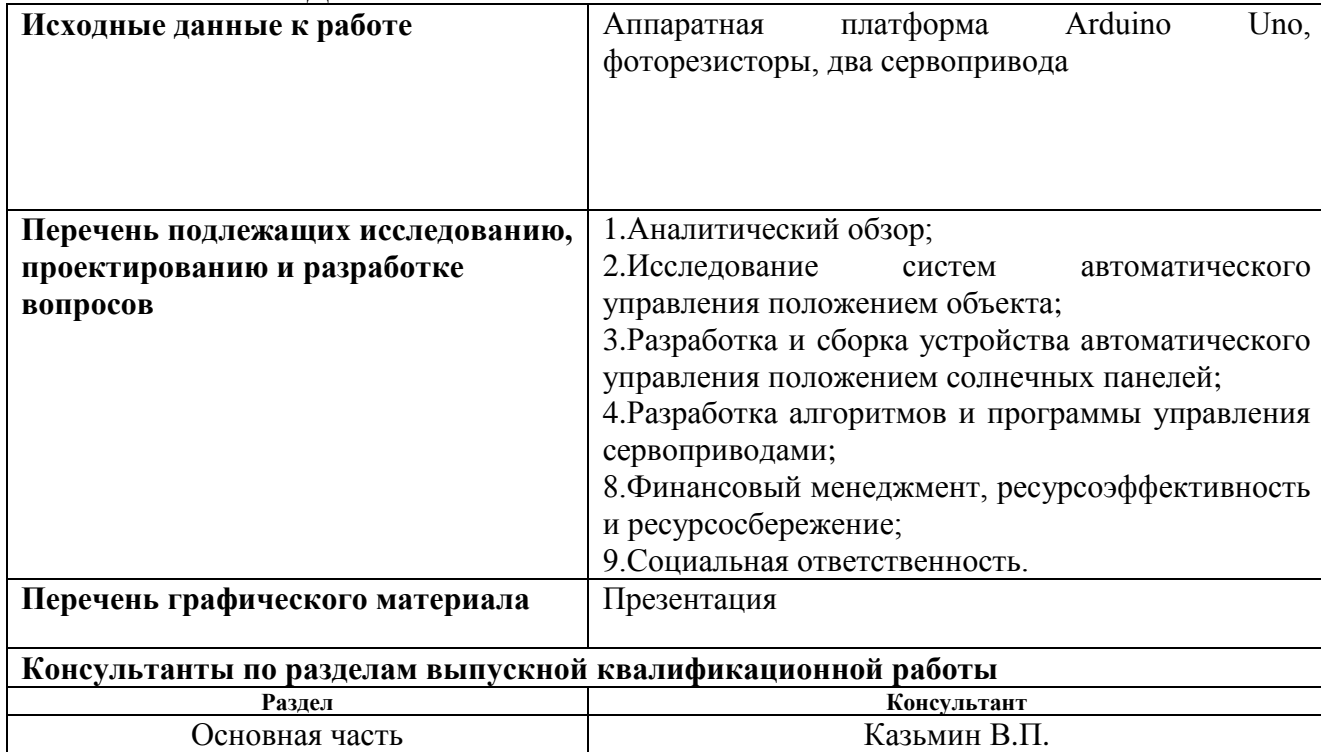

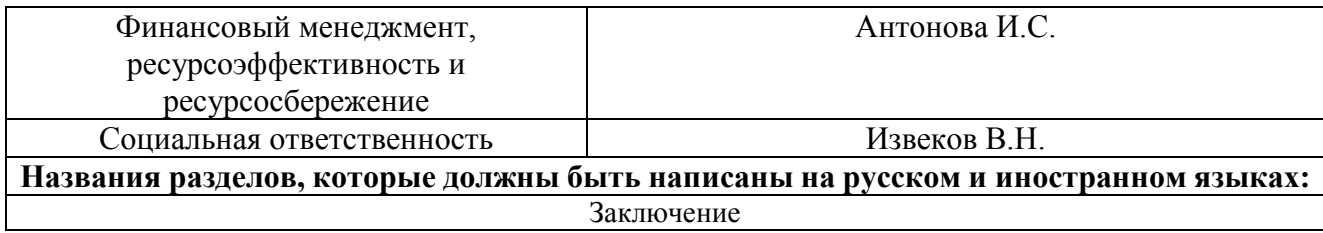

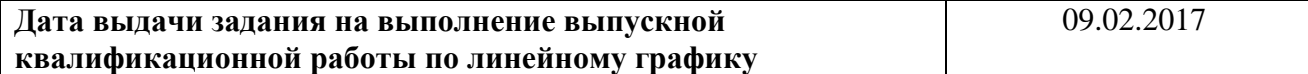

#### **Задание выдал руководитель:**

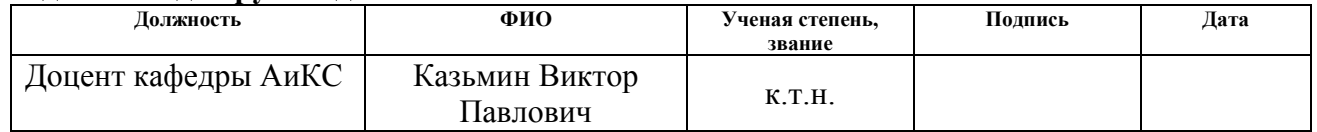

## **Задание принял к исполнению студент:**

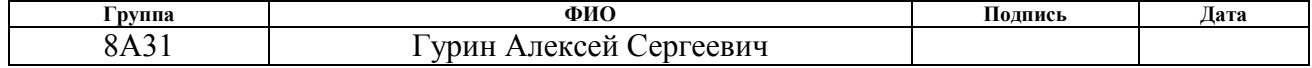

### **«ФИНАНСОВЫЙ МЕНЕДЖМЕНТ, РЕСУРСОЭФФЕКТИВНОСТЬ И РЕСУРСОСБЕРЕЖЕНИЕ»**

Студенту:

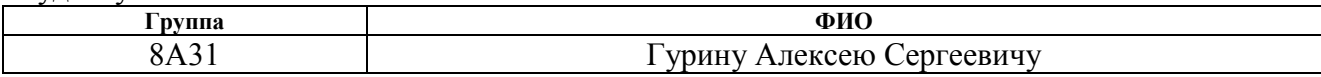

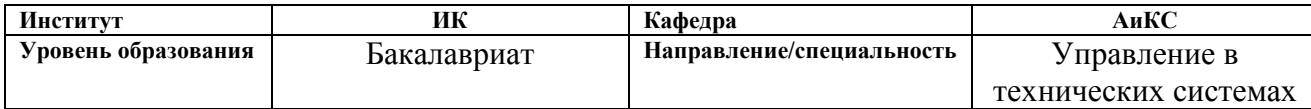

#### **Исходные данные к разделу «Финансовый менеджмент, ресурсоэффективность и ресурсосбережение»:**

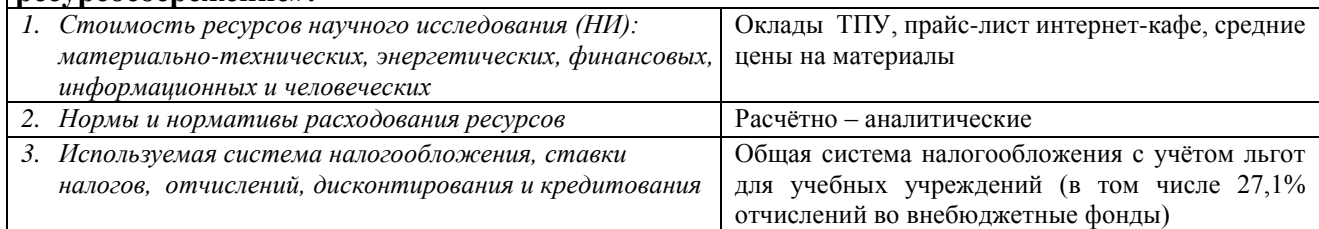

# **Перечень вопросов, подлежащих исследованию, проектированию и разработке:**

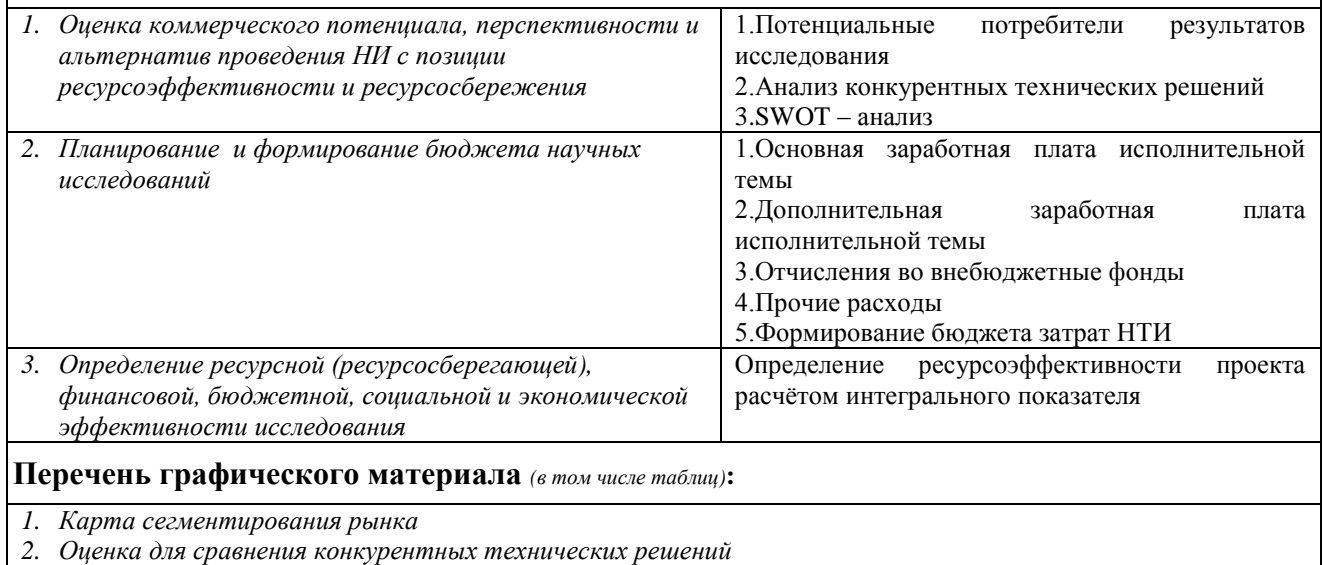

- *3. Матрица SWOT*
- *4. Морфологическая матрица*
- *5. Диаграмма Ганта*
- *6. Материальные затраты*
- *7. Расчёт основной и дополнительной заработной платы*
- *8. Оценка ресурсной, финансовой и экономической эффективности НИ*

#### **Дата выдачи задания для раздела по линейному графику**

#### **Задание выдал консультант:**

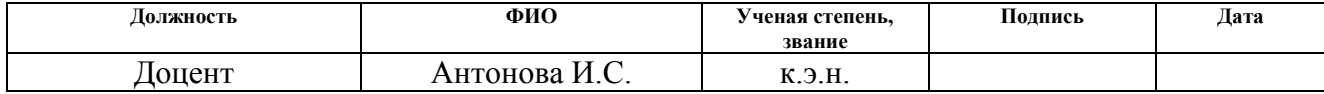

#### **Задание принял к исполнению студент:**

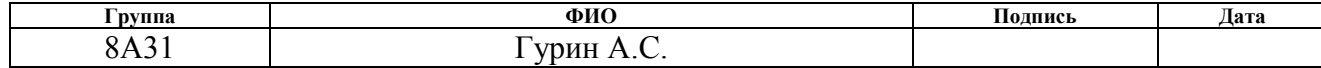

# **ЗАДАНИЕ ДЛЯ РАЗДЕЛА «СОЦИАЛЬНАЯ ОТВЕТСТВЕННОСТЬ»**

Студенту:

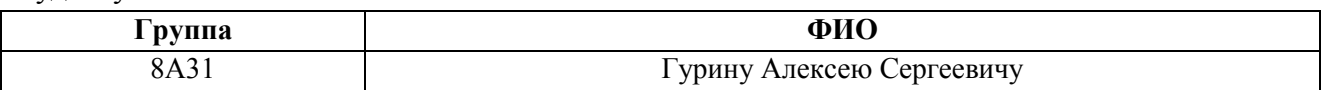

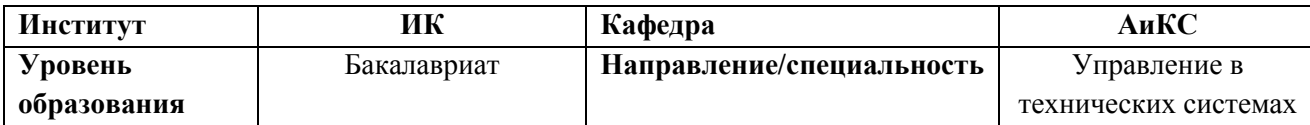

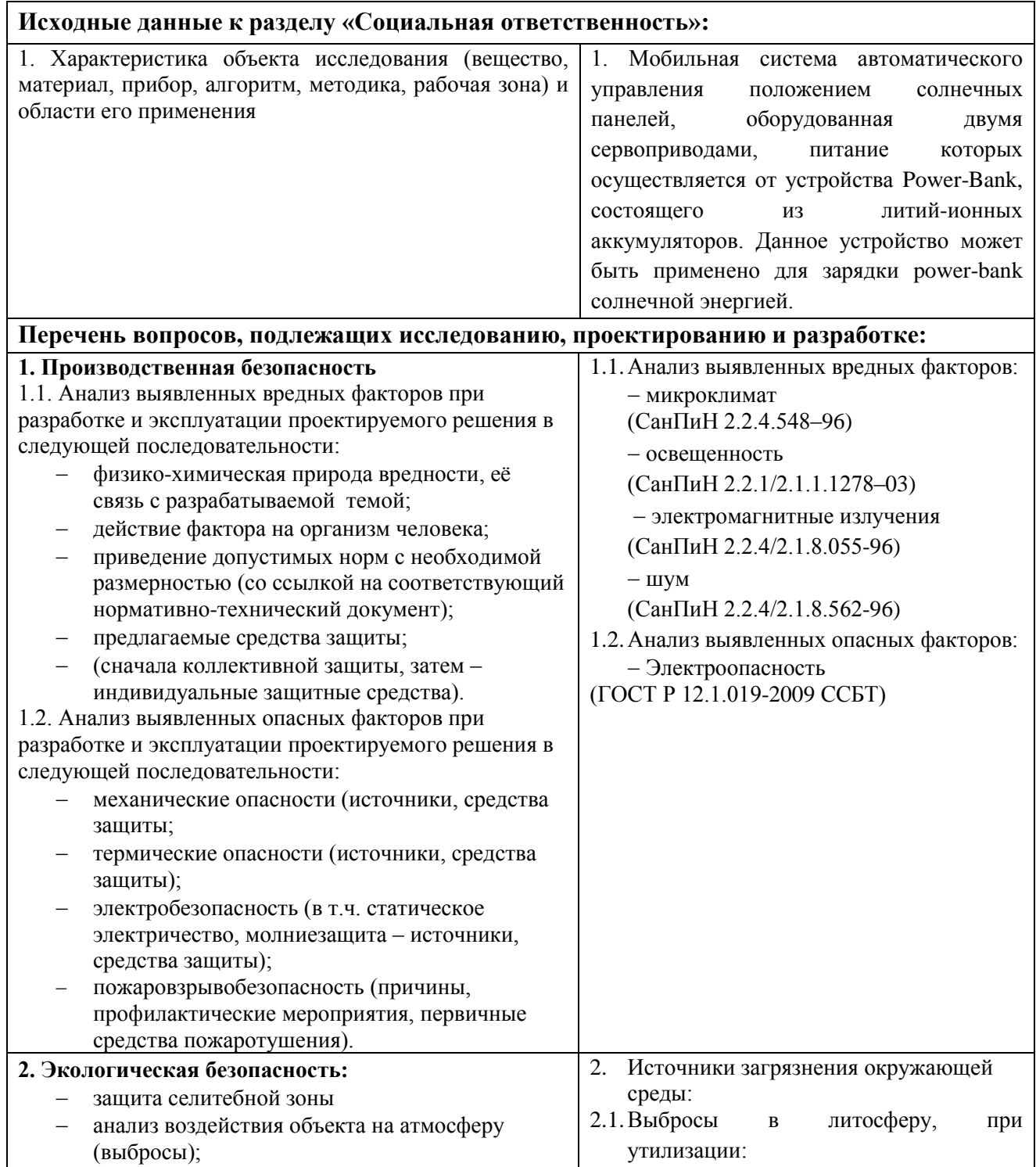

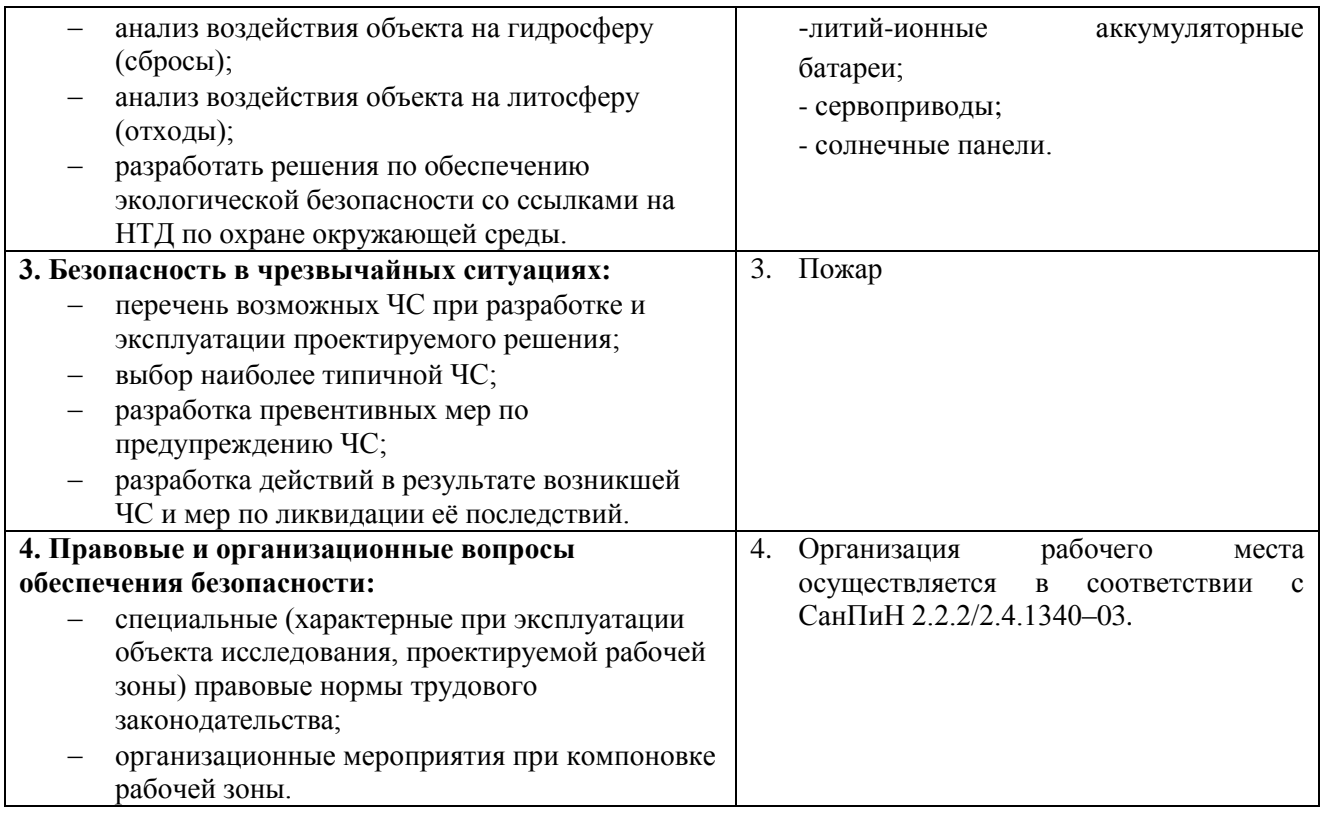

# **Дата выдачи задания для раздела по линейному графику**

# **Задание выдал консультант:**

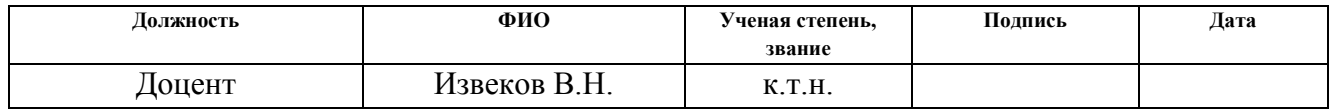

## **Задание принял к исполнению студент:**

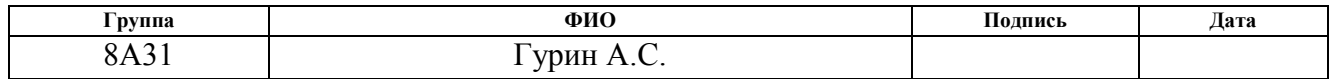

## **РЕФЕРАТ**

Выпускная квалификационная работа содержит 80 страниц, 23 рисунка, 25 таблиц, 19 литературных источников, 1 приложение.

Ключевые слова: система автоматического управления, Arduino Uno, солнечные панели, сервоприводы, солнечная энергетика, фотоэлектрические резисторы.

Объектом исследования является мобильная система автоматического управления положения солнечных панелей на базе аппаратной платформы Arduino UNO.

Цель работы - разработка и исследование системы автоматического управления положения солнечных панелей.

В процессе исследования проводился выбор основных компонентов устройства, проектирование и сборка платформы, тестирование фотоэлектрических датчиков, сборка и наладка аппаратной и программной частей системы.

В результате исследования были установлены основные зависимости изменения положения солнечных панелей, а так же была спроектирована и собрана система автоматического управления, способная распознавать положение солнца и корректировать относительно него положение солнечных панелей.

В будущем планируется модернизация системы автоматического управления путем проектирования новой платформы для увеличения её мобильности, поиск более компактного и дешёвого микроконтроллера, разработка более надежных и точных алгоритмов управления, поиск более точных фоточувствительных элементов, чем установленные фоторезисторы.

8

# **ОБОЗНАЧЕНИЯ И СОКРАЩЕНИЯ**

- КПД Коэффициент Полезного Действия;
- USB Universal Serial Bus или универсальная последовательная шина;
- COM порт COMmunication port или последовательный порт;
- GND GrouND или заземление;
- АБС акрилонитрилбутадиенстирол, вид 3д пластика;
- АЦП аналогово-цифровой преобразователь;

Power-bank – портативный аккумулятор;

НТИ – научно-технические исследования.

# **ОГЛАВЛЕНИЕ**

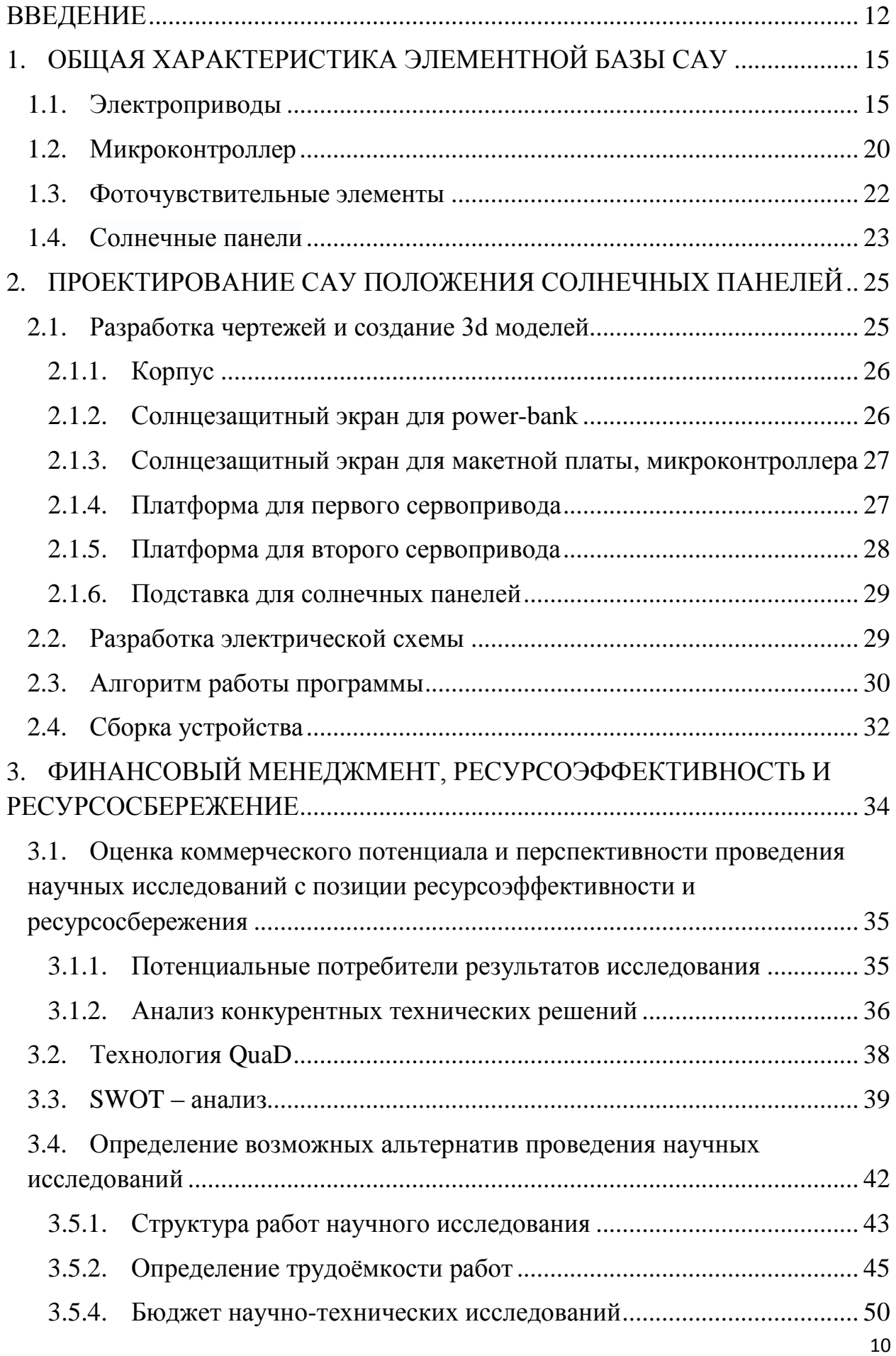

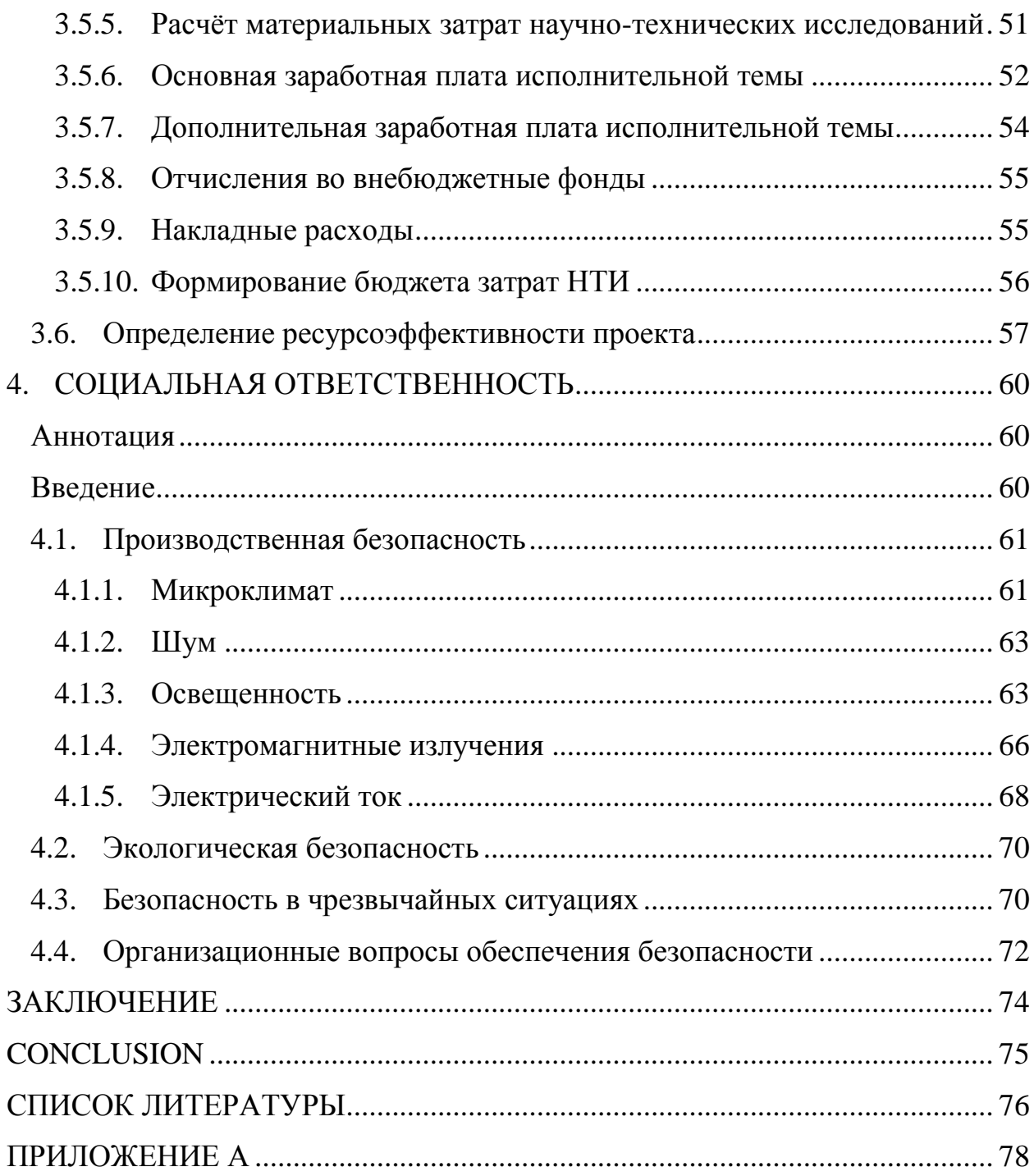

#### **ВВЕДЕНИЕ**

<span id="page-11-0"></span>Обеспечение электроэнергией мобильных устройств и гаджетов в удалённых, малодоступных местах, например в туристических походах и экспедициях является весьма актуальной проблемой. Поэтому встает задача разработки малогабаритных мобильных источников электроэнергии. В роле такого источника может выступать мобильная система преобразования солнечной энергии в электроэнергию.

Основной проблемой современного этапа становления солнечной энергетики является низкий показатель эффективности, по сравнению с традиционными способами генерирования электроэнергии. Существующие системы преобразования солнечной энергии обладают небольшим коэффициентом преобразования. В ясный солнечный день на каждый квадратный метр площади фотоэлектрический модулей (ФМ), перпендикулярной вектору солнечных лучей, поступает примерно 1 кВт энергии, но к потребителю поступает только часть этой энергии. Невысокие показатели реального КПД кремниевых фотоэлементов массового производства (в среднем 20 %) [1], а также недоиспользование возможностей фотоэлектрического модуля, являются факторами, негативно отражающимися на количестве генерируемой энергии. В связи с невысокими показателями КПД, возникает вопрос о повышении эффективности системы. Повысить количество получаемой энергии не менее чем на 30 % возможно реализацией режима непрерывного автоматического слежения фотоэлектрических модулей за солнцем (Рисунок 1).

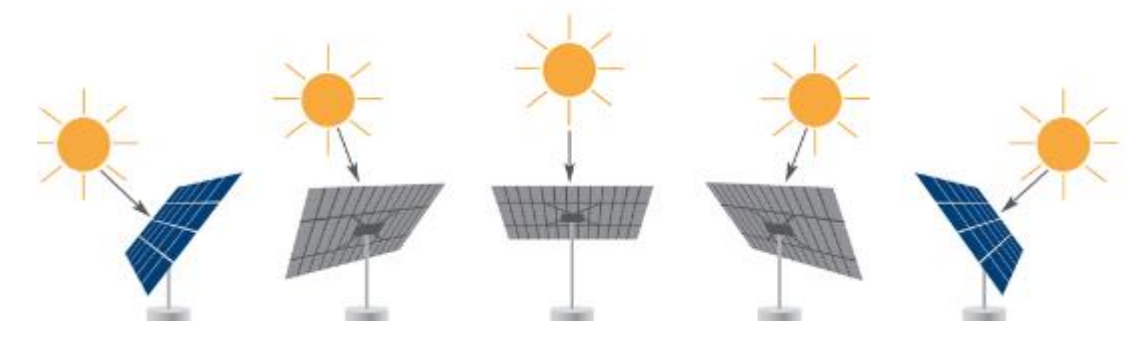

Рисунок 1 - Изменение положения солнечных панелей в течение дня

12

Главная задача данной выпускной квалификационной работы разработка мобильного устройства, позволяющего преобразовывать солнечную энергию в электрическую в условиях отсутствия электроснабжения, для зарядки мобильных устройств и карманных гаджетов. Преобразование солнечной энергии происходит с помощью солнечных панелей, положение которых регулируется с помощью микроконтроллера, тем самым панели всегда направлены в сторону солнца. 3д модель прототипа устройства изображена на рисунке 2.

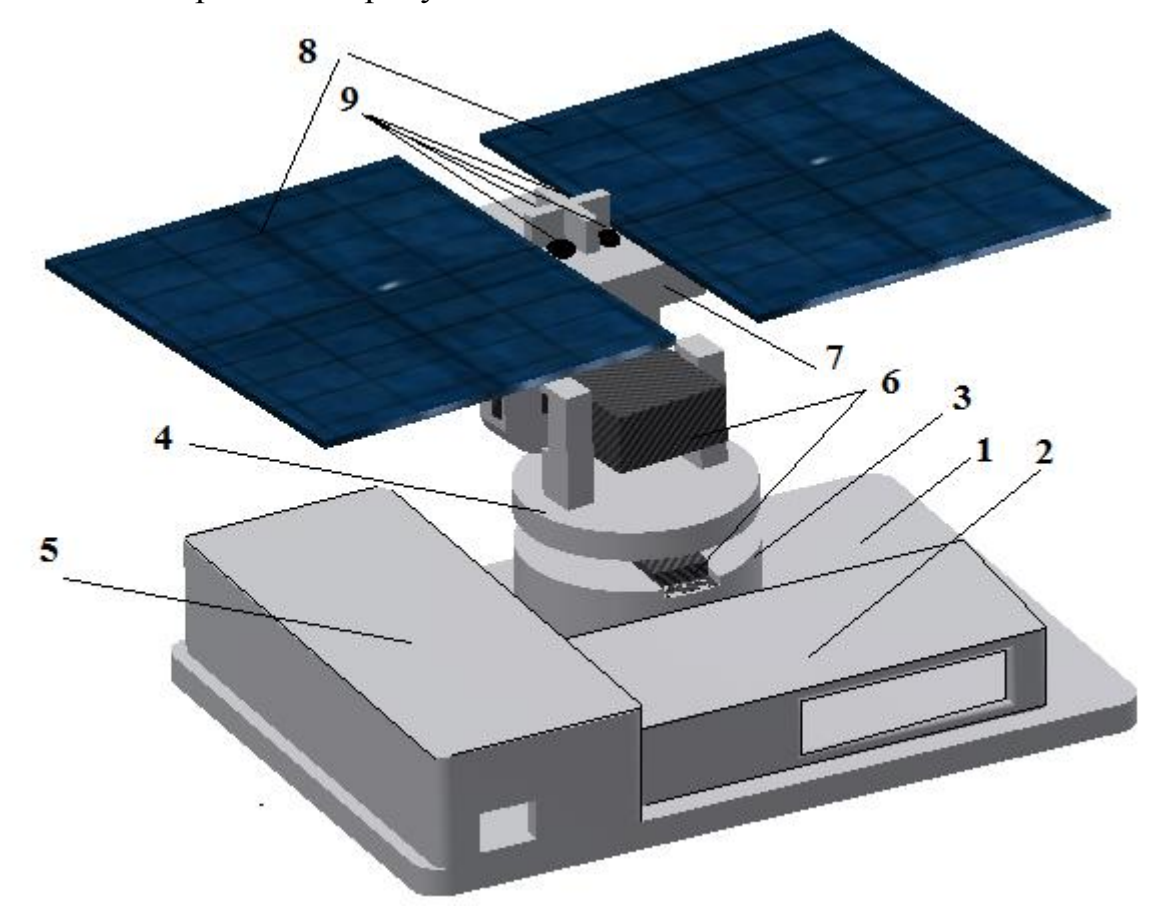

Рисунок 2 - 3д модель прототипа устройства

Устройство включает:

- 1- Корпус
- 2- Солнцезащитный экран для power-bank
- 3- Платформа для первого электропривода
- 4- Платформа для второго электропривода
- 5- Солнцезащитный экран для макетной платы и микроконтроллера
- 6- Электроприводы
- 7- Подставка для солнечных панелей
- 8- Солнечные панели

9- Фоторезисторы

Так же система автоматического управления включает микроконтроллер, макетную плату с соединительными проводами и powerbank, которые не изображены на рисунке 2.

Изменение положения солнечных панелей происходит за счёт изменения угла поворота выходного вала электропривода. Система включает два электропривода, один отвечает за изменение положения панелей вокруг оси Х, другой за изменение положения панелей вокруг оси Y (рисунок 3).

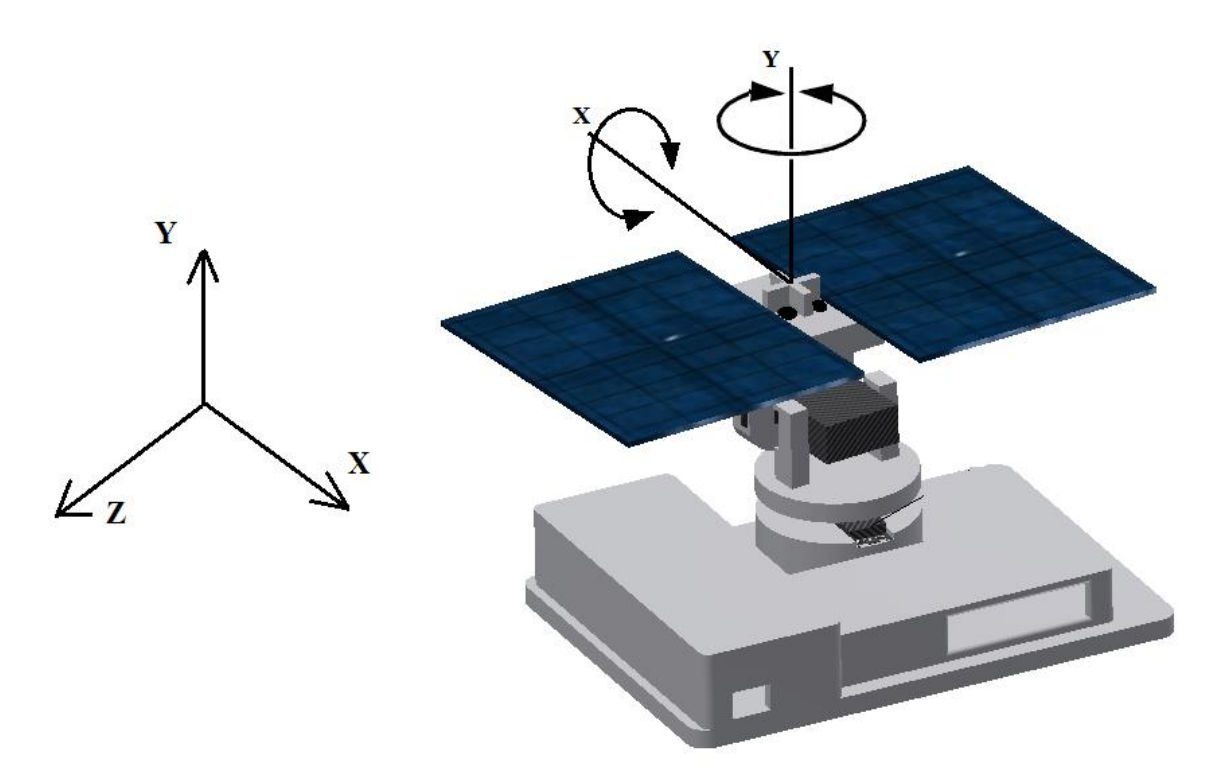

Рисунок 3 – 3д модель устройства с осями зависимости положения солнечных панелей

Изменение угла поворота электроприводов происходит за счёт подачи управляющего сигнала микроконтроллера - импульса, длительность которого и определяет величину угла. Длительность импульса, которую подаёт микроконтроллер, зависит от величины сопротивления фоторезисторов, с

помощью которых и определяется положение солнца. Преобразованная солнечная энергия с панелей поступает на зарядку power-bank, устройства, состоящего из нескольких литий-ионных аккумуляторов. Помимо того, что power-bank выступает хранилищем получаемой энергии, он так же обеспечивает энергией микроконтроллер и электроприводы.

# <span id="page-14-0"></span>**1. ОБЩАЯ ХАРАКТЕРИСТИКА ЭЛЕМЕНТНОЙ БАЗЫ САУ 1.1. Электроприводы**

<span id="page-14-1"></span>В качестве электроприводов были выбраны сервоприводы. Данные приводы с управлением через отрицательную обратную связь позволяют точно управлять параметрами движения. Они могут иметь различную мощность и размеры и позволяют достаточно точно управлять параметрами движения. Одним из главных недостатков данных электроприводов является ограниченный максимальный угол поворота вала - 180°. Но для того, чтобы установить солнечные панели напротив солнца 180 градусов достаточно.

Устройство сервопривода представлено на рисунке 1.

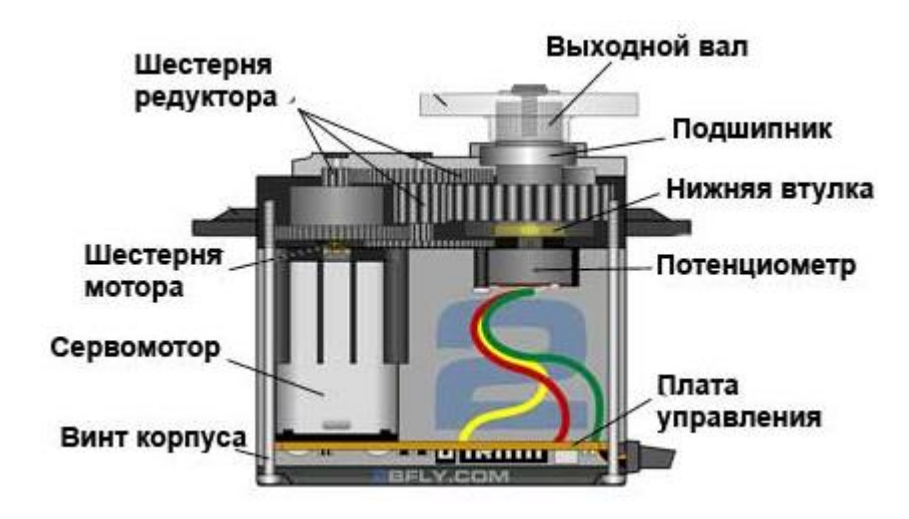

Рисунок 4 – Устройство сервопривода

Сервопривод состоит из следующих частей:

Привод — электромотор с редуктором. Чтобы преобразовать электричество в механический поворот, необходим электромотор. Однако зачастую скорость вращения мотора бывает слишком большой для практического использования. Для понижения скорости используется редуктор: механизм из шестерней, передающий и преобразующий крутящий момент [2].

Включая и выключая электромотор, можно вращать выходной вал конечную шестерню сервопривода. Однако, для того чтобы положение выходного вала контролировалось микроконтроллером, необходим датчик обратной связи *—* энкодер, который преобразовывает угол поворота выходного вала обратно в электрический сигнал. Для этого используется потенциометр. При повороте бегунка потенциометра происходит изменение его сопротивления, пропорциональное углу поворота выходного вала. Таким образом, с помощью потенциометра можно установить текущее положение механизма.

Кроме электромотора, редуктора и потенциометра в сервоприводе имеется электронная составляющая, которая отвечает за приём сигналов с микроконтроллера, считывание значений с потенциометра, включение и выключение сервомотора.

Для того чтобы сервопривод изменял угол поворота выходного вала, необходимо посылать управляющий сигнал. Управляющий сигнал импульсы постоянной частоты и переменной ширины [2].

16

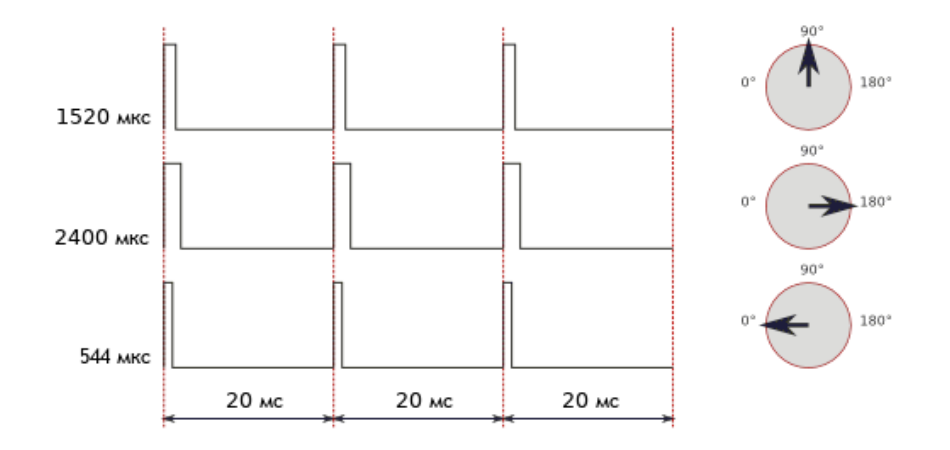

Рисунок 5 - Зависимость величины поворота угла выходного вала от длительности импульса

Величина поворота угла выходного вала зависит от длительности импульса. Когда управляющий сигнал с микроконтроллера поступает на плату управления, имеющийся в ней генератор импульсов производит свой импульс, длительность которого определяется через потенциометр. Другая часть схемы сравнивает длительность этих импульсов между собой. Если длительность различна, включается сервомотор. Направление вращения сервомотора, какой из импульсов короче.

Модели сервоприводов были выбраны исходя из следующих параметров:

1) Материал шестерёнок сервоприводов.

Шестерни для сервоприводов изготавливают из пластмассы и металла (рисунок 6). Для небольших сервоприводов, например для тех, что используются в проекте цена одинаковая для обоих видов приводов. Исходя из этого, выбранные сервоприводы имеют металлические шестерёнки, так как при частой работе прототипа пластмассовые шестерни могут достаточно быстро выйти из строя.

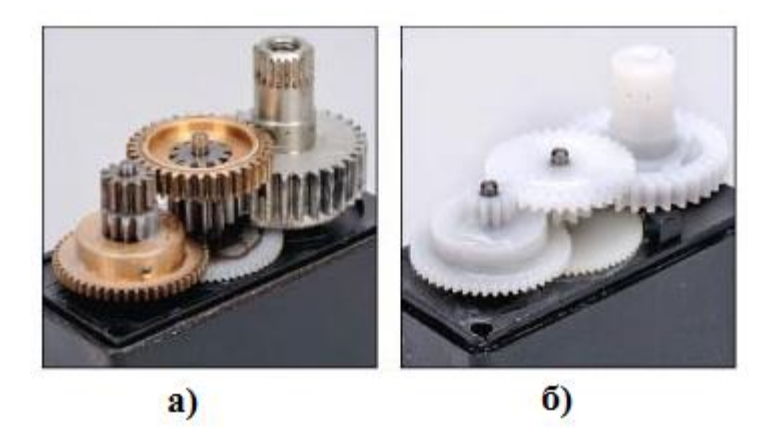

Рисунок 6 – Материалы шестерёнок сервоприводов: а – металлические шестерёнки; б – пластмассовые шестерёнки

2) Тип электродвигателей в сервоприводах.

Электродвигатели сервоприводов выполняются двух видов: обычные моторы с сердечником и моторы без сердечника. Обычный мотор с сердечником (рисунок 7, б) состоит из плотного железного ротора с проволочной обмоткой и магнитами вокруг него. Ротор имеет несколько секций, поэтому, во время вращения мотора, ротор вызывает небольшие колебания электродвигателя, при прохождении секций мимо магнитов, в результате сервопривод вибрирует и является менее точным, чем сервопривод с мотором без сердечника. Мотор с полым ротором (рисунок 7, а) обладает единым магнитным сердечником с обмоткой в форме цилиндра или колокола вокруг магнита. Благодаря такой конструкции, электродвигатель не имеет секций, что приводит к более ровной работе без вибраций. Такие моторы дороже, но они обеспечивают более высокий уровень контроля, вращающего момента и скорости по сравнению с обычными моторами с сердечниками.

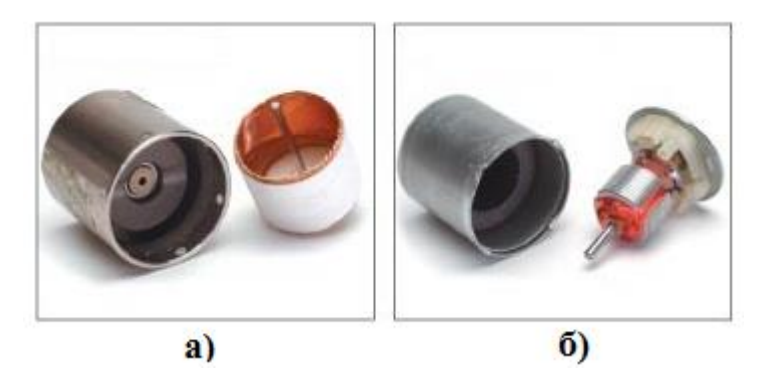

Рисунок 7 - Моторы сервоприводов: а - без сердечника; б - с сердечником

Соотношение полученной точности и потраченных денег на приобретение мотора с полым ротором не целесообразно для разрабатываемого устройства. Таким образом, образом были приобретены сервоприводы с моторами с сердечниками.

3) Форм-фактор и крутящий момент

Сервоприводы различаются по размерам. И хотя официальной классификации не существует, производители давно придерживаются нескольких размеров с общепринятым расположением крепёжных элементов. Их можно разделить на три группы:

- 1) Наименьшие сервоприводы по размеру. Вес 8-25 грамм, размеры 22х15х25 миллиметров. Крутящий момент до 3 кг/см.
- 2) Средние сервоприводы по размеру. Вес 40-80 грамм, размеры 40х20х37 миллиметров. Крутящий момент до 15 кг/см.
- 3) Наибольшие сервоприводы по размеру. Вес 50-90 грамм, размеры 49х25х40 миллиметров. Крутящий момент более 15 кг/см [2].

Учитывая вес солнечных панелей и частей платформы, для проекта целесообразно использовать средние сервоприводы по размеру.

Для разрабатываемого устройства были приобретены сервоприводы TowerPro mg995, имеющие следующие характеристики:

1) Вес 55 грамм

- 2) Размер 40х20х43мм.
- 3) Скорость вращения 0,20 сек/60 гр. (4,8 В.), 0,16 сек/60 гр. (6 В.)
- 4) Угол поворота 180 градусов
- 5) Крутящий момент 8,5 кг/см (4.8 В.), 10 кг/см (6 В.)
- 6) Шестерёнки из металла
- 7) Рабочее напряжение 4,8 В. 7,2 В.

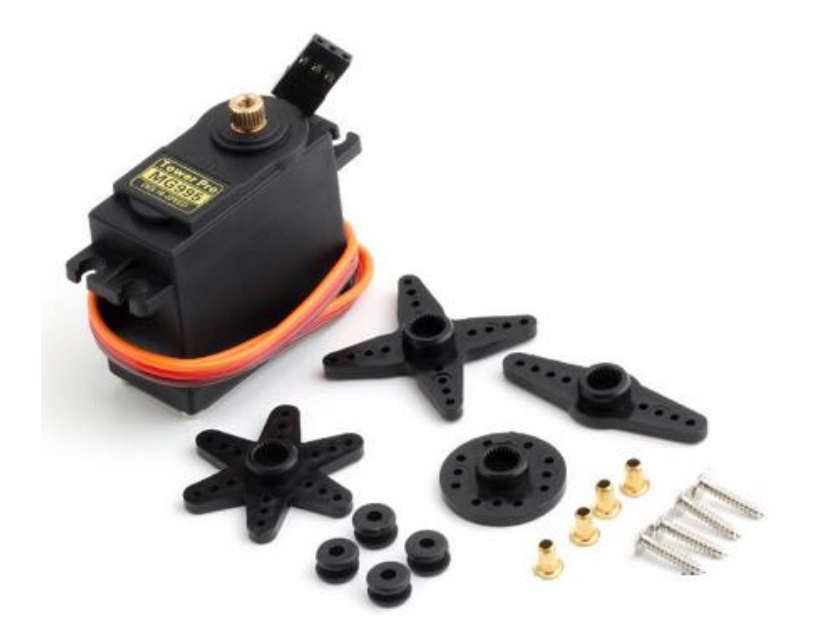

Рисунок 8 – сервопривод TowerPro mg995

# **1.2. Микроконтроллер**

<span id="page-19-0"></span>В качестве микроконтроллера было принято решение использовать аппаратную платформу Arduino UNO. Этот выбор обусловлен функциональностью и простотой работы с данной платформой. Чаще всего данная платформа применяется в учебных целях, но может быть применена для решения задач автоматизированного управления. Внешний вид аппаратной платформы представлен на рисунке ниже.

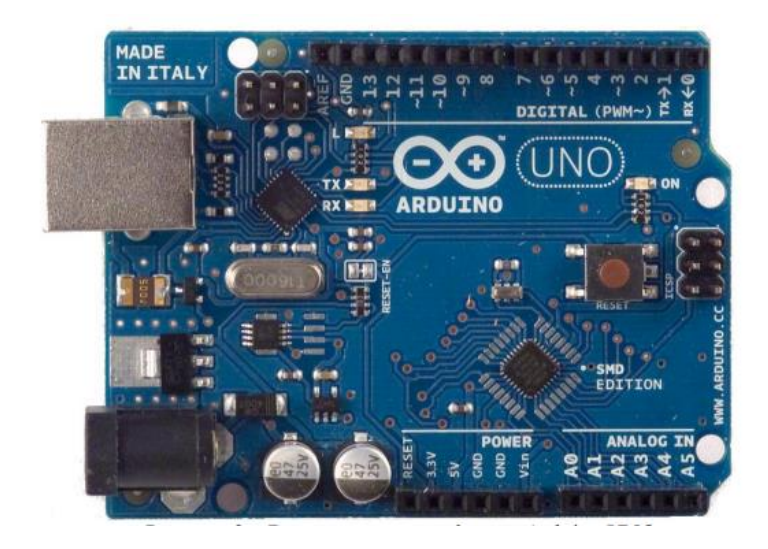

Рисунок 9 - Микроконтроллер Arduino UNO

Данная платформа имеет следующие характеристики:

- 1) микроконтроллер ATmega328;
- 2) рабочее напряжение 5В;
- 3) рекомендуемое входное напряжение 7-12 В;
- 4) минимальное входное напряжение 6 В;
- 5) максимальное входное напряжение 20 В;
- 6) 14 цифровых входов/выходов, 6 из которых поддерживают ШИМ;
- 7) 6 аналоговых входов;
- 8) выходной ток до 40 мА;
- 9) 32 Кб flash-памяти, 0,5 Кб из которых заняты встроенным загрузчиком;
- 10) 2 Килобайта оперативной памяти;
- 11) частота встроенного тактового генератора 16 МГц [3].

Каждый цифровой вывод может быть назначен как выход или вход с помощью встроенных программных функций pinMode(), digitalRead(), digitalWrite(). Используя функцию digitalWrite(), выводы 3, 5, 6, 9, 10, 11 могут обеспечить ШИМ с разрешением 8 бит.

В платформу встроен загрузчик, который позволяет программировать микроконтроллер без использования сторонних программаторов.

Программирование происходит в среде разработки Arduino, которая состоит из встроенного текстового редактора, окна вывода текста, области сообщений, панели инструментов, содержащей кнопки часто используемых команд и ряд меню. Язык программирования основан на языках С и С++. Связь с компьютером осуществляется посредством USB через виртуальный COM порт.

#### **1.3. Фоточувствительные элементы**

<span id="page-21-0"></span>Фоточувствительные элементы – это полупроводниковые компоненты, которые преобразовывают энергию света в электрическую энергию. Фотоэлектронные преобразователи делятся на компоненты с внутренним и внешним фотоэффектом. Внутренним фотоэффектом называется перераспределение электронов по энергетическим состояниям в твёрдых и жидких полупроводниках и диэлектриках, происходящее под действием излучений. Он проявляется в изменении концентрации носителей зарядов в среде и приводит к возникновению фотопроводимости [4]. Именно компоненты с внутренним фотоэффектом и требуются для реализации проекта.

Фототранзисторы, обладают усилительными устройствами, за счет возрастания коллекторного тока при облучении энергией света кристалла транзистора. Фототранзисторы, как правило, обладают высокой чувствительностью, быстрой реакцией на изменение освещенности, и не высокой ценой. Фототранзисторы применяются в автоматических, считывающих и измерительных устройствах.

Фоторезисторы обладают свойством изменения своего сопротивления под воздействием светового потока в достаточно широком диапазоне. Основными параметрами фоторезистора являются его теневое и световое сопротивления, рабочее напряжение, общий ток и фототок, обусловленный

22

воздействием света. Фоторезисторы широко применяются в промышленных системах автоматизированных линий, а так же, в качестве датчиков света.

В виду низкой цены, малых размеров и удовлетворяющих характеристик были выбраны фоторезисторы АМР-Х016, показанные на рисунке 10.

Данные фоторезисторы имеют следующие характеристики:

- 1) Теневое сопротивление 500кОм;
- 2) Сопротивление при 10 люкс:  $24 \pm 12$  кОм

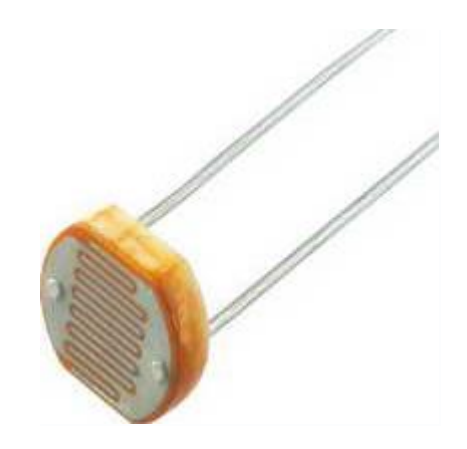

Рисунок 10 - Фоторезистор АМР-Х016

## **1.4. Солнечные панели**

<span id="page-22-0"></span>Выбор солнечных панелей является одним из самых важных, при проектировании мобильной САУ, так как вырабатываемая мощность напрямую зависит от этого.

Для мобильных устройств используются два типа солнечных панелей: монокристаллические и поликристаллические.

Главное отличие — это эффективность преобразования солнечной энергии. Монокристаллические элементы и соответственно панели на их основе имеют на сегодняшний день наивысшую эффективность — до 22% среди серийно выпускаемых моделей и до 38% у моделей, используемых в космической отрасли. Монокристаллический кремний производится из сырья высокой степени очистки [5].

Серийно выпускаемые поликристаллические элементы имеют эффективность до 18%. Более низкая эффективность связана с тем, что при производстве поликристаллического кремния используют не только первичный кремний высокой степени очистки, но и вторичное сырье (например, переработанные солнечные панели или кремниевые отходы металлургической промышленности). Это приводит к появлению различных дефектов в поликристаллических элементах, таких как границы кристаллов, микродефекты, примеси углерода и кислорода [5].

Таким образом, если место для установки панелей не ограничено размерами, поликристаллические элементы более рациональны для использования, ввиду своей цены. Для разрабатываемого устройства, большой размер солнечных панелей повлияет на его мобильность, следовательно, были выбраны монокристаллические панели.

Следующий критерий выбора, это выходное напряжение и сила тока у солнечных панелей. Напряжение должно быть выше требуемого входного напряжения power-bank, а именно выше 5 вольт. Сила тока должна быть как можно больше, но не более 1.5 А/час, так как, используемый power-bank, имеет ограничитель на это входное значение.

Проанализировав ассортимент доступных солнечных панелей на рынке, были приобретены следующие солнечные панели, в количестве двух штук:

- 1) Выходное напряжение 6 В.
- 2) Максимальная сила тока при прямых солнечных лучах 583 мА.
- 3) Размеры 165х135 мм.

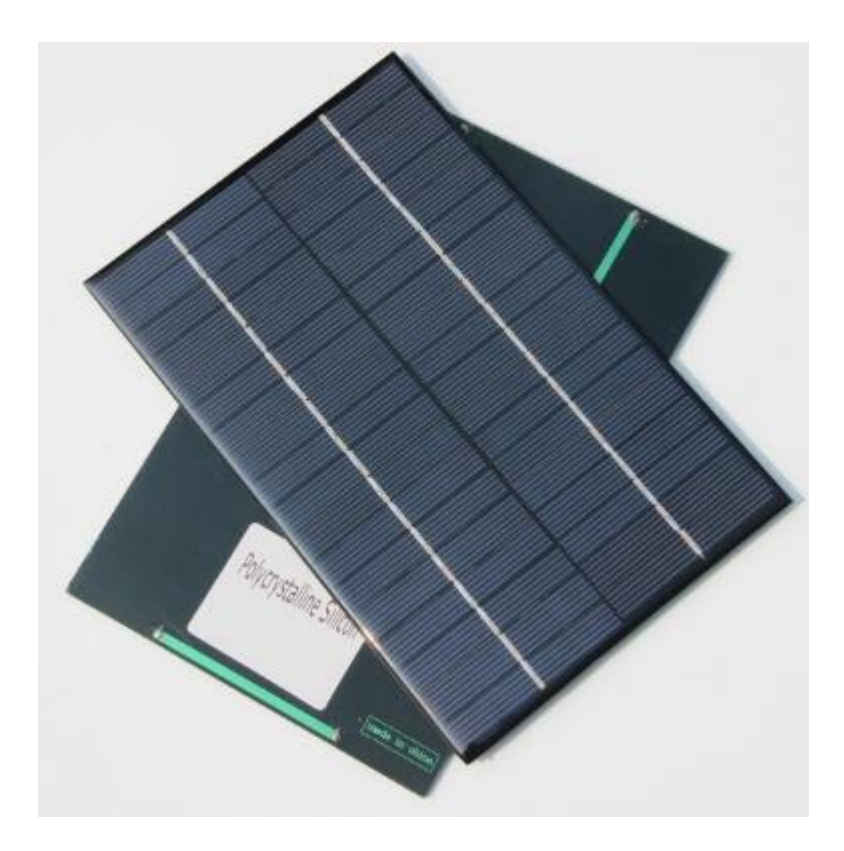

Рисунок 11 - Поликристаллические солнечные панели, используемые в проекте

# <span id="page-24-0"></span>**2. ПРОЕКТИРОВАНИЕ САУ ПОЛОЖЕНИЯ СОЛНЕЧНЫХ ПАНЕЛЕЙ**

## **2.1. Разработка чертежей и создание 3d моделей**

<span id="page-24-1"></span>В роли материала для платформы был выбран пластик АБС. Данный полимер характеризуется высокой температурой плавления, высокой ударопрочностью, сравнительно низким весом и низкой ценой, что делает его идеальным кандидатом для создания платформы, к которой крепятся все элементы системы автоматического регулирования (рисунок 2).

Платформа состоит из 6 деталей, которые условно были названы:

- 1) Корпус
- 2) Солнцезащитный экран для power-bank
- 3) Солнцезащитный экран для макетной платы и микроконтроллера
- 4) Платформа для первого сервопривода
- 5) Платформа для второго сервопривода
- 6) Подставка для солнечных панелей

Для каждой из деталей был разработан чертёж и по нему построена 3d модель в программном обеспечении Autodesk Inventor.

## **2.1.1. Корпус**

<span id="page-25-0"></span>Данная деталь является самой габаритной в системе, её основная задача – стать опорой для одной платформ, солнцезащитных экранов, power-bank, микроконтроллера и макетной платы. Так же эта деталь служит для опоры на поверхность.

3д модели корпуса представлены на рисунке 12.

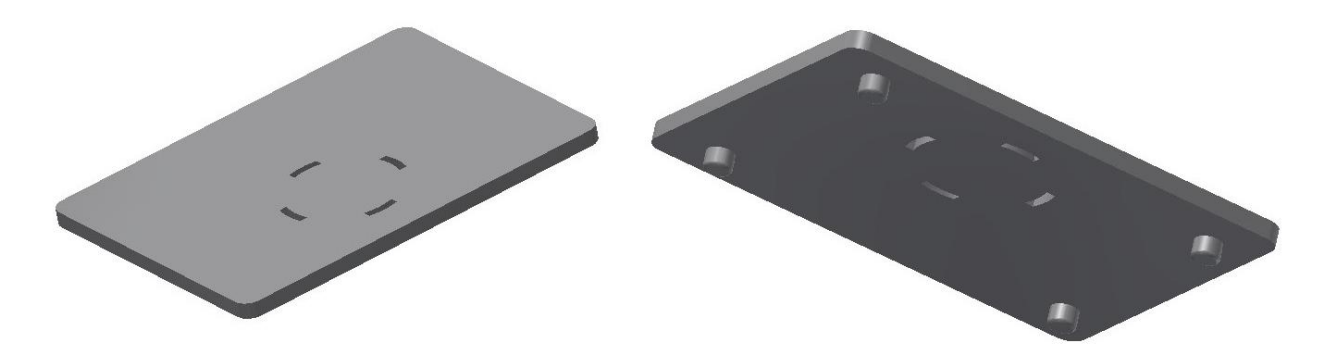

Рисунок 12 - 3д модель корпуса

## **2.1.2. Солнцезащитный экран для power-bank**

<span id="page-25-1"></span>Ввиду того, что система будет находиться на солнце, важно защитить от перегрева power-bank, так как при нагреве аккумуляторных литий-ионных батарей изменяются их характеристики и батареи могут выйти из строя. Для защиты power-bank был разработан солнцезащитный экран.

3д модель солнцезащитного экрана для power-bank представлена на рисунке 13.

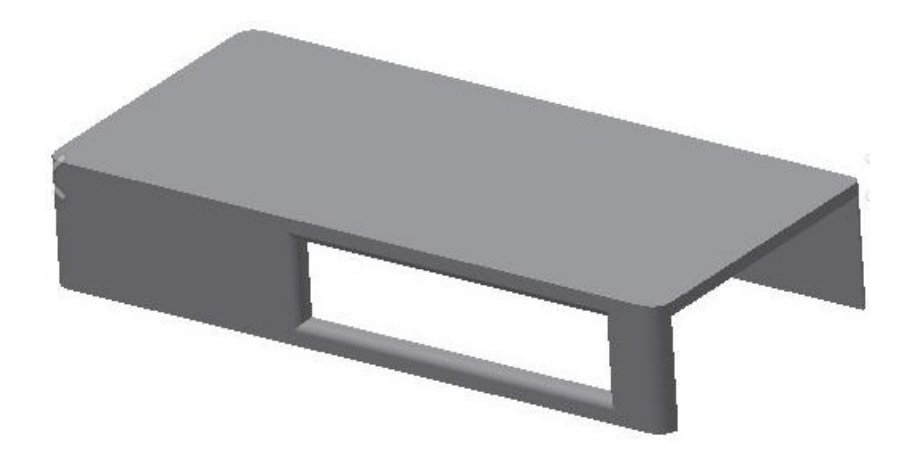

Рисунок 13 - 3д модель солнцезащитного экрана для power-bank

## <span id="page-26-0"></span>**2.1.3. Солнцезащитный экран для макетной платы и микроконтроллера**

Помимо защиты power-bank от перегрева так же необходимо было защитить и макетную плату с микроконтроллером, для этой цели был разработан солнцезащитный экран для макетной платы и микроконтроллера.

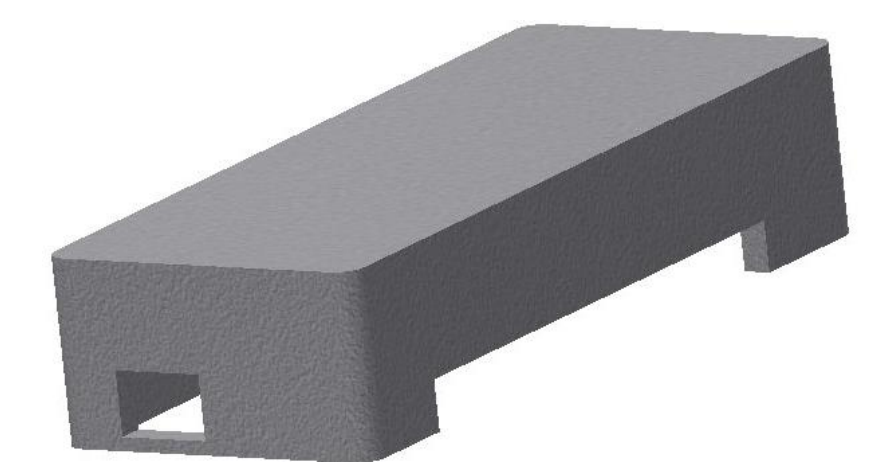

Рисунок 14 - 3д модель солнцезащитного экрана для макетной платы и микроконтроллера

## **2.1.4. Платформа для первого сервопривода**

<span id="page-26-1"></span>Данная платформа служит для крепления первого сервопривода, который вращает подставку вокруг оси Y (рисунок 3). Эта платформа соединяется с корпусом, с помощью, созданных в нём углублений. 3д модель платформы для первого сервопривода изображена на рисунке 15.

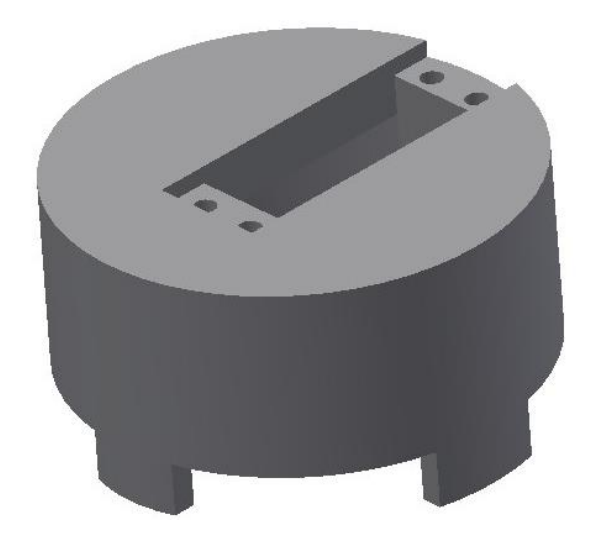

Рисунок 15 - 3д модель платформы для первого сервопривода

# **2.1.5. Платформа для второго сервопривода**

<span id="page-27-0"></span>Данная платформа служит для крепления второго сервопривода, который вращает подставку вокруг оси X (рисунок 3). Эта платформа соединяется с винтом первого сервопривода и вращается вокруг оси Y (рисунок 3). 3д модель платформы для второго сервопривода изображена на рисунке 16.

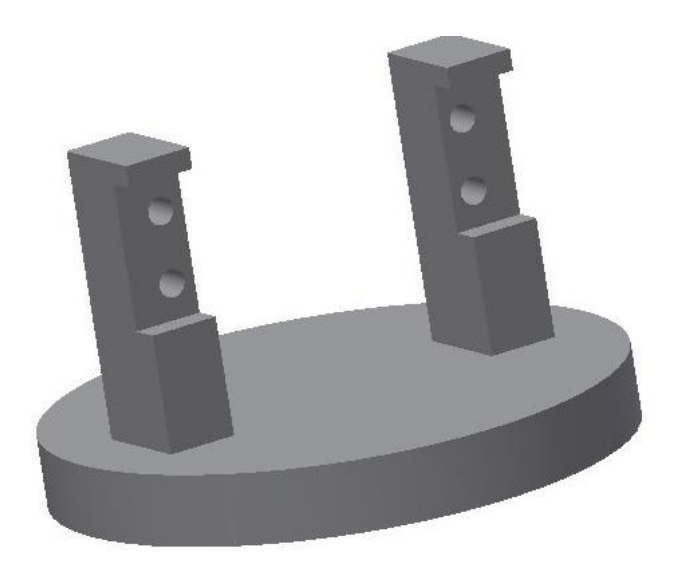

Рисунок 16 - 3д модель платформы для второго сервопривода

# **2.1.6. Подставка для солнечных панелей**

<span id="page-28-0"></span>Подставка служит для крепления солнечных панелей и крепится к винту второго сервопривода, таким образом, деталь вращается вокруг двух осей X и Y (рисунок 3).

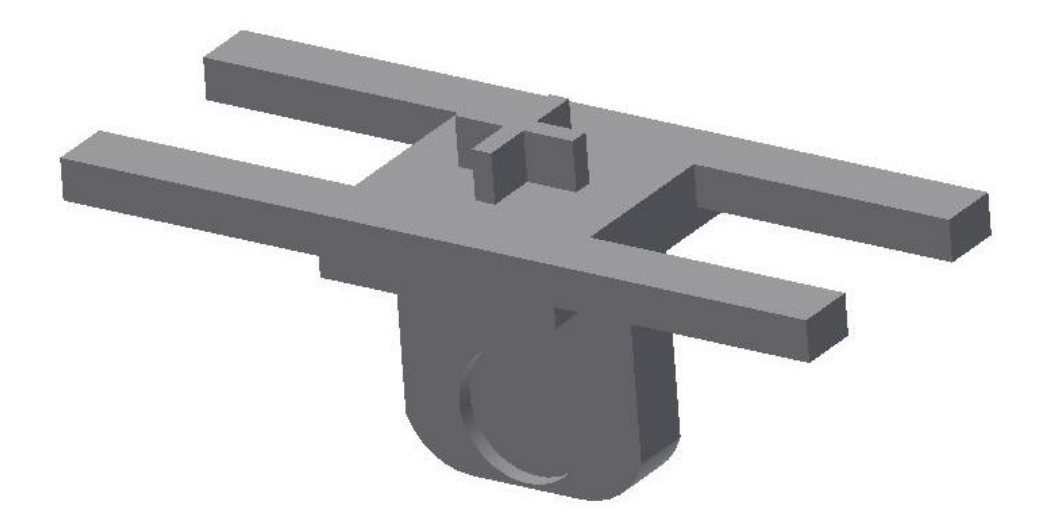

Рисунок 17 – 3д модель подставки для солнечных панелей

# **2.2. Разработка электрической схемы**

<span id="page-28-1"></span>Для электрической схемы потребовались следующие элементы:

- 1) Макетная плата
- 2) Фоторезисторы АМР-Х016 4 штуки
- 3) Резисторы 4 штуки
- 4) Соединительные провода

Подключение светочувствительных элементов осуществляется по схеме делителя напряжения, в которой участвуют резисторы с номинальным сопротивлением 10 кОм.

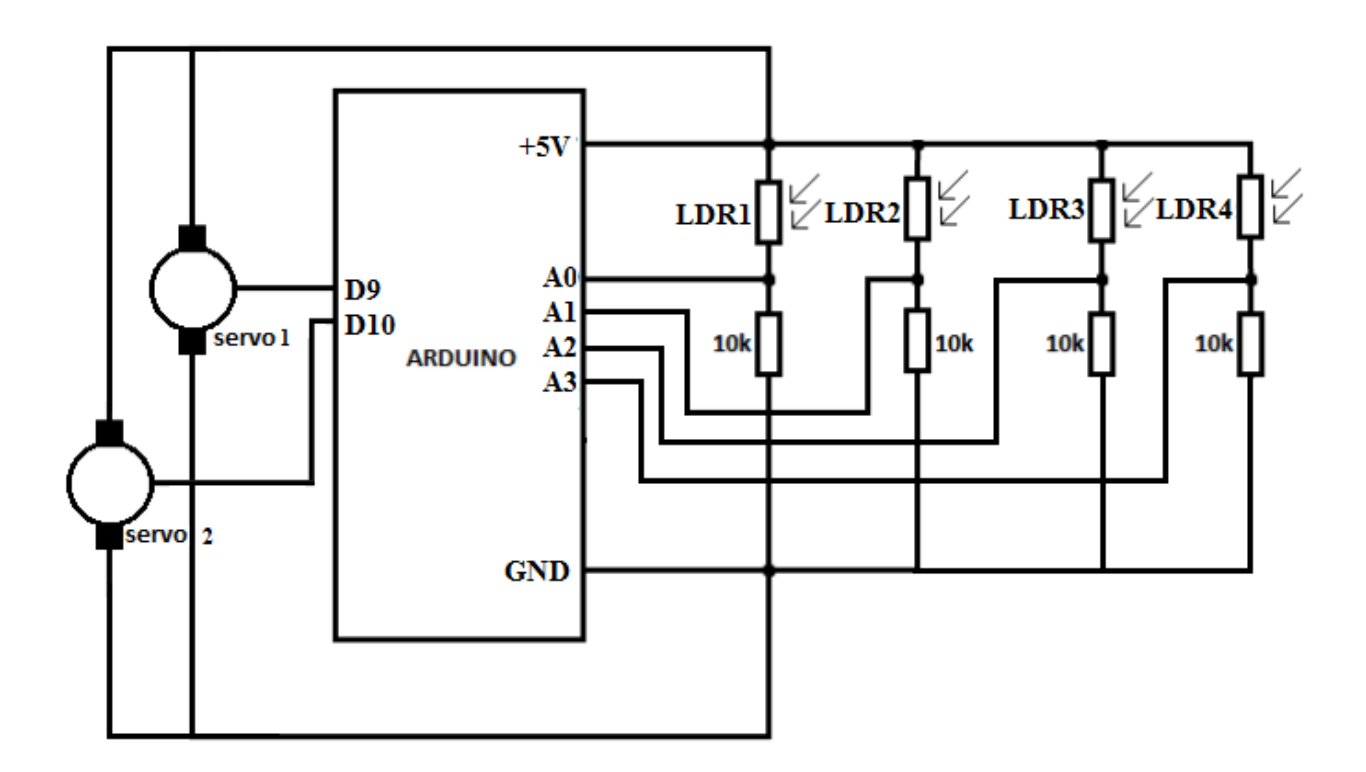

Рисунок 18 - Электрическая схема

В данной схеме аналоговые входы А0, А1, А2, А3 отвечают за считывание показаний с фоторезисторов. Далее, исходя из полученных значений по цифровым выходам D9, D10, микроконтроллер выполняет алгоритм их обработки, в ходе которой определяется нужная величина длительности импульса, которая будет отправлена на электронную плату сервопривода.

#### **2.3. Алгоритм работы программы**

<span id="page-29-0"></span>Общий алгоритм работы заключается в обработке данных с фоторезисторов при помощи АЦП. Имея первичные показания, программа рассчитывает средние арифметические значения показаний крайних фоторезисторов. Если разница по модулю между средними значениями левой и правой стороны подставки для солнечных панелей больше установленного программного порога, то осуществляется поворот в сторону с большим средним значением, путём отправки импульса на управляющую плату сервопривода. Аналогично для верхней и нижней стороны подставки. Алгоритм работы программы представлен на рисунке 19. Исходный код разработанной программы представлен в приложении А.

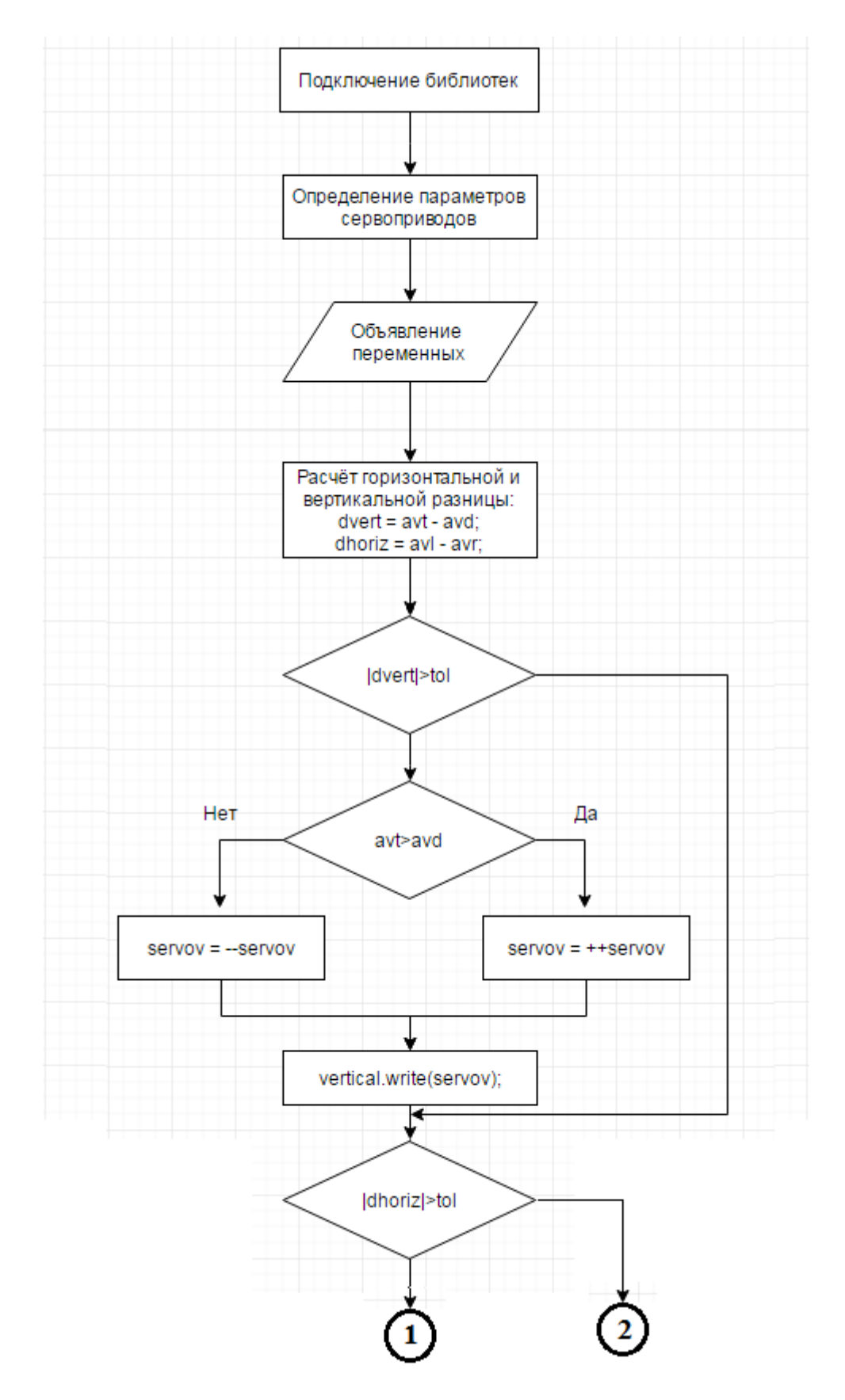

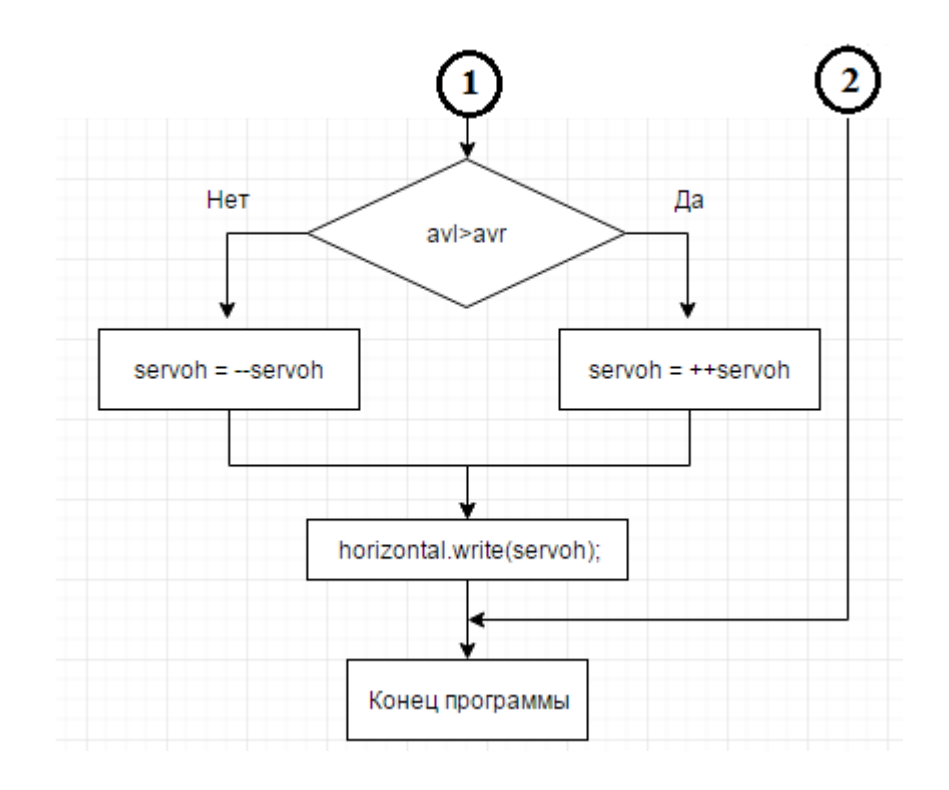

Рисунок 19 – Блок – схема алгоритма работы программы

#### **2.4. Сборка устройства**

<span id="page-31-0"></span>Первоначально, на основании разработанной 3д молели прототипа устройства (рисунок 2), сервоприводы были установлены на свои места, крепеж сервоприводов производился двумя саморезами с размерами 3х15 миллиметров каждый, далее была полностью собрана платформа, кроме солнцезащитных экранов, части платформы соединялись между собой благодаря заранее установленным пазам и сделанным углублениям для них.

По электрической схеме были произведены установки всех требуемых электронных компонентов и произведена пайка их ножек на макетной плате. После крепления ножек, плата устанавливается на корпус платформы с помощью четырёх саморезов с размерами 3х12 миллиметров каждый. Так же, закрепили саморезами аппаратную платформу Arduino Uno на корпусе.

На следующем этапе сборки устанавливаются солнечные панели на подставку, для этого их просто кладём на подставку и выходящий провод соединяем с power-bank, который в свою очередь кладём на корпус

платформы. Сила тяжести позволяет солнечным панелям оставаться неподвижными во время движения подставки.

Далее были установлены солнцезащитные экраны с помощью клеевого соединения с корпусом платформы.

В итоге была собрана мобильная система автоматического управления положением солнечных панелей, внешний вид которой представлен на рисунках ниже.

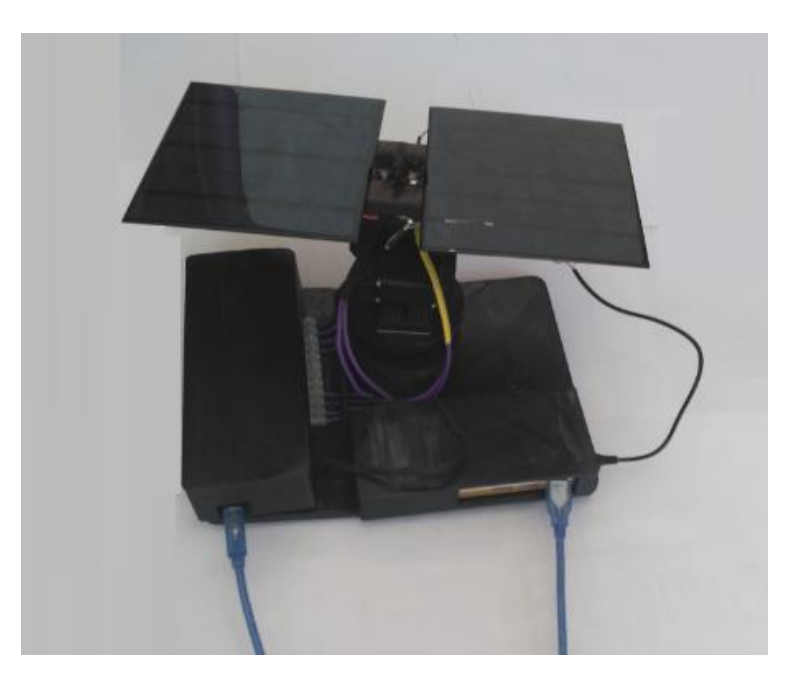

Рисунок 20 - Установка. Вид спереди

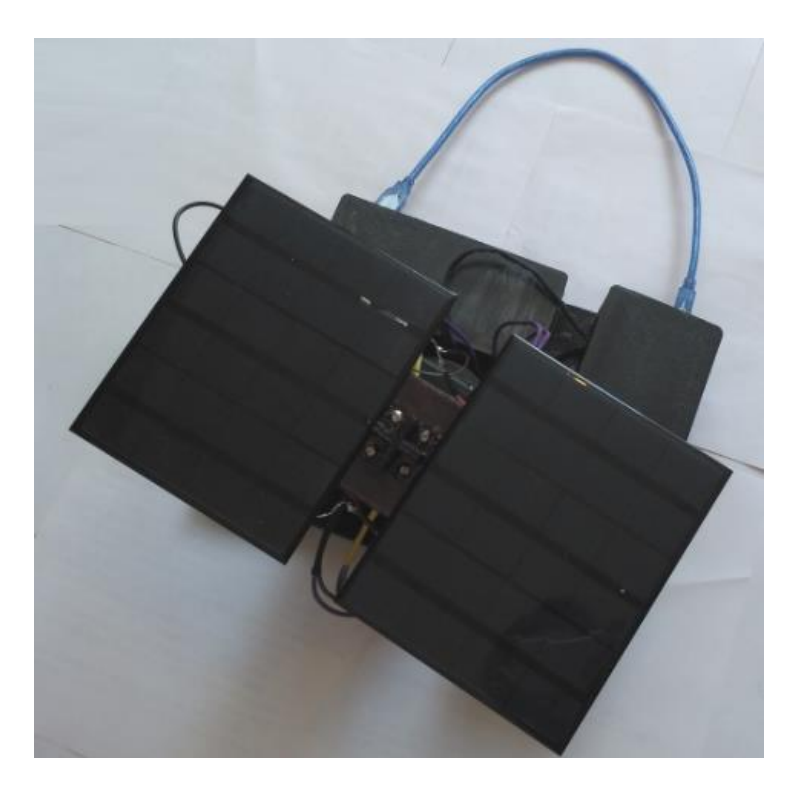

Рисунок 21 - Установка вид сзади

# <span id="page-33-0"></span>**3. ФИНАНСОВЫЙ МЕНЕДЖМЕНТ, РЕСУРСОЭФФЕКТИВНОСТЬ И РЕСУРСОСБЕРЕЖЕНИЕ**

Целью данной выпускной квалификационной работы является разработка мобильной САУ положением солнечных панелей.

Реализация поставленной цели позволит достичь положительного экономического эффекта, а именно полученной солнечной энергии с помощью разработанной САУ будет больше, чем количество полученной солнечной энергии тех же самых солнечных панелей, которые находятся в статичном режиме.

К задачам раздела «Финансовый менеджмент, ресурсоэффективность и ресурсосбережение» можно отнести следующее:

– оценка коммерческого и инновационного потенциала;

– обоснование необходимых инвестиций для разработки и внедрения инженерного решения;

– анализ потенциальных рисков и разработка мер по управлению;

34

– расчет технико-экономического эффекта.

Конечным продуктом является мобильное устройство по преобразованию солнечной энергии в электрическую энергию с помощью солнечных панелей. Солнечные панели в свою очередь в течение всего процесса преобразования энергии управляются микроконтроллером и направлены в сторону солнца.

# <span id="page-34-0"></span>**3.1. Оценка коммерческого потенциала и перспективности проведения научных исследований с позиции ресурсоэффективности и ресурсосбережения**

#### **3.1.1. Потенциальные потребители результатов исследования**

<span id="page-34-1"></span>Потенциальными потребителями результатов исследования являются физические лица.

Целевым рынком выполненной работы являются физические лица, которые проводят часть свободного времени на природе; ходят в туристические походы; проводят время в условиях отсутствия электроэнергии.

Аналогов мобильных устройств, действительно позволяющих заряжать различные устройства за короткие сроки с помощью солнечной энергии, на данный момент нет. Но появление похожих устройств на рынке лишь вопрос времени. Для разработанного устройства основные сегменты рынка: цена; компактность; вес; износостойкость корпуса и отдельных элементов устройства; количество энергии, затрачиваемой на работу контроллера и сервоприводов.

Основные сегменты, которым нужно уделить внимание и в будущем совершенствовать устройство, опираясь на них это: компактность и цена.

### Таблица 1 – Сегментирование рынка

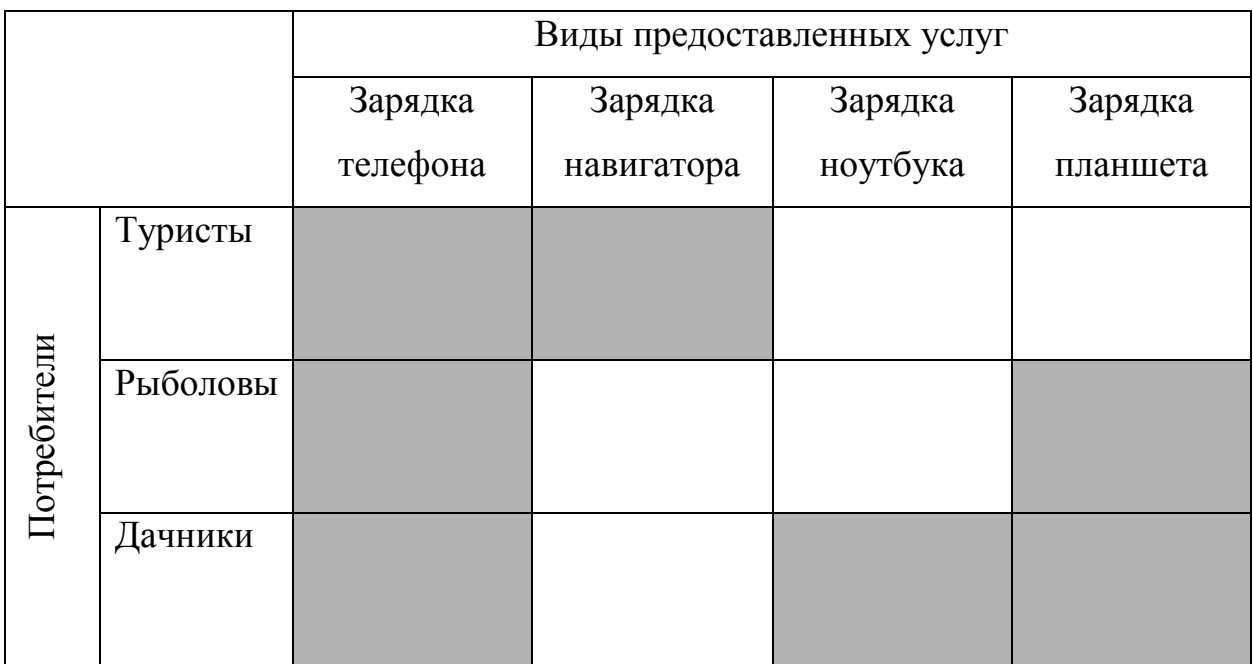

#### **3.1.2. Анализ конкурентных технических решений**

<span id="page-35-0"></span>Солнечная энергетика является одним из перспективных направлений с точки зрения возобновляемой энергетики, но помимо неё так же ведутся исследования и ветряной энергии. Она основана на непосредственном использовании ветра для разгона вращения турбины, которая вырабатывает электроэнергию. В наше время уже есть компания, которая предлагает на рынке портативные ветрогенераторы с 2016 года, из ряда моделей есть такая модель, которую можно взять в рюкзак и пойти с ней в поход, данная модель является альтернативой разработанному устройству и носит название Trinity 50 [6].

С помощью оценочной карты проведем анализ технических решений с позиции ресурсоэффективности и ресурсосбережения. САУ положения солнечных панелей –  $E_{\phi}$ , К<sub>ф</sub>; портативный ветрогенератор Trinity 50 –  $E_{\kappa1}$ , К<sub>к1</sub>.
Таблица 2 - Оценочная карта для сравнения конкурентных технических решений (разработок)

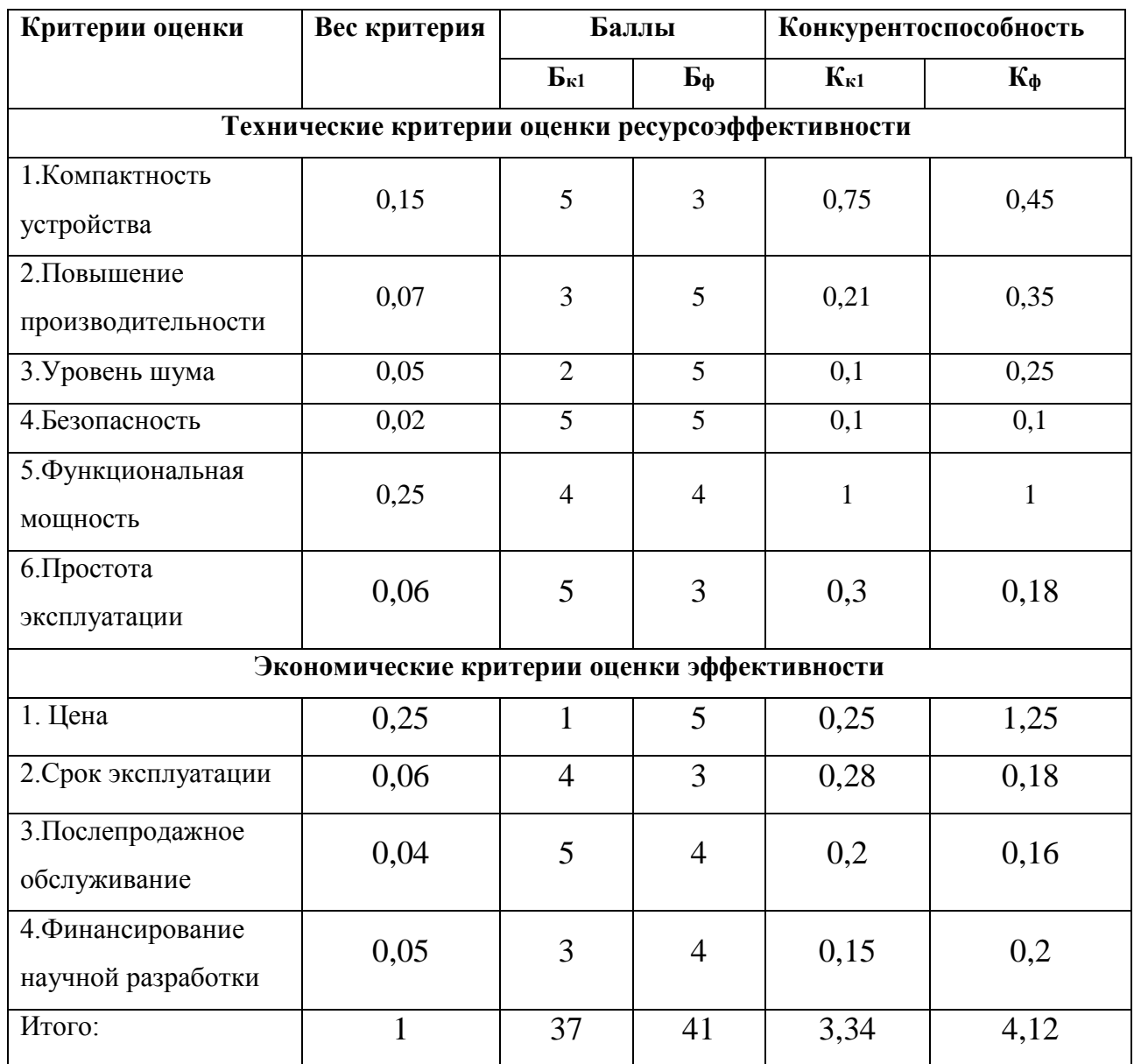

Критерии для сравнения и оценки ресурсоэффективности и ресурсосбережения, приведенные в таблице 2, подбирались, исходя из выбранных объектов сравнения с учетом их технических и экономических особенностей разработки, создания и эксплуатации. Позиция разработки и конкурентов оценивалась по каждому показателю экспертным путем по пятибалльной шкале, где 1 – наиболее слабая позиция, а 5 – наиболее сильная.

Анализ конкурентных технических решений определяется по формуле:

$$
K = \sum B_i \cdot B_i = 4.12 \tag{1}
$$

где К - конкурентоспособность научной разработки или конкурента;  $B_i$  - вес показателя (в долях единицы);  $B_i$ -балл i-го показателя.

Согласно оценочной карте можно выявить следующие конкурентные преимущества: цена, повышение производительности, уровень шума.

# 3.2. Технология QuaD

Для упрощения процедуры проведения QuaD, проведем её в табличной форме (таблица 3).

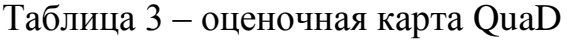

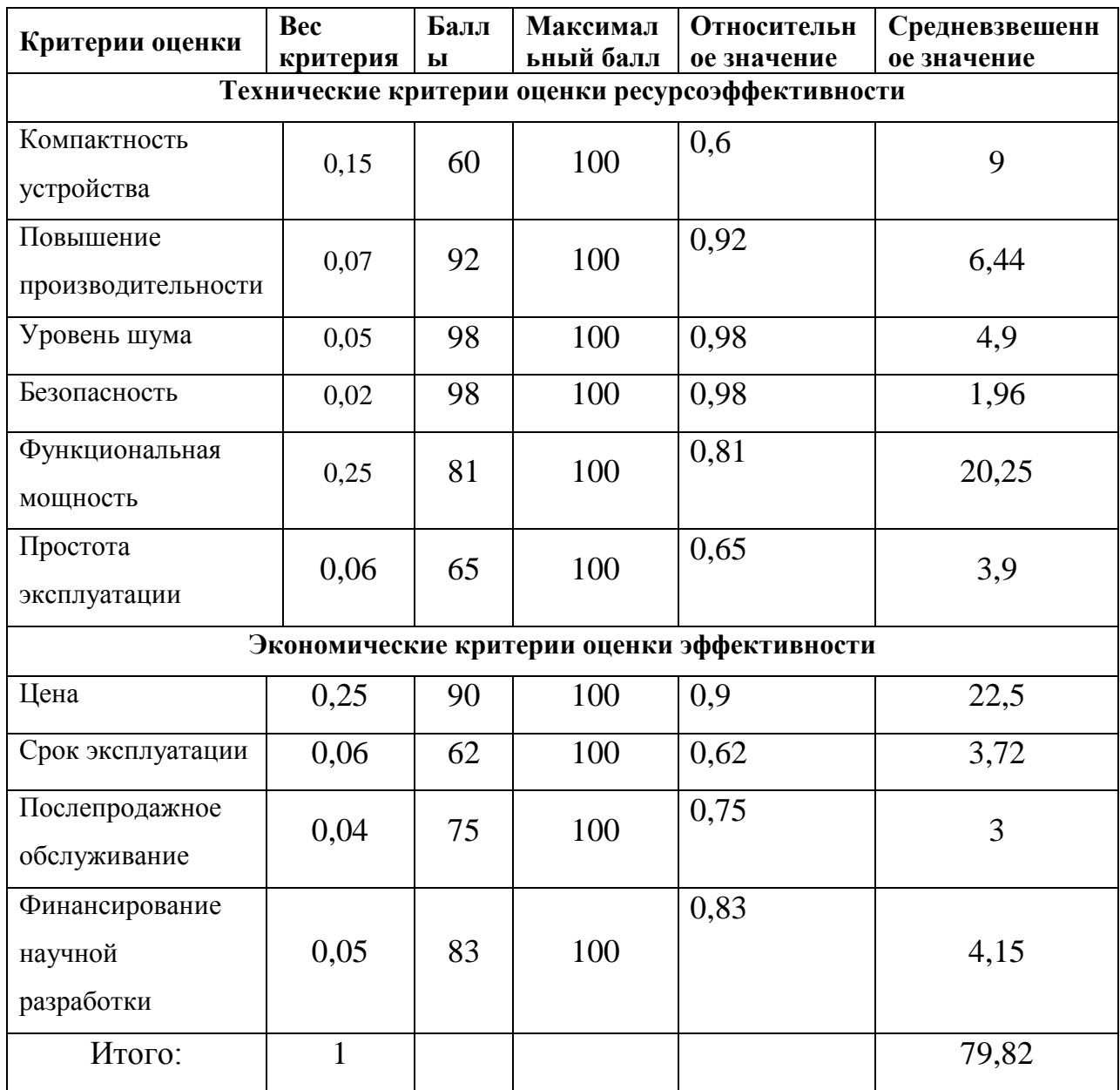

Оценка качества и перспективности по технологии QuaD определяется по формуле:

$$
\Pi_{\rm cp} = \sum B_i \cdot B_i \tag{2}
$$

где  $\Pi_{cp}$  – средневзвешенное значение показателя качества и перспективности научной разработки;

B<sup>i</sup> – вес показателя (в долях единицы);

 $\mathbf{b}_i$  – средневзвешенное значение  $i$  – го показателя.

Полученное значение позволяет говорить о том, что перспективность разработки выше среднего.

#### **3.3. SWOT – анализ**

SWOT – Strengths (сильные стороны), Weaknesses (слабые стороны), Opportunities (возможности) и Threats (угрозы) – представляет собой комплексный анализ научно–исследовательского проекта. SWOT–анализ применяют для исследования внешней и внутренней среды проекта. Он проводится в несколько этапов.

**Первый этап** - описание сильных и слабых сторон проекта, выявление возможностей и угроз для реализации проекта, которые проявились или могут появиться в его внешней среде.

Сильные стороны:

С1. Низкая стоимость производства;

С2. Экологичность технологии;

С3. Активное исследование получения солнечной энергии;

С4. Широкий спектр возможностей по улучшению установки.

Слабые стороны:

Сл1. Большой вес прототипа

Сл2. Низкая эффективность солнечных панелей

Сл3. Низкая компактность прототипа;

Сл4. Низкая надежность прототипа.

Возможности:

В1. Активные исследования солнечной энергетики;

В2. Уменьшение стоимости солнечных панелей;

В3. Уменьшение размера и цены аккумуляторов.

Угрозы:

У1. Развитие конкурентных альтернативных технических решений;

У2. Введение дополнительных государственных требований к сертификации продукции;

У3. Большой срок поставки материалов;

У4. Отсутствие интереса у потребителей.

**Второй этап** - выявлении соответствия сильных и слабых сторон научно-исследовательского проекта внешним условиям окружающей среды. Таблица 4 – Интерактивная матрица проекта возможности – сильные и слабые стороны

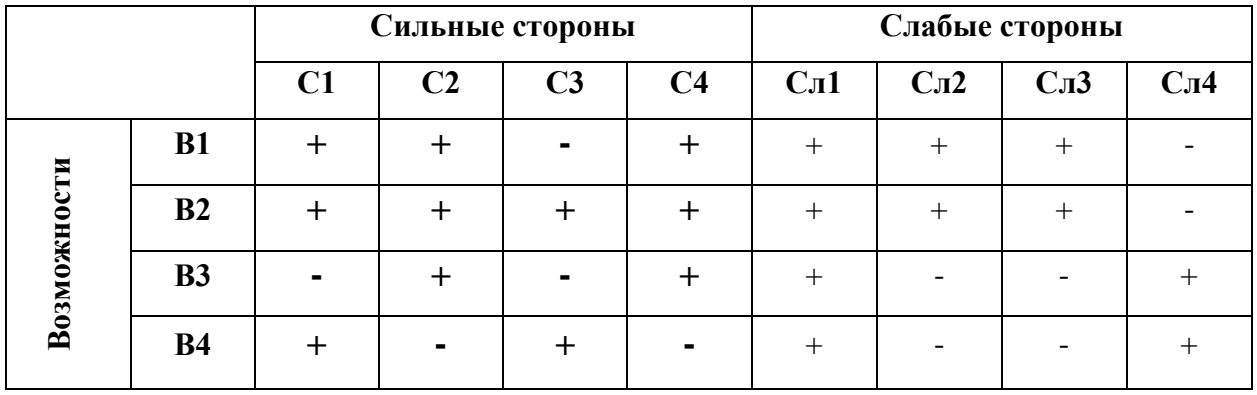

Таблица 5 – Интерактивная матрица проекта угрозы – сильные и слабые стороны

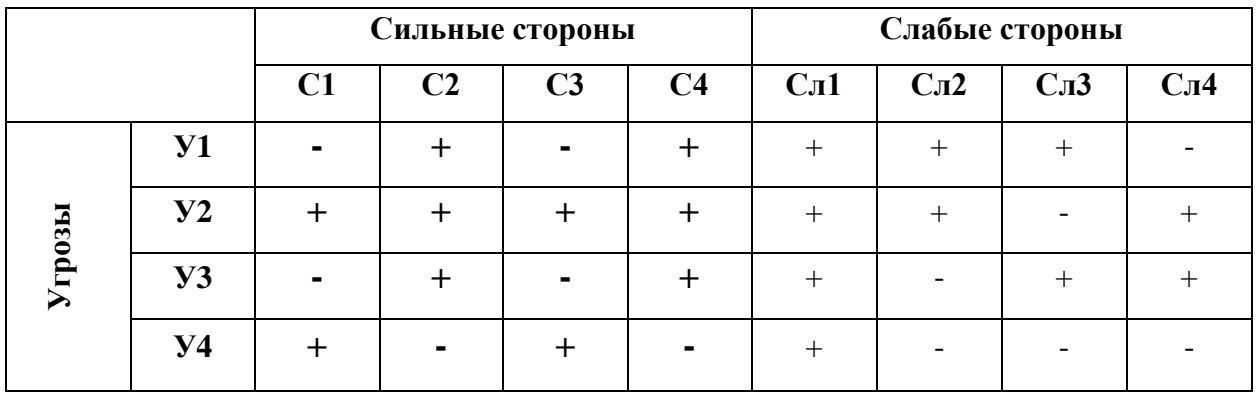

**Третий этап** - составление итоговой матрицы SWOT-анализа.

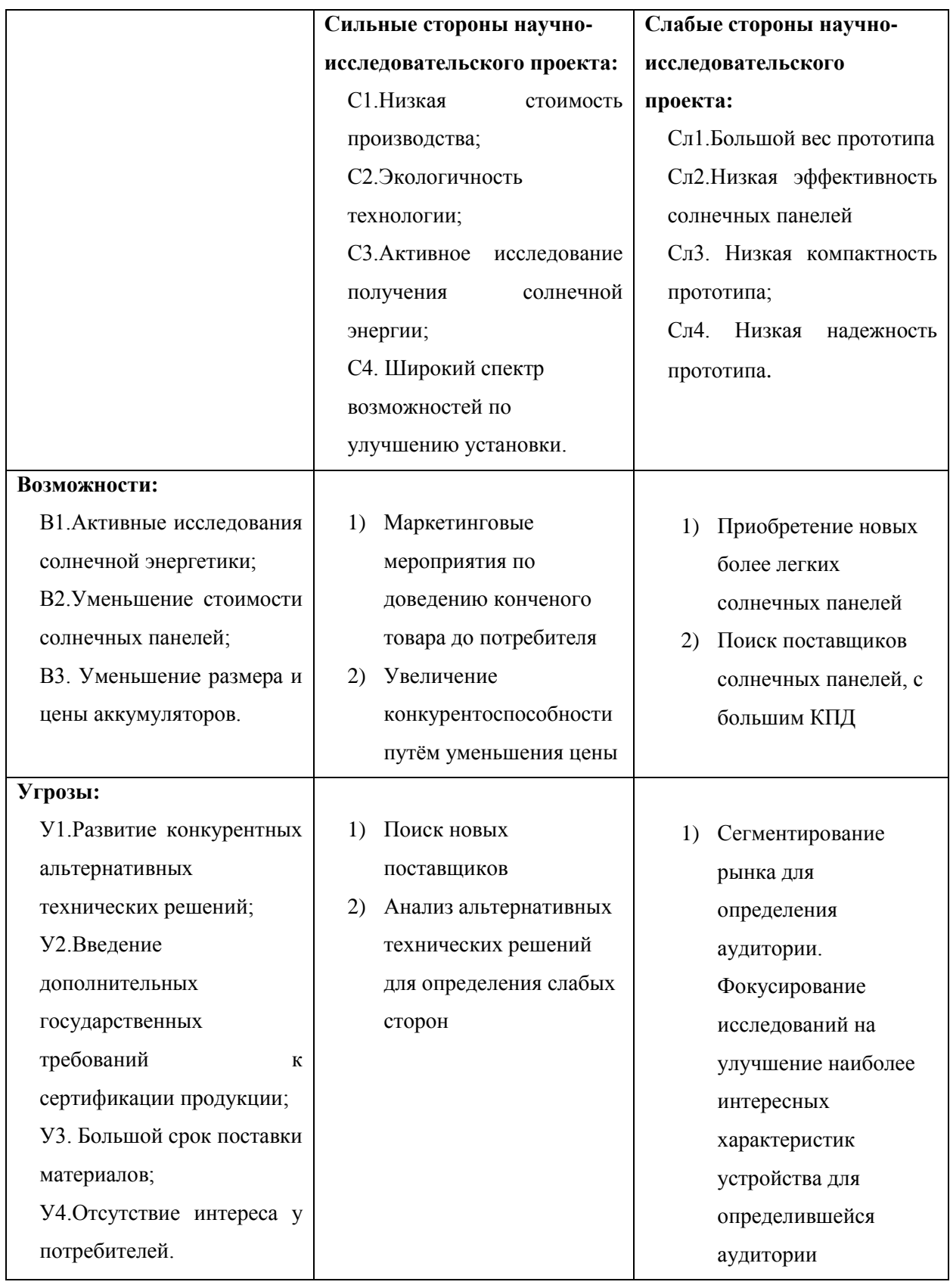

# Таблица 6 – Итоговая матрица SWOT – анализа

#### $3.4.$ Определение возможных альтернатив проведения научных исследований

Определение возможных альтернатив разработанному устройству произведено по морфологическому подходу. Морфологический подход основан на систематическом исследовании всех теоретически возможных вариантов, вытекающих из закономерностей строения (морфологии) объекта исследования. Синтез охватывает как известные, так и новые, необычные варианты, которые при простом переборе могли быть упущены. Путем комбинирования вариантов получают большое количество различных решений, ряд которых представляет практический интерес. Морфологическая матрица для разработанного устройства предоставлена в таблице 7.

Таблица 7 – Морфологическая матрица для САУ положения солнечных панелей

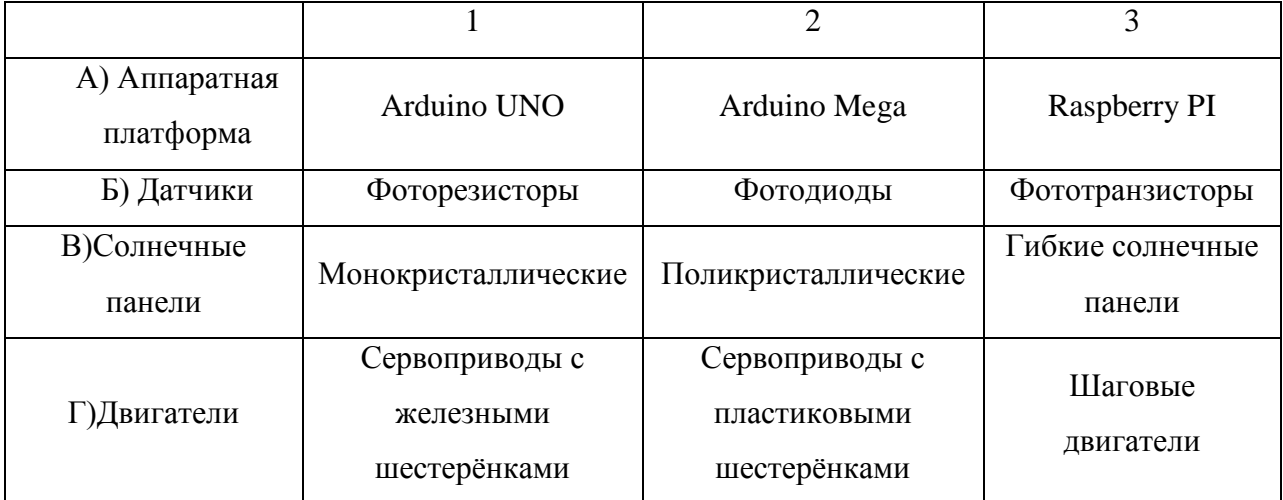

Возможные варианты решения поставленной проблемы с позиции ее функционального содержания и ресурсосбережения: A1Б1B1Г3, A2Б1B1Г1 и так далее.

Определимся с аппаратной платформой. Arduino UNO бюджетная компактная платформа, которая имеет хорошие показатели надежности, которая позволяет выполнить задачу любой сложности для данного исследовательского проекта. Arduino Mega более дорогая платформа, которая позволяет решать большее количество задач, большинство из которых не пригодятся в исследовательском проекте, помимо этого, Arduino Mega более габаритная, чем Arduino Uno. Raspberry PI очень дорогая аппаратная платформа которая имеет те же габариты, что и Arduino UNO и позволяет решать больше задач, чем Arduino Mega, которые, так же, не будут применены в проекте. Таким образом, наиболее подходящая платформа – Arduino Uno.

Фотодиоды и фототранзисторы позволяют выполнять достаточно точные расчёты, но цена их выше, чем у фоторезисторов, чья точность меньше. Исходя из того, что в проекте не требуется высокая точность фотоэлементов для определения положения солнца, более целесообразны фоторезисторы, чья цена ниже.

Монокристаллические и поликристаллические имеют разные КПД, а их цена отличается в среднем на  $10\%$ , что не существенно, в отличие от КПД солнечных панелей в этом проекте. Гибкие же солнечные панели имеют высокую цену и имеют возможность сгибаться под усилием, не повреждаясь. Гибкость солнечных панелей в проекте не требуется. Исходя из цены панелей и их КПД, наилучшим образом подходят монокристаллические панели.

В исследовательском проекте требуется поворачивать солнечные панели на определенное и точное количество градусов, для решения этой задачи шаговые двигатели не подходят. Сервоприводы с железной шестерёнкой более надёжны в эксплуатации и срок эксплуатации выше, чем у тех же сервоприводов, но с пластиковой шестерёнкой. Исходя из этого, сервоприводы с железной шестерёнкой более рациональны для проекта.

Для поставленной проблемы в проекте, с позиции ее функционального содержания и ресурсосбережения, наилучшее решение – А1Б1В1Г1.

# **3.5. Планирование научно - исследовательских работ 3.5.1. Структура работ научного исследования**

43

Планирование комплекса предполагаемых работ по разработке автоматизированной системы пространственного позиционирования колесного робота организовано в следующем порядке:

1) определение структуры работ в рамках научного исследования;

- 2) определение участников каждой работы;
- 3) установление продолжительности работ;

4) построение графика проведения научных исследований.

Для выполнения данного научного исследования была сформирована рабочая группа, в состав которой входит научный сотрудник и студент – дипломник. По каждому виду запланированных работ были установлены соответствующие должности исполнителей.

Перечень работ и этапов в рамках проведения научного проекта и распределение исполнителей по видам работ представлены в таблице 9. Таблица 8 – перечень этапов, работ и распределение исполнителей

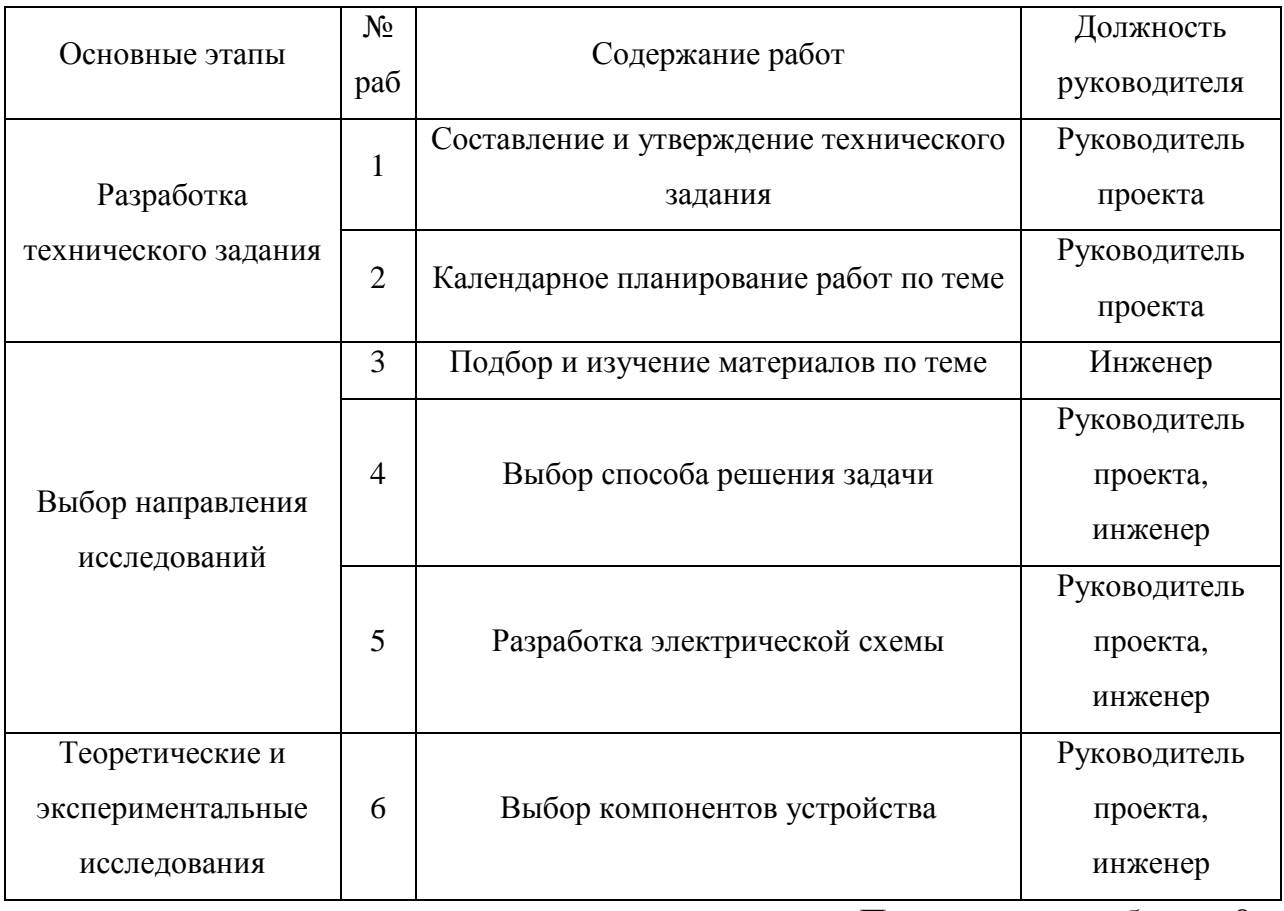

# Продолжение таблицы 8

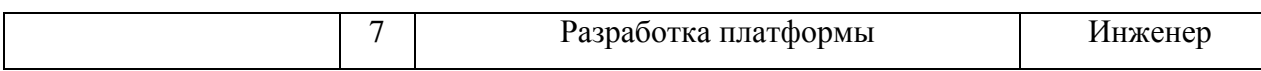

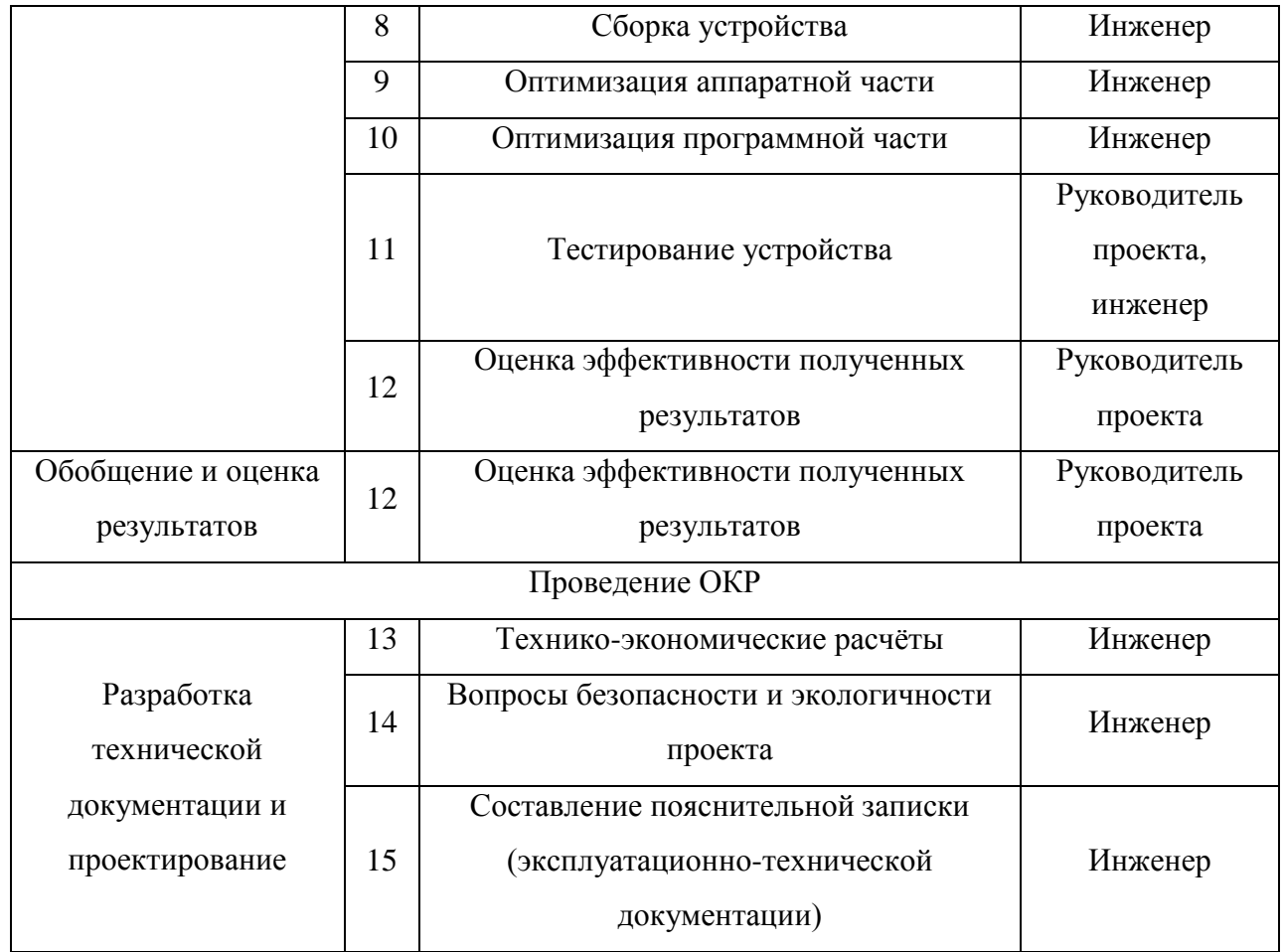

# 3.5.2. Определение трудоёмкости работ

Определение трудоемкости работ каждого из участников исследования может считаться крайне важным моментом, так как трудовые затраты по большей части образуют основную часть стоимости разработки.

Трудоемкость выполнения научного исследования оценивается экспертным путем в человеко-днях и носит вероятностный характер, т.к. зависит от множества трудно учитываемых факторов. Для определения ожидаемого (среднего) значения трудоемкости  $t_{\text{oxid}}$ используется формула (3).

$$
t_{\text{ox}i} = \frac{3t_{\text{min}i} + 2t_{\text{max}i}}{5},\tag{3}
$$

где  $t_{\text{ox}i}$  – ожидаемая трудоемкость выполнения  $i$  – ой работы, чел.-дн.;

 $t_{\min i}$  – минимально возможная трудоемкость выполнения заданной  $i$  – ой работы (оптимистическая оценка: в предположении наиболее благоприятного стечения обстоятельств), чел.-дн.;

 $t_{\max\emph{i}}$  - максимально возможная трудоемкость выполнения заданной  $\emph{i}$  – ой работы (пессимистическая оценка: в предположении наиболее неблагоприятного стечения обстоятельств), чел.-дн.

Для выполнения перечисленных в таблице работ требуются специалисты: студент, научный руководитель. Исходя из ожидаемой трудоемкости работ, по формуле (4) определяется продолжительность каждой работы в рабочих днях  $T_p$ , учитывающая параллельность выполнения работ несколькими исполнителями. Такое вычисление необходимо для обоснованного расчета заработной платы, так как удельный вес зарплаты в общей сметной стоимости научных исследований составляет около 65 %.

$$
T_{pi} = \frac{t_{\text{ox }i}}{\mathbf{q}_i} \tag{4}
$$

где  $T_{pi}$  — продолжительность одной работы, раб. дн.;

 $t_{\text{ox }i}$  – ожидаемая трудоемкость выполнения одной работы, чел. дн.;

Ч<sub>і</sub> – численность исполнителей, выполняющих одновременно одну и ту же работу на данном этапе, чел.

#### **3.5.3. Разработка графика проведения научного исследования**

Наиболее удобным и наглядным построением графика проведения научного исследования является диаграмма Ганта, которая представляет собой горизонтальный ленточный график, на котором работы по теме представляются протяженными во времени отрезками, характеризующимися датам начала и окончания выполнения научных работ.

Для удобства построения графика, длительность каждого из этапов работ из рабочих дней следует перевести в календарные дни. Для этого необходимо воспользоваться формулой (5).

$$
T_{ki} = T_{pi} k_{\text{KaJ}} \tag{5}
$$

46

где  $T_{ki}$  – продолжительность выполнения  $i - \breve{\mu}$  работы в календарных днях;

 $T_{ni}$  – продолжительность выполнения i-й работы в рабочих днях;

 $k_{\text{KaJ}}$  – коэффициент календарности.

Коэффициент календарности определяется по формуле (6).

$$
k_{\text{kaJ}} = \frac{T_{\text{kaJ}}}{T_{\text{kaJ}} - T_{\text{bJX}} - T_{\text{np}}}
$$
(6)

где  $T_{\text{Kan}}$  – календарные дни  $(T_{\text{Kan}} = 365)$ ;

 $T_{\text{Bbix}}$  – выходные дни  $(T_{\text{Bbix}}=52);$ 

 $T_{\text{np}}$  – праздничные дни  $(T_{\text{np}} = 14)$ .

Рассчитанные значения в календарных днях по каждой работе  $T_{ki}$ необходимо округлить до целого числа. Все рассчитанные значения сведены в таблицу 6.

Пример расчета (составление и утверждение технического задания) предоставлен в формулах (7), (8), (9) и (10).

$$
t_{\text{ox}} = \frac{3t_{\min} + 2t_{\max}}{5} = \frac{3+4}{5} = 1.4 \approx 2 \text{ v. } \text{QH} = (7)
$$

$$
T_p = \frac{t_{\text{ox}}}{q} = \frac{2}{1} = 2 \text{ \text{дня;}}\tag{8}
$$

$$
k_{\text{kaJ}} = \frac{T_{\text{kaJ}}}{T_{\text{kaJ}} - T_{\text{bJX}} - T_{\text{np}}} = \frac{365}{365 - 66 - 4} = 1,22; \tag{9}
$$

$$
T_{\rm K} = T_{\rm p} k_{\rm KaJ} = 2 \cdot 1.22 = 2.4 \approx 3 \text{ \text{JH}}.
$$
 (10)

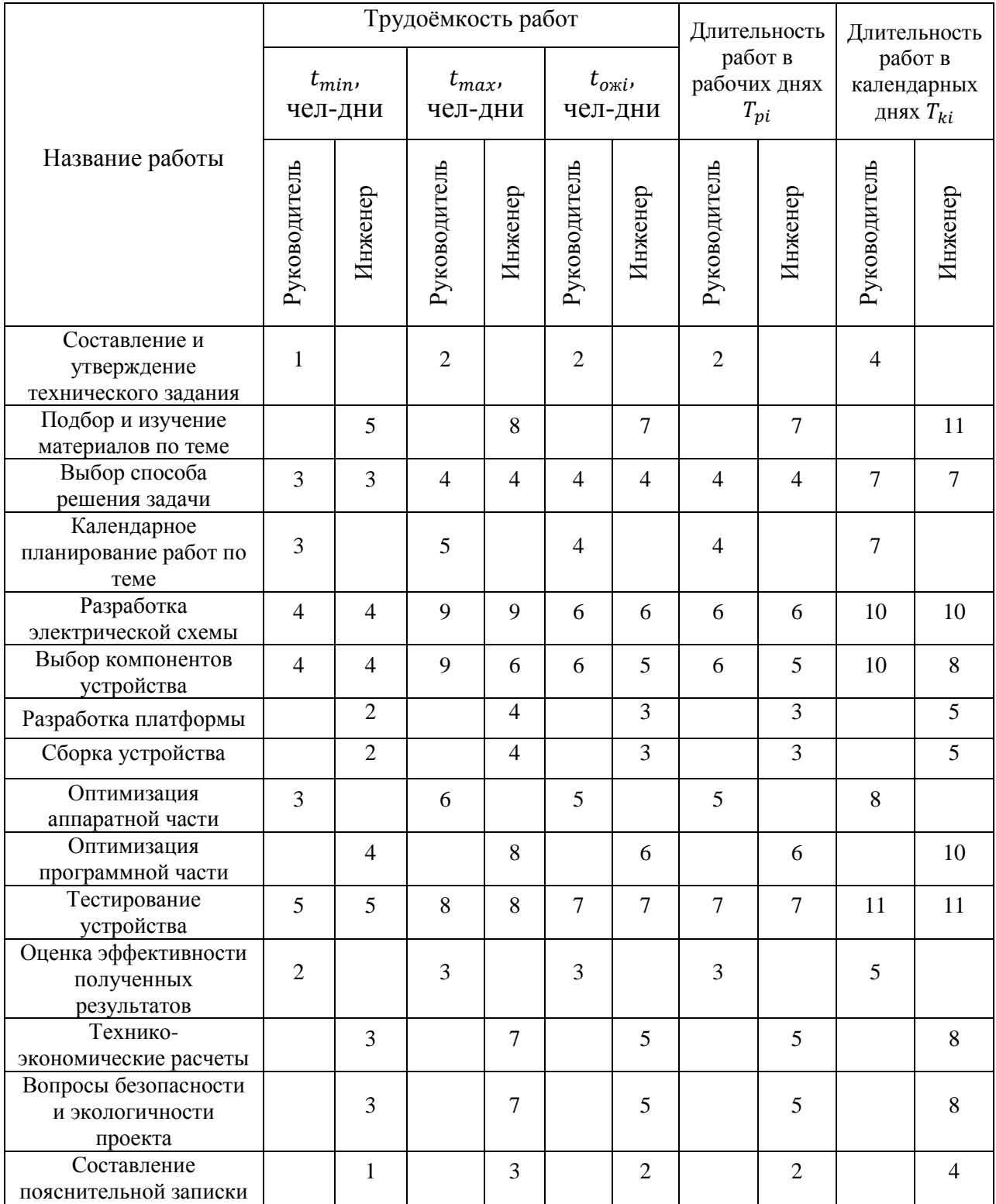

# Таблица 9 – Временные показатели проведения научного исследования

Следующим этапом является построение календарного плана-графика на основании данных в таблице 9. График строится для максимального по длительности исполнения работ в рамках научно-исследовательского проекта с разбивкой по месяцам и декадам (10 дней) за период времени выполнения

научно-технического исследования. При этом работы на графике выделяем различной штриховкой в зависимости от исполнителей. Штриховкой для научного руководителя и сплошным цветом для студента. Календарный планграфик приведен в таблице 10.

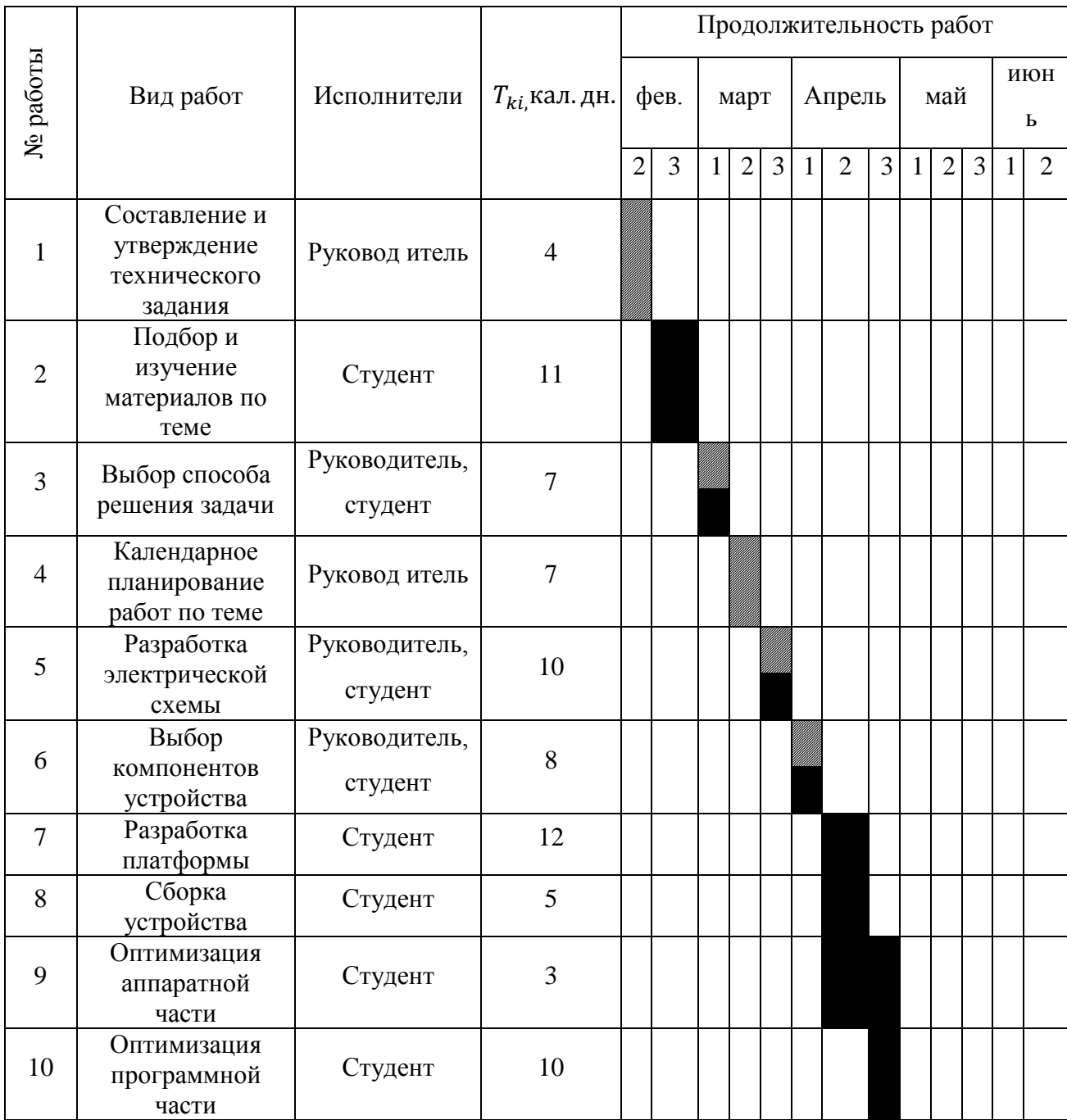

Таблица 10 – Календарный план-график проведения НИОКР

Продолжение таблицы 11

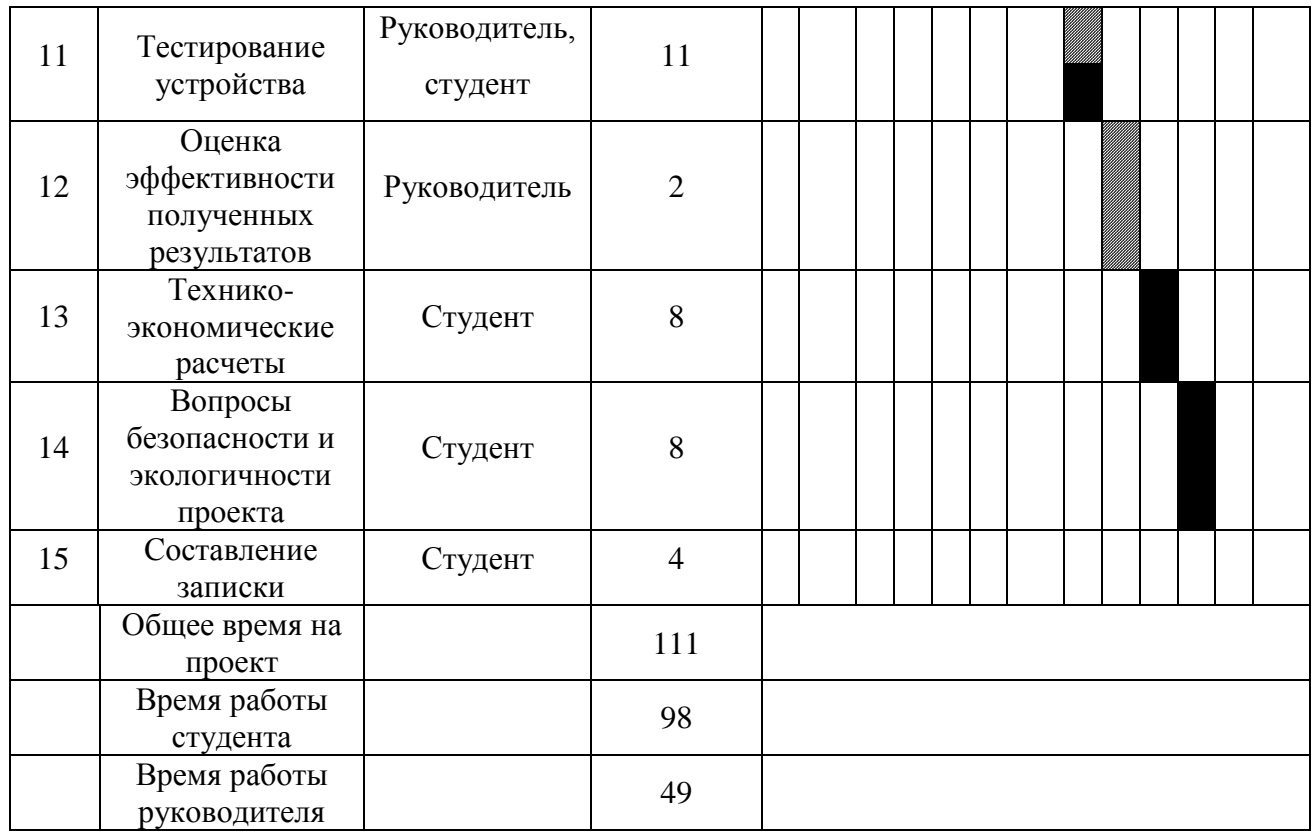

# **3.5.4. Бюджет научно-технических исследований**

При планировании бюджета НТИ должно быть обеспечено полное и достоверное отражение всех видов расходов, связанных с его выполнением. В процессе формирования бюджета НТИ используется следующая группировка затрат по статьям:

- 1) материальные затраты НТИ;
- 2) затраты на специальное оборудование для научных (экспериментальных) работ;
- 3) основная заработная плата исполнителей темы;
- 4) дополнительная заработная плата исполнителей темы;
- 5) отчисления во внебюджетные фонды (страховые отчисления);
- 6) затраты научные и производственные командировки;
- 7) контрагентные расходы;
- 8) накладные расходы.

## **3.5.5. Расчёт материальных затрат научно-технических**

#### **исследований**

Данная статья включает стоимость всех материалов, используемых при разработке проекта:

- 1) приобретаемые со стороны сырье и материалы, необходимые для создания научно-технической продукции;
- 2) покупные материалы, используемые в процессе создания научнотехнической продукции для обеспечения нормального технологического процесса и для упаковки продукции или расходуемых на другие производственные и хозяйственные нужды (проведение испытаний, контроль, содержание, ремонт и эксплуатация оборудования, зданий, сооружений, других основных средств и прочее), а также запасные части для ремонта оборудования, износа инструментов, приспособлений, инвентаря, приборов, лабораторного оборудования и других средств труда, не относимых к основным средствам, износ спецодежды и других малоценных и быстроизнашивающихся предметов;
- 3) покупные комплектующие изделия и полуфабрикаты, подвергающиеся в дальнейшем монтажу или дополнительной обработке;
- 4) сырье и материалы, покупные комплектующие изделия и полуфабрикаты, используемые в качестве объектов исследований (испытаний) и для эксплуатации, технического обслуживания и ремонта изделий – объектов испытаний (исследований).

В материальные затраты, помимо вышеуказанных, включаются дополнительно затраты на канцелярские принадлежности, диски, картриджи и т.п. Однако их учет ведется в данной статье только в том случае, если в научной организации их не включают в расходы на использование оборудования или накладные расходы. В первом случае на них определяются соответствующие нормы расхода от установленной базы. Во втором случае их величина учитывается как некая доля в коэффициенте накладных расходов. Расчет материальных затрат осуществляется по формуле (11).

$$
3_{M} = (1 + k_{T}) \cdot \sum_{i=1}^{m} \mathcal{L}_{i} \cdot N_{\text{pacx } i},
$$
 (11)

где  $m$  – количество видов материальных ресурсов, потребляемых при выполнении научного исследования;

 $N_{\text{max } i}$  - количество материальных ресурсов i-го вида, планируемых к использованию при выполнении научного исследования (шт., кг, м, м<sup>2</sup> и т.д.);

 $\mathbf{u}_i$  – цена приобретения единицы i-го вида потребляемых материальных ресурсов (руб./шт., руб./кг, руб./м, руб./м<sup>2</sup> и т.д.);

 $k_T$  – коэффициент, учитывающий транспортно-заготовительные расходы.

Величина коэффициента  $k_T$ , отражающего соотношение затрат по доставке материальных ресурсов и цен на их приобретение, зависит от условий договоров поставки, видов материальных ресурсов, территориальной удаленности поставщиков и т.д. Транспортные расходы принимаются в пределах 15-25% от стоимости материалов. В таблице 11 представлены данные о материальных затратах:

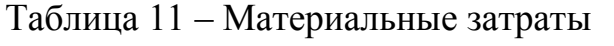

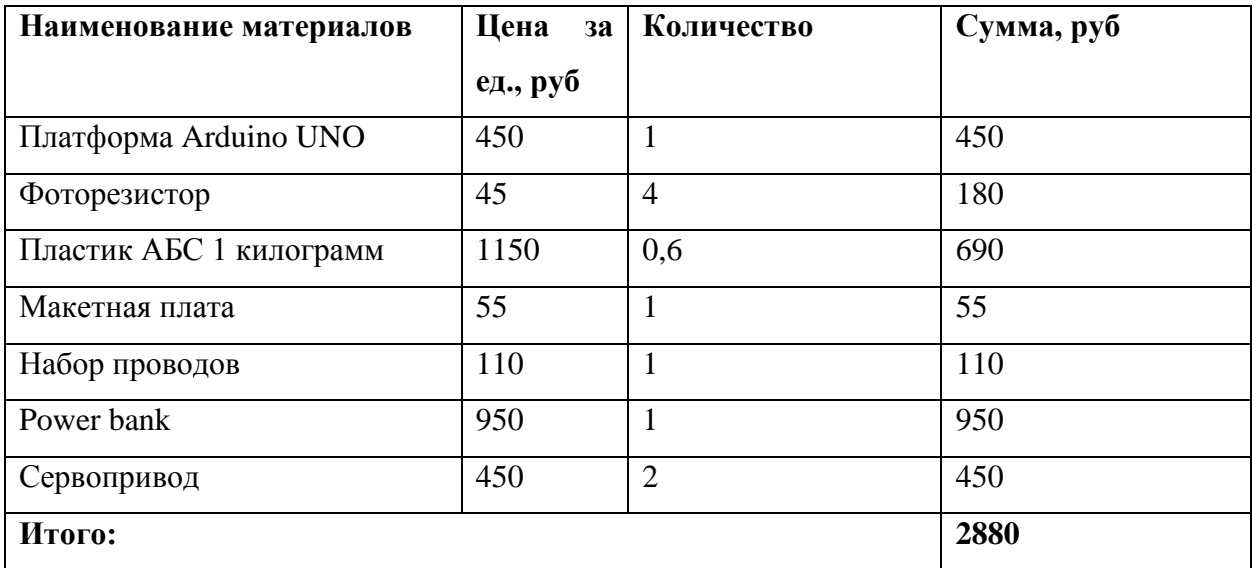

## **3.5.6. Основная заработная плата исполнительной темы**

Расчеты затрат на основную заработную плату приведены в таблице 14. При расчете учитывалось, что в 2017 году 299 рабочих дней.

Основная заработная плата сотрудника предприятия рассчитывается по следующей формуле (12).

$$
3_{\text{och}} = 3_{\text{AH}} \text{T}_{\text{p}},\tag{12}
$$

где  $3_{ocn}$  – основная заработная плата одного работника;

Т<sup>р</sup> – продолжительность работ, выполняемых научно-техническим работником (раб. дн.);

 $B_{\text{dH}}$  – среднедневная заработная плата работника (руб.).

Среднедневная заработная плата рассчитывается по формуле (13).

$$
3_{\mu\mu} = \frac{3_M \cdot M}{F_{\mu}},\tag{13}
$$

где  $3_M$  – месячный должностной оклад работника, руб.;

М – количество месяцев работы без отпуска в течение года:

1. при отпуске в 24 раб. дня  $M = 11, 2$  месяца, 5-дневная неделя;

2. при отпуске в 48 раб. дней М=10,4 месяца, 6-дневная неделя;

 $F_{\text{A}}$ – действительный годовой фонд рабочего времени научно-технического персонала, раб. дн. (примем 299 рабочих дней).

Месячный должностной оклад работника:

$$
3_{\rm M} = 3_{\rm ok} \cdot k_p, \tag{14}
$$

где З<sub>ок</sub> – оклад (руб.);

 $k_p$ – районный коэффициент, равный 1,3 (для Томска).

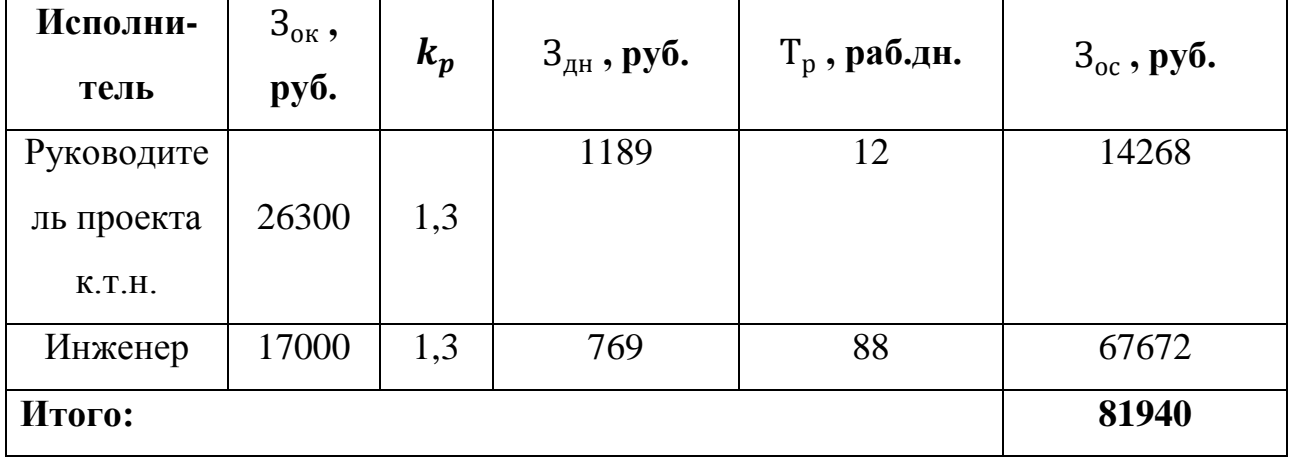

Таблица 13 – Расчет основной заработной платы

Таким образом, затраты на основную заработную плату составили 81940 рублей.

## 3.5.7. Дополнительная заработная плата исполнительной темы

Затраты по дополнительной заработной плате исполнителей темы учитывают величину предусмотренных Трудовым кодексом РФ доплат за отклонение от нормальных условий труда, а также выплат, связанных с обеспечением гарантий и компенсаций (при исполнении государственных и общественных обязанностей, при совмещении работы с обучением, при предоставлении ежегодного оплачиваемого отпуска и т.д.).

Расчет дополнительной заработной платы ведется по следующей формуле:

$$
3_{A00I} = k_{A0II} \cdot 3_{OCH}
$$
 (15)

где  $k_{\text{non}}$  – коэффициент дополнительной заработной платы (0,12-0,15),  $3_{\text{oc}}$ основная заработная плата.

Следовательно,

$$
3_{A_{\text{OD}}}=k_{A_{\text{OD}}}\cdot 3_{\text{OCH}}=0.12\cdot 14268=1712 \text{ py6.} - \text{qms HP.}
$$
  

$$
3_{A_{\text{OD}}}=k_{A_{\text{OD}}}\cdot 3_{\text{OCH}}=0.12\cdot 67672=8121 \text{ py6.} - \text{qms H.}
$$

Таким образом, получим полную заработную плату сотрудника без вычетов:

$$
3_{\rm 3\pi} = 3_{\rm 0CH} + 3_{\rm AOH}.\tag{16}
$$

$$
3_{3\pi} = 3_{\text{och}} + 3_{\text{qon}} = 14268 + 1712 = 15980 \text{ py6} - \text{qna unженepa}
$$

54

$$
3_{\rm 3H} = 3_{\rm 0CH} + 3_{\rm 40H} = 67672 + 8121 = 75793 \text{ py6} - \text{для руководитель.}
$$

#### **3.5.8. Отчисления во внебюджетные фонды**

В данной статье расходов отражаются обязательные отчисления по установленным законодательством Российской Федерации нормам органам государственного социального страхования (ФСС), пенсионного фонда (ПФ) и медицинского страхования (ФФОМС) от затрат на оплату труда работников.

Величина отчислений во внебюджетные фонды определяется исходя из следующей формулы:

$$
3_{\text{bhe6}} = k_{\text{bhe6}} \cdot (3_{\text{och}} + 3_{\text{A0II}}), \tag{17}
$$

где  $k_{\text{BHE6}}$  – коэффициент отчислений на уплату во внебюджетные фонды (пенсионный фонд, фонд обязательного медицинского страхования и пр.).

На 2014 г. в соответствии с Федерального закона от 24.07.2009 №212-ФЗ установлен размер страховых взносов равный 30%. На основании пункта 1 ст.58 закона №212-ФЗ для учреждений осуществляющих образовательную и научную деятельность в 2014 году водится пониженная ставка – 27,1%.

Отчисления во внебюджетные фонды рекомендуется представлять в табличной форме (Таблица 16).

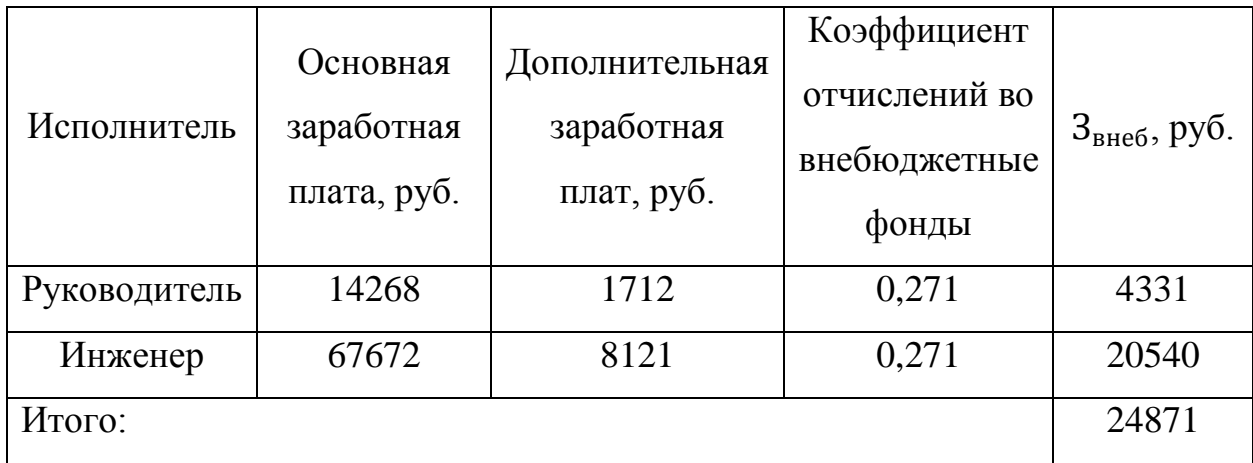

Таблица 16 – Отчисления во внебюджетные фонды

Таким образом, отчисления во внебюджетные фонды составили 24871 рублей.

## **3.5.9. Накладные расходы**

Прочие расходы учитывают прочие затраты организации, не попавшие в предыдущие статьи расходов: печать и ксерокопирование материалов исследования, оплата услуг связи, электроэнергии, почтовые и телеграфные расходы, размножение материалов и т.д.

Исследования происходили в интернет-кафе, каждый день с 9.00-17.00. Стоимость одного часа в интернет-кафе 30 рублей. Рабочих дней – 86.

Помимо этого были потрачены деньги на:

- 5 ручек – 20 рублей каждая;

- Тетрадь 90 листов – 85 рублей;

- Набор простых карандашей 145 рублей;

Следовательно, сумма прочих расходов:

 $3_{\text{m}}$  = 30 ⋅ 8 ⋅ 86 + 100 + 85 + 145 = 20970 руб.

## **3.5.10. Формирование бюджета затрат НТИ**

Рассчитанная величина затрат научно-исследовательской работы является основой для формирования бюджета затрат проекта, который при формировании договора с заказчиком защищается научной организацией в качестве нижнего предела затрат на разработку научно-технической продукции.

Определение бюджета затрат на научно-исследовательский проект по каждому варианту исполнения приведен в таблице 17.

| Наименование статьи        | Сумма, руб. | Сумма, руб.               | Сумма, руб.                |
|----------------------------|-------------|---------------------------|----------------------------|
|                            | $(1$ исп.)  | $(2 \text{ } \text{MCT})$ | $(3 \text{ } \text{MCH.})$ |
| 1.<br>Материальные затраты |             |                           |                            |
| НТИ и накладные            | 23520       | 25550                     | 29980                      |
| расходы                    |             |                           |                            |
| 2.<br>Затраты по основной  |             |                           |                            |
| заработной плате           | 81940       | 81940                     | 81940                      |
| исполнителей темы          |             |                           |                            |
| 3.<br>Затраты по           |             |                           |                            |
| дополнительной             | 9833        | 9833                      | 9833                       |
| заработной плате           |             |                           |                            |
| 4.<br>Отчисления во        | 24871       | 24871                     | 24871                      |
| внебюджетные фонды         |             |                           |                            |
| Бюджет затрат НТИ<br>5.    | 140164      | 142194                    | 146624                     |

Таблица 17 – Расчет бюджета затрат НТИ

# **3.6. Определение ресурсоэффективности проекта**

Научно-технический уровень характеризует, в какой мере выполнены работы и обеспечивается научно-технический прогресс в данной области. Для оценки научной ценности, технической значимости и эффективности, планируемых и выполняемых НИР, используется метод бальных оценок.

Расчет интегрального показателя ресурсоэффективности приведен в таблице 16.

Таблица 16 – Сравнительная оценка характеристик вариантов исполнения объекта

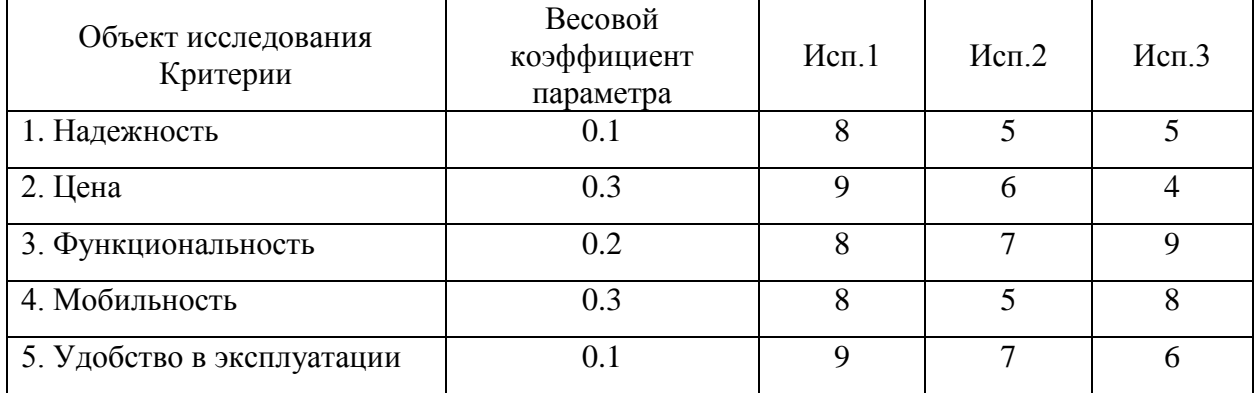

 $I_{p-\text{ucn1}} = 0.1 \cdot 8 + 0.3 \cdot 9 + 0.2 \cdot 8 + 0.3 \cdot 8 + 0.1 \cdot 9 = 8.4$  $I_{p-\text{ucn2}} = 0.1 \cdot 5 + 0.3 \cdot 6 + 0.2 \cdot 7 + 0.3 \cdot 5 + 0.1 \cdot 7 = 5.9$  $I_{p-\text{\tiny HCR3}} = 0.1 \cdot 5 + 0.3 \cdot 4 + 0.2 \cdot 9 + 0.3 \cdot 8 + 0.1 \cdot 6 = 6.5$ 

Таким образом, исходя из данных в таблице 17, проект имеет высокий уровень научно-технического эффекта, так как уровень НТЭ больше 7.

Интегральный показатель финансовой эффективности научного исследования получают в ходе оценки бюджета затрат трех (или более) вариантов исполнения научного исследования. Для этого наибольший интегральный показатель реализации технической задачи принимается за базу расчета (как знаменатель), с которым соотносится финансовые значения по всем вариантам исполнения.

Интегральный финансовый показатель разработки определяется как:

$$
I^{\text{ucm }j}{}_{\phi^{\text{HHP}}} = \frac{\Phi_{pj}}{\Phi_{\text{max}}},\tag{18}
$$

где I<sup>исп j</sup><sub>финр</sub> - интегральный финансовый показатель разработки;

 $\Phi_{pj}$  – стоимость j-го варианта исполнения;

 $\Phi_{max}$  – максимальная стоимость исполнения;

Полученная величина интегрального финансового показателя разработки отражает соответствующее численное увеличение бюджета затрат разработки в разах (значение больше единицы), либо соответствующее численное удешевление стоимости разработки в разах (значение меньше единицы, но больше нуля).

Интегральный показатель ресурсоэффективности вариантов исполнения объекта исследования можно определить следующим образом:

$$
I_{pi} = \sum a_i \cdot b_i,\tag{19}
$$

где  $I_{pi}$  – интегральный показатель ресурсоэффективности для  $i$  – го варианта исполнения разработки;

 $a_i$ — весовой коэффициент  $i$  — го варианта исполнения разработки;

 $b_i$  – бальная оценка  $i$  – го варианта исполнения разработки, устанавливается экспертным путем по выбранной шкале оценивания.

**Интегральный показатель эффективности** вариантов исполнения разработки  $(I_{\text{ucn }i})$  определяется на основании интегрального показателя ресурсоэффективности и интегрального финансового показателя по формуле:

$$
I_{\text{HCI 1}} = \frac{I_{\text{p}-\text{HCI 1}}}{I^{\text{HCI 1}} \phi_{\text{HHP}}}, \text{H T. A.}
$$
 (20)

**Сравнение интегрального показателя эффективности вариантов исполнения** разработки позволит определить сравнительную эффективность проекта (таблица 18) и выбрать наиболее целесообразный вариант из предложенных. Сравнительная эффективность проекта (Э<sub>cn</sub>):

$$
\Theta_{\rm cp} = \frac{I_{\rm ucn\,1}}{I_{\rm ucn\,2}}\tag{21}
$$

Таблица 18 – Сравнительная эффективность разработки

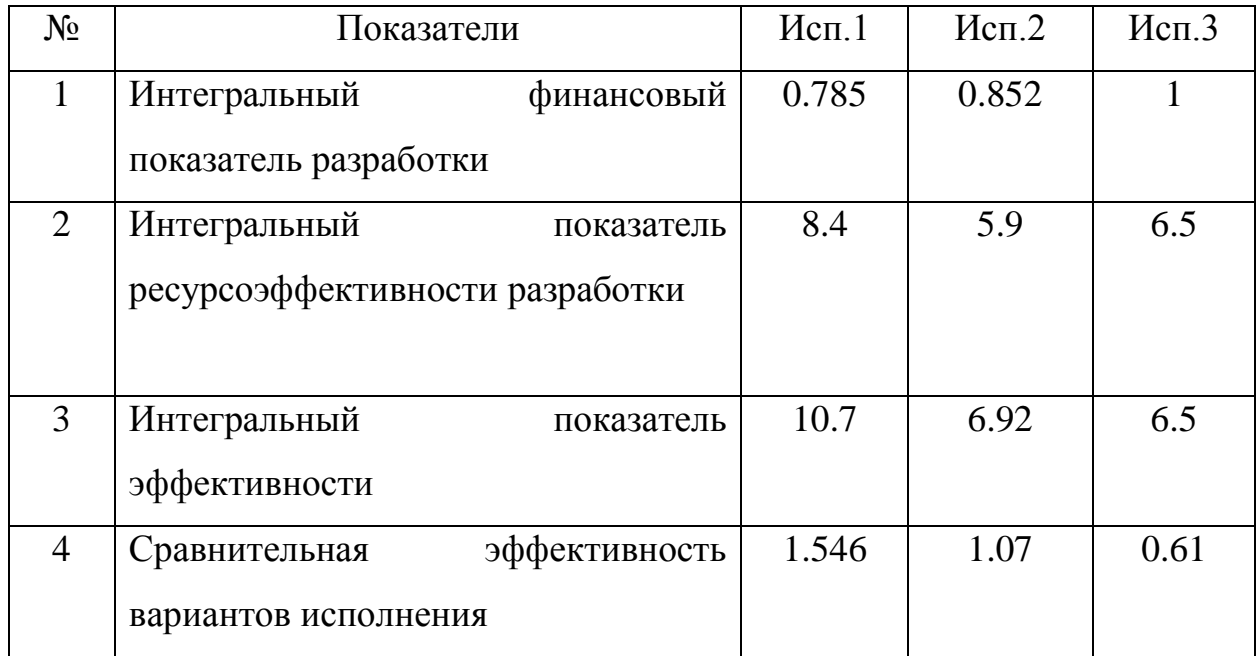

Таким образом, исполнение № 1 является наиболее функциональным и ресурсоэффективным по сравнению с исполнениями № 2 и № 3.

# **4. СОЦИАЛЬНАЯ ОТВЕТСТВЕННОСТЬ**

#### **Аннотация**

Представление понятия «Социальная ответственность» сформулировано в международном стандарте (МС) ICCSR-08260008000: 2011 «Социальная ответственность организации».

В соответствии с МС - Социальная ответственность - ответственность организации за воздействие ее решений и деятельности на общество и окружающую среду через прозрачное и этичное поведение, которое:

- 1. содействует устойчивому развитию, включая здоровье и благосостояние общества;
- 2. учитывает ожидания заинтересованных сторон;
- 3. соответствует применяемому законодательству и согласуется с международными нормами поведения (включая промышленную безопасность и условия труда, экологическую безопасность);
- 4. интегрировано в деятельность всей организации и применяется во всех ее взаимоотношениях (включая промышленную безопасность и условия труда, экологическую безопасность).

#### **Введение**

В данной работе представлена разработка мобильной системы автоматического управления положением солнечных панелей. Управление осуществляется посредством аппаратно-вычислительной платформы Arduino Uno. Система оборудована двумя сервоприводами, питание которых осуществляется при помощи power bank, содержащий литий-ионные аккумуляторные батареи. Разработка программной и аппаратной частей устройства проходит в аудитории 10-го корпуса ТПУ. Данное устройство может быть применено для персонального пользования, для зарядки карманных гаджетов.

# **4.1. Производственная безопасность**

При разработке устройства могут возникнуть вредные и опасные факторы. Используя ГОСТ 12.0.003-74 [6], можно выделить ряд факторов, приведенных в таблице ниже. Так же приведены источники факторов и нормативные документы, регламентирующие действие каждого фактора. Таблица 19 – Опасные и вредные факторы при разработке устройства

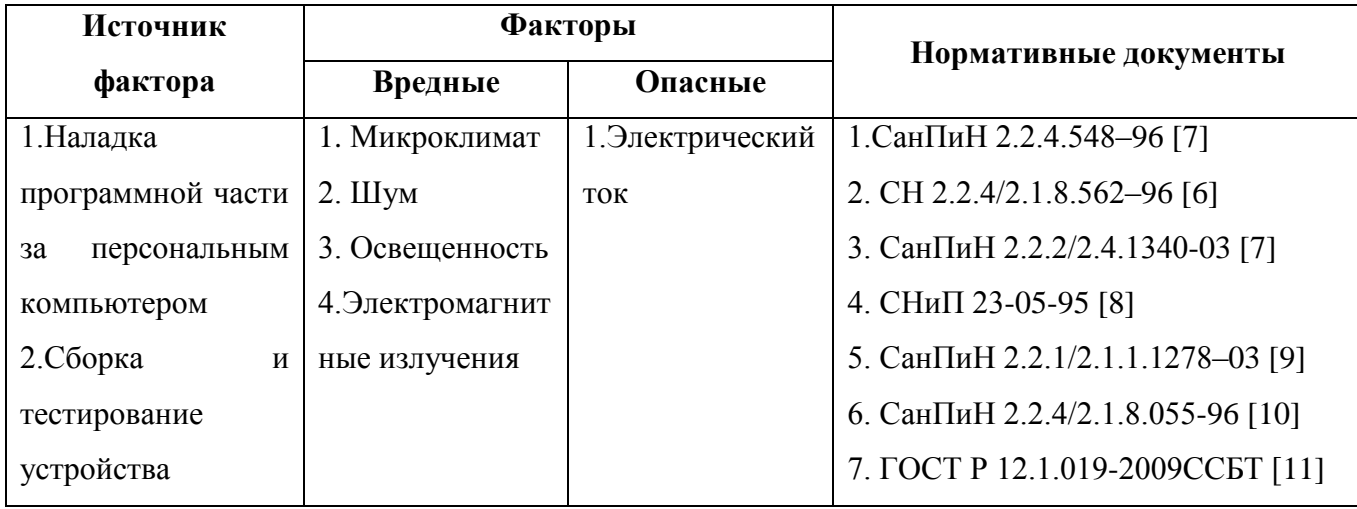

## **4.1.1. Микроклимат**

Разработка программного обеспечения, а именно написание и наладка кода, производится за персональным компьютером. Согласно СанПиН 2.2.4.548–96 [7] работа инженера-программиста относится к категории легких работ (А1). Категория А1 относится к работам с интенсивностью энергозатрат до 120 ккал/ч производимые сидя и сопровождающиеся незначительным физическим напряжением.

В соответствии с СанПиН 2.2.4.548–96, показателями, характеризующими микроклимат в производственных помещениях, являются:

1) температура воздуха;

2) температура поверхностей;

3) относительная влажность воздуха;

4) скорость движения воздуха;

5) интенсивность теплового облучения.

Оптимальный микроклимат на рабочем месте обеспечивает комфорт в течение работы при минимальном напряжении механизмов терморегуляции человека, не вызывает отклонений состояния здоровья, обеспечивает условия для высокого уровня работоспособности и является предпочтительным на рабочем месте.

Допустимые значения показателей микроклимата для категории А1 приведены в таблице 20.

Таблица 20 – Допустимые значения показателей микроклимата по СанПиН 2.2.2/2.4.1340-03

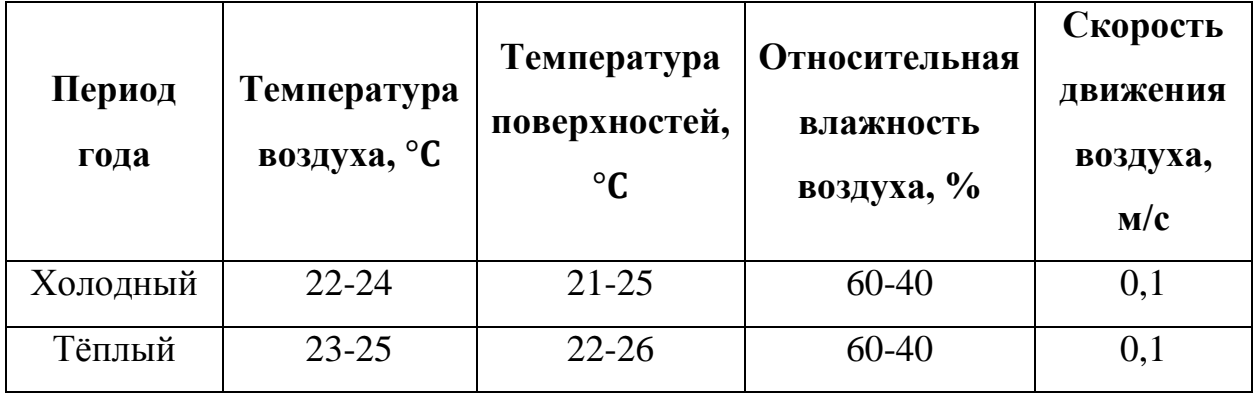

Вентиляция может осуществляться естественным и механическим путем. В помещения, оснащенные персональными компьютерами, должны подаваться достаточные объемы свежего воздуха, нормы которых приведены в таблице 21.

Таблица 21 – Нормы подачи свежего воздуха по СанПиН 2.2.4.548–96

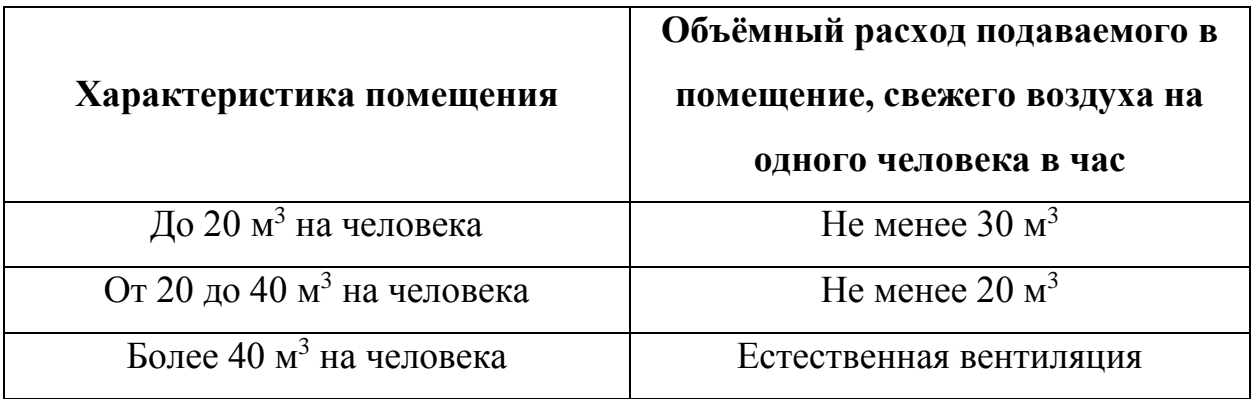

Разработка устройства происходит в помещении, в котором имеется естественная вентиляция, при которой воздух поступает и удаляется через окна, двери и щели. При таком типе вентиляции воздух, поступающий в помещение, не проходит предварительную очистку и нагрев. В рассматриваемом помещении не выполняется требование относительно объема воздуха на одного человека, поэтому необходимо применение механической вентиляции.

В холодный период года вентиляция осуществляется так же естественным путём, поступая через двери, окна и щели.

#### **4.1.2. Шум**

В конструкции устройства применяются сервоприводы, которые имеют повышенный уровень шума. Так же увеличению уровня шума способствует активная система охлаждения персональных компьютеров. Шум является важным фактором, влияющим на организм человека и на качество выполняемой им работы. В соответствии с СН 2.2.4/2.1.8.562–96 [8] уровень шума на рабочем месте, оборудованном персональным компьютером, не должен превышать 50 дБ. Уровень шума системы охлаждения используемого персонального компьютера в целом соответствует нормам и составляет 30 дБ. В то же время уровень шума используемых в устройстве сервоприводов доходит до 60 дБ, что не соответствует нормам. Снизить уровень шума можно при помощи звукопоглощающих материалов, предназначенных для отделки стен и потолка помещений. Дополнительный звукопоглощающий эффект создается за счет использования занавесок из плотной ткани. Также уровень шума может быть снижен путем очистки или замены системы охлаждения персонального компьютера.

#### **4.1.3. Освещенность**

Требования к освещению рабочих мест, оборудованных персональными компьютерами, определяются характером зрительной работы сотрудников [9]. Особенность таких рабочих мест заключается в необходимости одновременной работы с разными информационными носителями: на бумаге и на экране монитора. Экранное изображение в отличие от бумажного изображения является светящимся, что оказывает воздействие на зрительную работоспособность и утомляемость. Дополнительной нагрузкой на органы зрения служит необходимость постоянной адаптации при переносе взгляда с экрана монитора на бумажный носитель. Сложные зрительные задачи часто сочетаются с необходимостью анализа поступающей информации, принятием решением в условиях с ограничением по времени и недопустимости ошибок, что приводит к психофизическому и эмоциональному напряжению человека. Основной причиной физического дискомфорта у сотрудников, работающих за персональным компьютером, являются неоптимальные условия рабочего места, значительную роль в этом играет освещение. Освещение помещений с персональными компьютерами характеризуется следующими требованиями:

1) обеспечение необходимых уровней освещенности в горизонтальной плоскости в зоне бумажного носителя и клавиатуры;

2) исключение засветки изображение на экране монитора путем ограничения освещенности вертикальной плоскости экрана монитора;

3) обеспечение надлежащего распределения яркости в центральном поле зрения пользователя;

4) снижение прямой и отраженной блескости;

5) ограничение глубины пульсации освещенности. Требования к освещению рабочих мест, оборудованных персональными компьютерами, изложены в документах: СанПиН 2.2.2/2.4.1340-03 [9], СНиП 23-05-95 [10] и СанПиН 2.2.1/2.1.1.1278-03 [11]. Для общего освещения помещений следует использовать лампы со световой отдачей не менее 55 лм/Вт. Для освещения помешений. оборудованных персональными компьютерами. следует применять систему общего освещения. Также допускается применение комбинированного освещения с целью дополнительного освещения бумажного носителя при исключении засветки от экрана монитора. В таблице 22 приведены нормативные значения освещенности в горизонтальной плоскости.

Таблица 22 - Нормативные значения освещенности в горизонтальной плоскости по СанПиН 2.2.2/2.4.1340-03

64

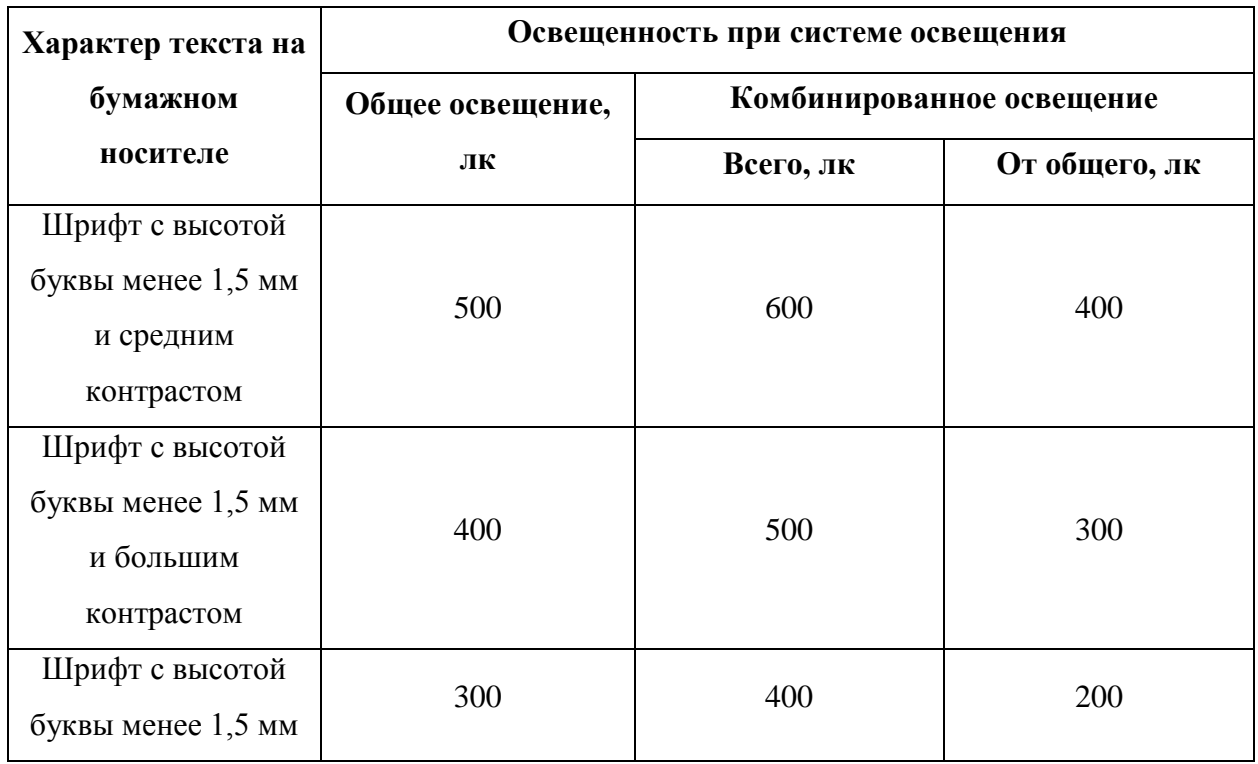

Освещенность нормируется в точках ее минимального значения на рабочей поверхности. Изменение освещенности в сторону увеличения считается допустимым. Из таблицы 4 следует, что за норму может быть принято любое значение не менее 300 лк.

Освещенность, обеспечиваемая осветительными приборами, соответствует нормам, если ее значение отвечает критериям, представленным в таблице 23.

Таблица 23 - Критерии оценки уровня освещенности по СанПиН  $2.2.1/2.1.1.1278 - 03$ 

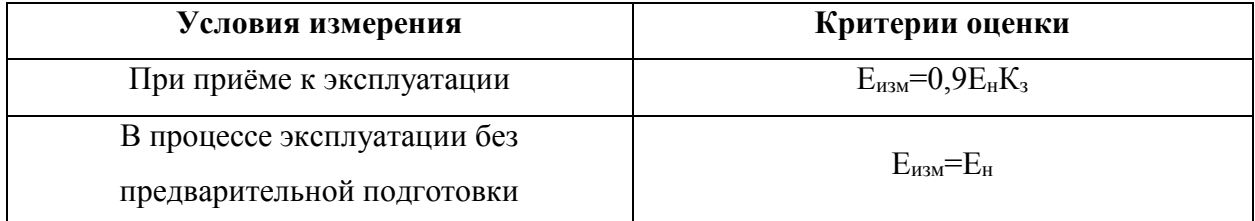

Где  $E_{\text{max}}$  - измеренное значение освещенности,  $E_{\text{H}}$  - нормативное значение освещенности, К<sub>3</sub> - коэффициент запаса, который учитывает старение и загрязнение ламп и светильников. При наличии пульсации освещенности от осветительных установок утомляемость зрения и организма возрастает. Поэтому в соответствии с СанПиН 2.2.2/2.4.1340-03 коэффициент пульсации освещенности не должен превышать 5%. Для искусственного освещения следует применять осветительные приборы, имеющие повышенный защитный угол:

1) защитный угол для светильников общего назначение должен составлять 30-40°;

2) для местного освещения необходимо применять светильники, имеющие непросвечивающие отражатели и защитный угол не менее 40°.

## **4.1.4. Электромагнитные излучения**

Основным источником электромагнитных излучений при разработке устройства является персональный компьютер. Электромагнитное поле, 59 которое создается персональным компьютером, имеет сложный спектральный состав в диапазоне частот от 0 Гц до 1000 МГц. Требования к допустимым уровням электромагнитных излучений и времени воздействия на человека, изложены в СанПиН 2.2.2/2.4.1340-03 [9] и СанПиН 2.2.4/2.1.8.055-96 [12]. Допустимые уровни напряженности электромагнитного поля персонального компьютера в соответствии с СанПиН 2.2.2/2.4.1340-03 приведены в таблице 24.

Таблица 24 – Допустимые уровни напряженности электромагнитных полей по СанПиН 2.2.2/2.4.1340-03

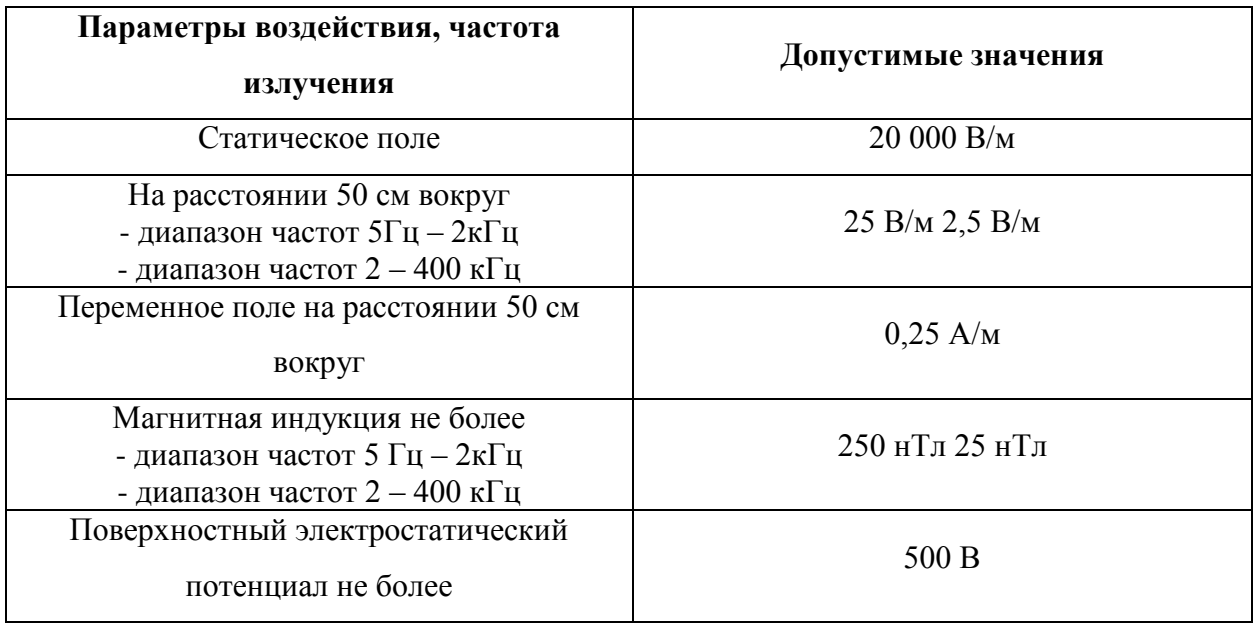

Согласно СанПиН 2.2.4/2.1.8.055-96 энергетическая экспозиция электромагнитного излучения в диапазоне частот 30 кГц - 300 МГц определяется как произведение квадрата напряженности электрического или магнитного поля на время воздействия на человека. Энергетическая экспозиция за рабочий день не должна превышать значений, указанных в таблице 25.

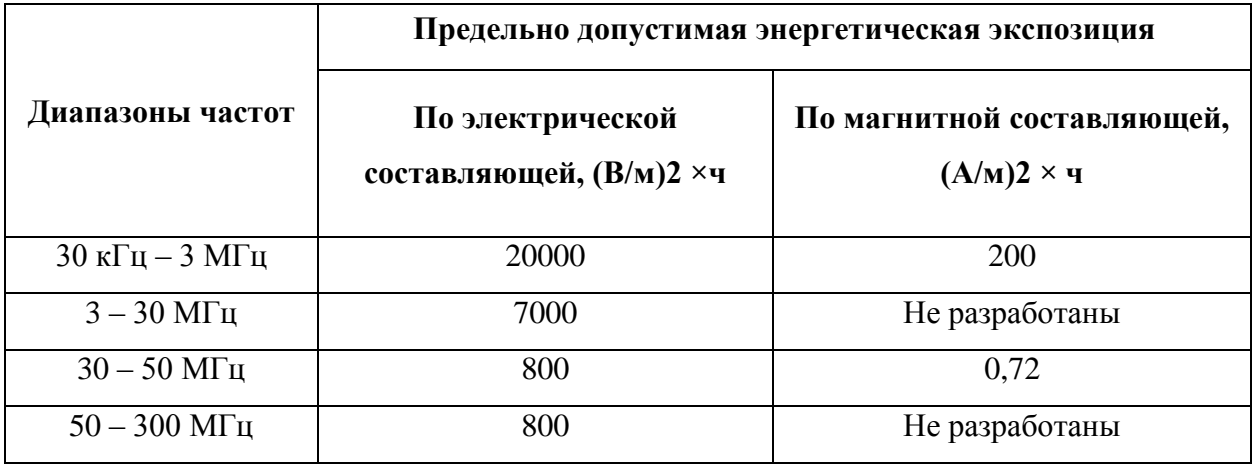

Длительное воздействие электромагнитного поля на организм человека может привести к проблемам дыхательной, нервной и сердечно сосудистой системы, головным болям, утомляемости. Для обеспечения меньшего уровня электромагнитного излучение использован жидкокристаллический монитор. Необходимо чтобы компьютер был заземлен, а так же необходимо по возможности сокращать время работы за компьютером.

#### **4.1.5. Электрический ток**

Электрический ток относится к категории опасных факторов. В помещении, где производится разработка устройства, присутствует большое количество аппаратуры, использующей однофазный электрический ток напряжением 220 В и частотой 50 Гц, в том числе персональный компьютер за которым происходит наладка программного обеспечения. Согласно ПУЭ, по опасности электропоражения, данное помещение относится к помещениям без повышенной опасности. Это обусловлено отсутствием высокой влажности, высокой температуры, токопроводящей пыли и возможности одновременного соприкосновения с заземленными предметами и металлическими корпусами оборудования. Во время нормального режима работы оборудования опасность электропоражения крайне мала, однако, возможны аварийные режимы работы, когда происходит случайное электрическое соединение частей оборудования, находящегося под напряжением с заземленными конструкциями.

Поражение человека электрическим током может произойти в следующих случаях:

1) при прикосновении к токоведущим частям во время ремонта ПЭВМ;

2) при однофазном (однополюсном) прикосновении неизолированного от земли человека к неизолированным токоведущим частям электроустановок, находящихся под напряжением;

3) при прикосновении к нетоковедущим частям, находящимся под напряжением, то есть в случае нарушения изоляции;

4) при соприкосновении с полом и стенами, оказавшимися под напряжением;

68

5) при возможном коротком замыкании в высоковольтных блоках: блоке питания, блоке развертки монитора. Мероприятия по устранению опасности поражения электрическим током сводятся к правильному размещению оборудования и применению технических средств защиты. К основным техническим средствам защиты от поражения электрическим током относятся:

6) изоляция токопроводящих частей; [16]

7) защитное заземление; [17]

8) зануление; [17]

9) защитное отключение; [18]

10) предупредительная сигнализация и блокировки. [17]

Безопасность при работе с электроустановками обеспечивается применением различных технических и организационных мер.

Рабочие места должны быть оборудованы отдельными щитами с общим рубильником электропитания, который должен находиться в легкодоступном месте, иметь закрытый зануленный металлический корпус и четкую надпись, указывающую величину номинального напряжения.

Так же нужно соблюдать некоторые правила по безопасности с электроприборами:

- 1) все электроприёмники и электропроводка должна быть с исправной изоляцией;
- 2) нельзя подвешивать провода на гвоздях, металлических и деревянных предметах, перекручивать или завязывать их в узел;
- 3) все токоведущие элементы, электроприборы, розетки, должны быть удалены от труб отопления и водопровода и других металлических коммуникаций;
- 4) протирать осветительную арматуру от пыли можно только сухой тряпкой;
- 5) при возгорании электроприборов или электрических проводов нельзя их гасить водой. Необходимо сначала их обесточить, а затем приступить к тушению пожара;
- 6) при включении любого электрооборудования в сеть сначала подключается шнур к прибору, а затем - к сети. Отключение электроприбора нужно производить в обратном порядке;
- 7) нельзя прикасаться мокрыми или влажными руками к электроприборам, находящимся под напряжением.

## **4.2. Экологическая безопасность**

Согласно ГОСТ 30772-2001 [14] к отходам относятся остатки продуктов или дополнительный продукт, образующиеся в процессе или по завершении определенной деятельности и не используемые в непосредственной связи с этой деятельностью. В данной работе выявлены следующие источники загрязнения окружающей среды:

1) литий-ионные аккумуляторные батареи;

2) сервоприводы;

3) солнечные панели.

Их составные части требуют специальной утилизации, поэтому эти источники загрязнения окружающей среды необходимо утилизировать по истечении срока службы.

Под утилизацией отходов понимается деятельность, связанная с использованием отходов на этапах их технологического цикла, и/или обеспечение повторного (вторичного) использования или переработки списанных изделий [14].

Перед утилизацией металлические составные части необходимо отсортировать по видам металла, удалить неметаллические части. Утилизация ламп осветительных приборов производится в специальных пунктах приема на утилизацию.

#### **4.3. Безопасность в чрезвычайных ситуациях**

Наиболее вероятным чрезвычайными ситуациями при разработке устройства являются пожар на рабочем месте. Потенциальное возникновение

70

пожара связано с возможным накоплением токоведущей пыли внутри компьютера, что может привести к короткому замыканию, возгоранию пыли и, если не будет не принято никаких мер, распространению пожара. В связи с возможной угрозой возникновения пожара был разработан план действий согласно с ГОСТ 12.1.004–91 ССБТ [15]: в случае обнаружения возгорания необходимо сообщить руководителю и попытаться потушить очаг возгорания своими силами с помощью средств первичного пожаротушения такими как: огнетушитель (порошковый, углекислотный);

1) в случае если потушить очаг возгорания не удается, привести в действие ручной пожарный извещатель;

2) немедленно сообщить о чрезвычайной ситуации в пожарную охрану по телефону 01 (сотовый 010), назвать адрес объекта, место и причины возникновения пожара;

3) принять меры по эвакуации людей, материальных ценностей;

4) приступить к тушению пожара, отключив электроэнергию;

5) встретить подразделения пожарной охраны и, при необходимости, оказать помощь при выборе наилучшего пути для подхода к очагу пожара.

План эвакуации из помещения представлен на рисунке 1.

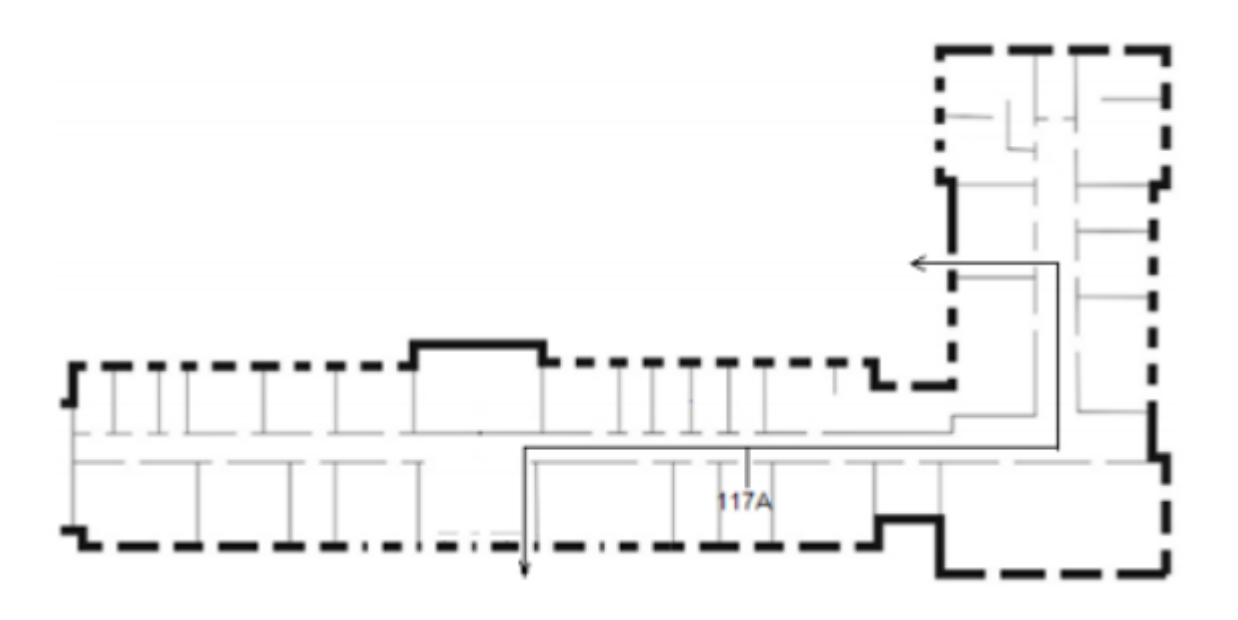

Рисунок 22 – План эвакуации при пожаре и других ЧС из помещения учебного корпуса №10, пр. Ленина 2, 1 этаж

#### **4.4. Организационные вопросы обеспечения безопасности**

Рабочие места, оборудованные персональными компьютерами, должны располагаться по отношению к световым проемам таким образом, чтобы естественный свет падал с боковой стороны, преимущественно слева.

Расстояние между боковыми поверхностями мониторов должно составлять не менее 1,2 м, расстояние между экраном монитора и задней частью другого монитора – не менее 2 м.

Рабочий стол может быть любой конструкции, которая отвечает современным требованиям эргономики и позволяет удобно разместить на рабочей поверхности оборудование с учетом его количества, размеров и характера выполняемой работы. Целесообразно применение столов, имеющих отдельную от основной столешницы специальную рабочую поверхность для размещения клавиатуры. В случае, когда используется стол с нерегулируемой высотой рабочей поверхности, его высота должна быть в пределах от 680 до 800 мм. Глубина рабочей поверхности стола должна составлять 800 мм, ширина – 1600 мм. Рабочий стол должен иметь пространство для ног высотой не менее 600 мм, шириной – не менее 500 мм, глубиной на уровне колен – не менее 450 мм, на уровне вытянутых ног – не менее 650 мм.

Конструкция рабочего стула или кресла должна обеспечивать поддержание рациональной рабочей позы работника и позволять изменять позу с целью снижения статического напряжения мышц шейно-плечевой области и спины. Рабочий стул или кресло должны быть подъемноповоротным, регулируемым по высоте и углам наклона сиденья и спинки, а также расстоянию спинки от переднего края сиденья, при этом регулировка каждого параметра должна быть независимой, легко осуществляемой и иметь надежную фиксацию.

Клавиатуру следует располагать на поверхности стола на расстоянии 100 - 300 мм от края, обращенного к пользователю, или на специальной поверхности, отделенной от основной столешницы.

72
Экран видеомонитора должен находиться от глаз пользователя на расстоянии 600 - 700 мм, но не ближе 500 мм [14].

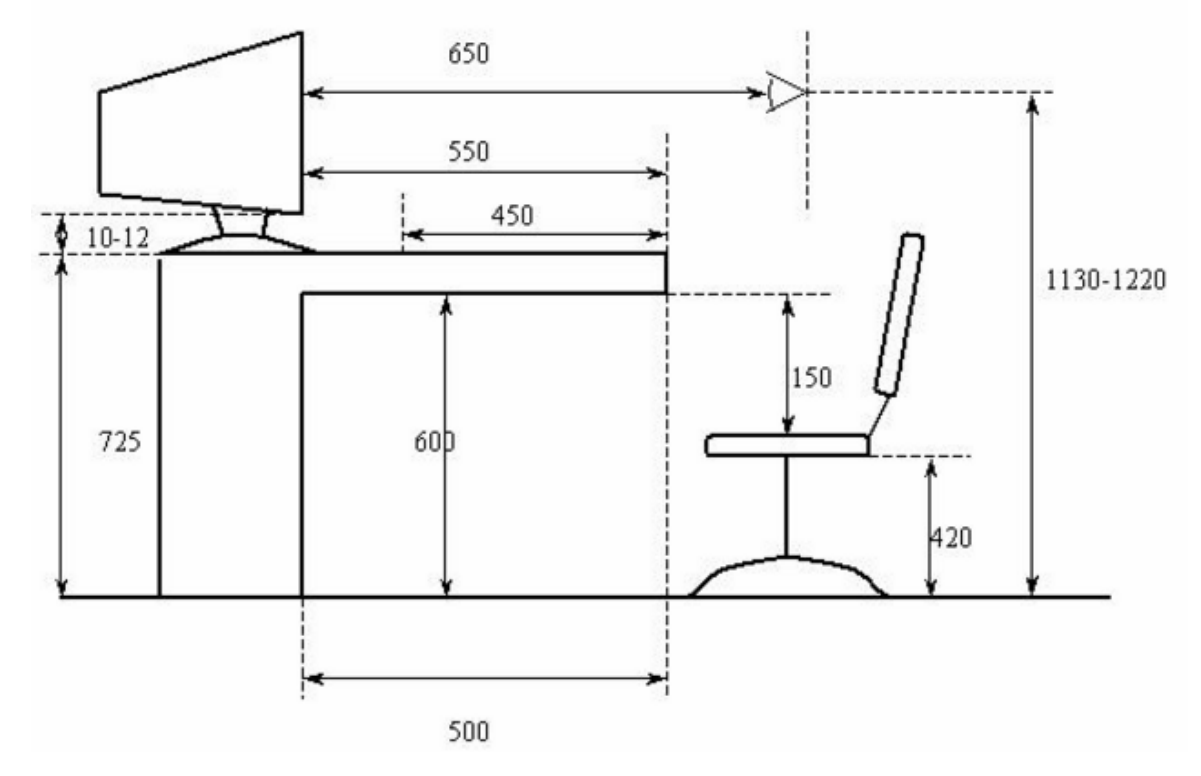

Рисунок 223 – Схема рабочего места

#### **ЗАКЛЮЧЕНИЕ**

В процессе проектирования выпускной квалификационной работы была разработана автоматическая система управления положением солнечных панелей на базе аппаратной платформы Arduino Uno. В процессе разработки системы были подобранны основные компоненты.

Были созданы 3д модели платформы и произведена их сборка. Была написана программа, включающая автоматическую настройку сервоприводов при включении, первичную обработку данных, реализацию следящей системы.

В результате была спроектирована и собрана мобильная автоматическая система управления положением солнечных панелей, способная определять положение солнца и корректировать относительно него положение солнечных панелей. В будущем планируется модернизация системы, а именно: поиск более дешёвого и компактного микроконтроллера, разработка новой платформы, поиск солнечных панелей с большим КПД.

### **CONCLUSION**

Automated system for the position of solar panels based on Arduino UNO hardware platform was developed in the design process of the final qualification work. The principal components were selected in the process of the system development.

3D platform models were created and assembled. A program was written that included the automatic setting of the servo drives at power-on, the primary data processing and implementation of the control system position.

As a result, a mobile automatic control system for the position of solar panels was engineered and built. The system determines the position of the sun and corrects the position of the solar panels relative to it. In the future, it is planned to upgrade the system, namely: the search for a cheaper and more compact microcontroller, the development of a new platform, the search for solar panels with a high efficiency.

### **СПИСОК ЛИТЕРАТУРЫ**

1. Международная научно-техническая конференция "Измерение, контроль, информатизация". АлтГТУ, 2016. Тема доклада: «Управление автономной гибридной солнечной энергетической установкой».

2. Сервоприводы [Электронный ресурс] URL: [http://wiki.amperka.ru.](http://wiki.amperka.ru/)

3. в Arduino UNO SMD | Overview | Summary [Электронный ресурс] URL: [https://www.arduino.cc/en/Main/ArduinoBoardUnoSMD.](https://www.arduino.cc/en/Main/ArduinoBoardUnoSMD)

4. Тауц Я. Фото- и термоэлектрические явления в полупроводниках. — М.: ИЛ, 1962. — С. 141.

5. Сравнение монокристаллических и поликристаллических солнечных батарей [Электронный ресурс] URL: http://www.solnechnye.ru.

6. ГОСТ 12.0.003-74 «Опасные и вредные производственные факторы. Классификация».

7. СанПиН 2.2.4.548–96. «Гигиенические требования к микроклимату производственных помещений».

8. СН 2.2.4/2.1.8.562–96. «Шум на рабочих местах, в помещениях жилых, общественных зданий и на территории застройки».

9. СанПиН 2.2.2/2.4.1340-03 «Гигиенические требования к персональным электронно-вычислительным машинам и организации работы».

10. СНиП 23-05-95 «Естественное и искусственное освещение».

11. СанПиН 2.2.1/2.1.1.1278–03. «Гигиенические требования к естественному, искусственному и совмещённому освещению жилых и общественных зданий».

12. СанПиН 2.2.4/2.1.8.055-96 . «Электромагнитные излучения радиочастотного диапазона (ЭМИ РЧ)».

13. ГОСТ Р 12.1.019-2009 ССБТ. «Электробезопасность. Общие требования и номенклатура видов защиты».

14. ГОСТ 30772-2001 «Ресурсосбережение. Обращение с отходами. Термины и определения».

76

15. ГОСТ 12.1.004–91 ССБТ. «Пожарная безопасность. Общие требования».

16. ГОСТ Р 51350-99. «Безопасность электрических контрольноизмерительных приборов и лабораторного оборудования».

17. ГОСТ 12.1.030-81 «Система стандартов безопасности труда (ССБТ). Электробезопасность. Защитное заземление. Зануление».

18. ГОСТ Р 51328-99 «Устройства защитного отключения».

19. ГОСТ 12.2.032-78 «Система стандартов безопасности труда (ССБТ). Рабочее место при выполнении работ сидя».

# **ПРИЛОЖЕНИЕ А**

(справочное)

## **Листинг программы**

```
#include <Servo.h>
Servo horizontal; 
int servoh = 90:
int servohLimitHigh = 180;
int servohLimitLow = 0;
Servo vertical; 
int servov = 85;
int servovLimitHigh = 110;
int servovLimitLow = 60;
int ldrlt = 3:
int ldrrt = 4:
int ldrld = 2;
int ldrrd = 1:
int tol = 20;
void setup()
{ 
Serial.begin(9600);
horizontal.attach(9);
vertical.attach(10);
delay(1000); }
void loop() 
{ 
int lt = analogRead(ldrlt);int rt = analogRead(ldrrt);int ld = \text{analogRead}(ldrld);int rd = analogRead(ldrrd);int dtime = 10; int tol = 20;
int avt = (rt + rd) / 2;
int avd = (lt + ld) / 2;
int avl = (lt + rt) / 2;
int avr = \left(\frac{Id + rd}{2}\right)int dvert = avt - avd;
int dhoriz = avl - avr;
Serial.print(lt);
Serial.print(" lt");
Serial.print(" ");
Serial.print(rt);
Serial.print(" rt");
```

```
Serial.print(" ");
Serial.print(ld);
Serial.print(" ld");
Serial.print(" ");
Serial.print(rd);
Serial.print(" rd");
Serial.println(" ");
if (-1^*tol > dvert \mid dvert > tol){
if (avt > avd){
servov = ++servov;
if (servov > servovLimitHigh)
{
servov = servovLimitHigh;
}}
else if (avt < avd)\left\{ \right.servov= --servov;
if (servov < servovLimitLow) {
servov = servovLimitLow;
}}
vertical.write(servov); }
if (-1^*tol > \text{dhoriz} \parallel \text{dhoriz} > tol)\{if (avl > avr){
servoh = ++servoh;
if (servoh < servohLimitLow) \left\{ \right.servoh = servohLimitLow;
}}
else if (avl < avr)\left\{ \right.servoh = --servoh;
if (servoh > servohLimitHigh)
\{servoh = servohLimitHigh;
}
```

```
}
horizontal.write(servoh);
}
delay(dtime);
}
```